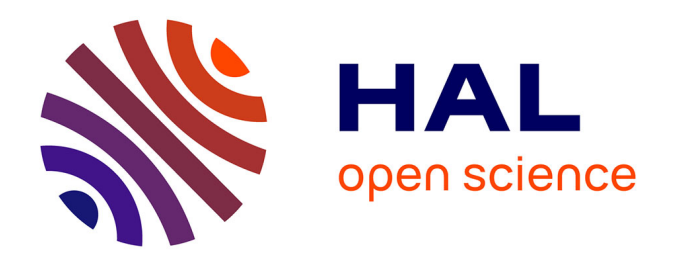

# **Structuration d'une démarche de gestion documentaire dans une TPE: analyse du besoin, plan de classement et conduite du changement à RESACOOP**

Jean-Louis RIOUAL

## **To cite this version:**

Jean-Louis RIOUAL. Structuration d'une démarche de gestion documentaire dans une TPE: analyse du besoin, plan de classement et conduite du changement à RESACOOP. domain\_shs.info.docu. 2023. mem 04571346

## **HAL Id: mem\_04571346 [https://memsic.ccsd.cnrs.fr/mem\\_04571346](https://memsic.ccsd.cnrs.fr/mem_04571346)**

Submitted on 7 May 2024

**HAL** is a multi-disciplinary open access archive for the deposit and dissemination of scientific research documents, whether they are published or not. The documents may come from teaching and research institutions in France or abroad, or from public or private research centers.

L'archive ouverte pluridisciplinaire **HAL**, est destinée au dépôt et à la diffusion de documents scientifiques de niveau recherche, publiés ou non, émanant des établissements d'enseignement et de recherche français ou étrangers, des laboratoires publics ou privés.

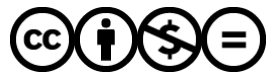

[Distributed under a Creative Commons Attribution - NonCommercial - NoDerivatives 4.0](http://creativecommons.org/licenses/by-nc-nd/4.0/) [International License](http://creativecommons.org/licenses/by-nc-nd/4.0/)

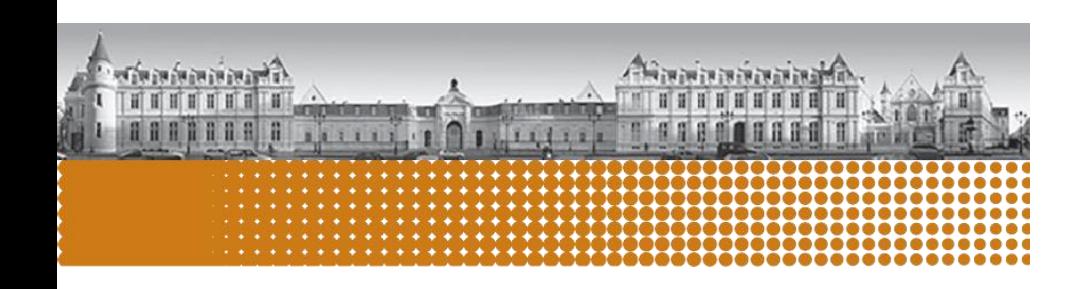

le cnam intd

**Structuration d'une démarche de gestion documentaire dans une TPE**

*Analyse du besoin, plan de classement et conduite du changement à RESACOOP*

Mémoire pour l'obtention du Titre à finalité professionnelle « Chef de projet en ingénierie documentaire » Niveau 7 - Bac+5

Présenté et soutenu par:

Jean-Louis RIOUAL

## **Date de soutenance**

■ 28 novembre 2023

## **Membres du jury**

- **Nadia RAÏS**, INTD
- **Virginie LAJOIE**, RESACOOP

## **Promotion 53 (2022-2023)**

• Paternité - Pas d'Utilisation Commerciale - Pas de Modification

*RIOUAL Jean-Louis***.** *Structuration d'une démarche de gestion documentaire dans une TPE. Analyse du besoin, plan de classement et conduite du changement à RESACOOP.*

Mémoire professionnel INTD, Titre 7, Chef de projet en ingénierie documentaire. Conservatoire national des arts et métiers - Institut national des Sciences et Techniques de la Documentation, 2023, 89 p. Promotion 53.

*Ce mémoire présente l'élaboration d'un outil de gestion de l'information dans une organisation soumise à un vrac numérique. Pas à pas, il décrit les différentes étapes méthodologiques de la structuration d'un système documentaire, de la récolte et l'analyse du besoin, à l'élaboration d'un plan de classement, à l'implémentation de ce dernier dans un portail documentaire.*

#### **Descripteurs**

- •Plan de classement
- •Vrac numérique
- •Accompagnement au changement
- •Portail documentaire
- •Gouvernance de l'information
- Analyse du besoin

*This report describes the development of an information management tool in an organisation subject to digital bulk. Step by step, it describes the various stages involved in structuring a document system, from gathering and analysing requirements, to drawing up a classification plan and implementing it in a document portal and web site.*

#### **Keywords**

- Classification plan
- Change management
- Analysing requirements
- Information Governance
- Implementing
- Records management

# <span id="page-3-0"></span>REMERCIEMENTS

Je tiens à remercier Nadia RAÏS pour son très grand professionnalisme, ses conseils précieux, son suivi rigoureux et sans faille tout au long de ma formation, de mon stage et de la réalisation de ce présent Mémoire.

Je remercie également Jocelyne DELARUE, directrice de RESACOOP et Virginie LAJOIE, responsable de la communication, cheffes d'orchestre de la mise en œuvre de la gouvernance de l'information, pour la confiance qu'elles m'ont accordée, pour avoir mis à ma disposition un cadre de travail optimum à la réalisation de ma mission.

Enfin je remercie toute l'équipe de RESACOOP pour la chaleur et l'enthousiasme de leur accueil, leur très grande disponibilité malgré des emplois du temps très chargés et pour m'avoir ouvert sans réserve leur espace documentaire. Je les remercie pour l'attention qu'elle m'a accordée. J'ai pris un réel et sincère plaisir à travailler avec vous !

# <span id="page-4-0"></span>TABLES DES MATIERES

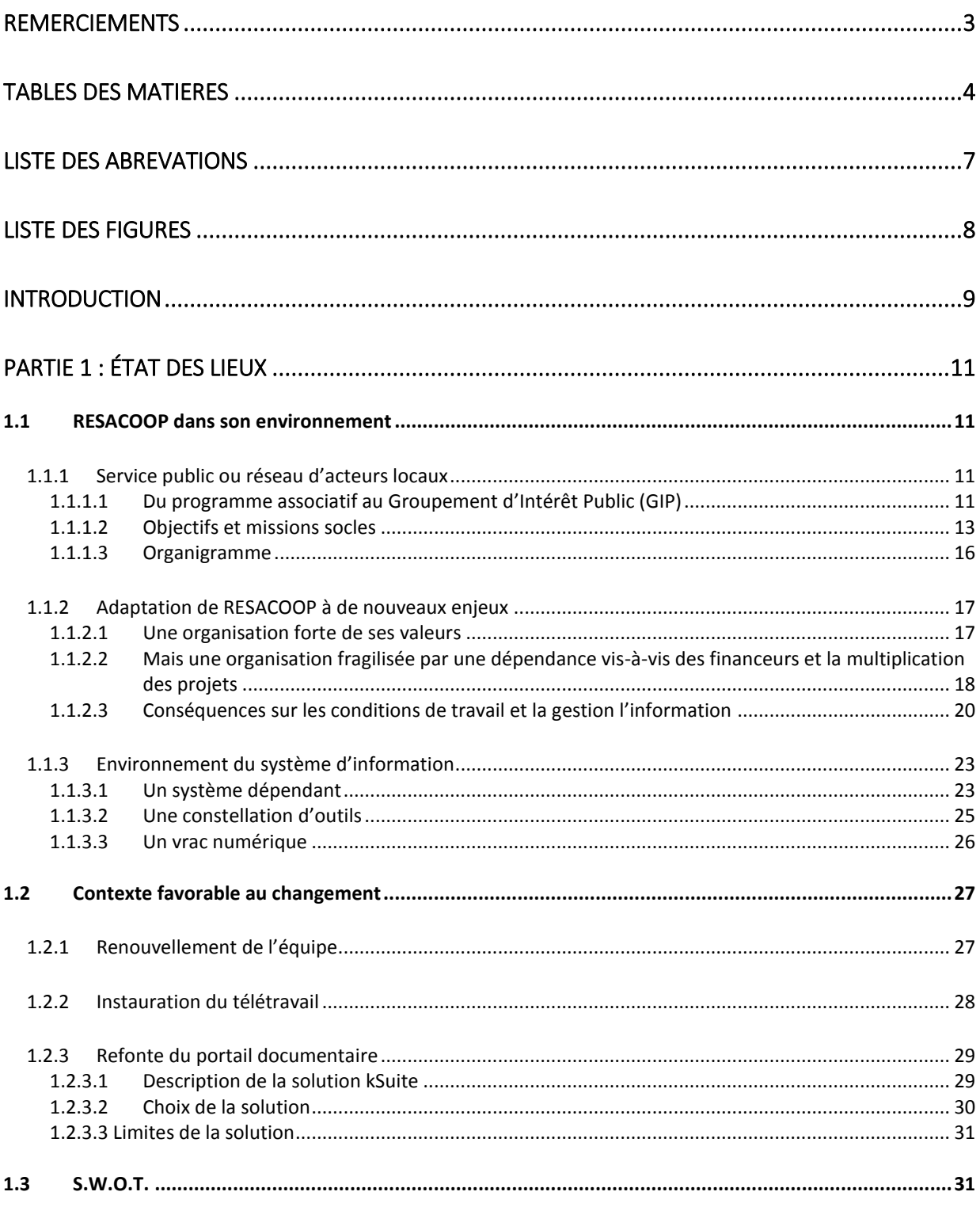

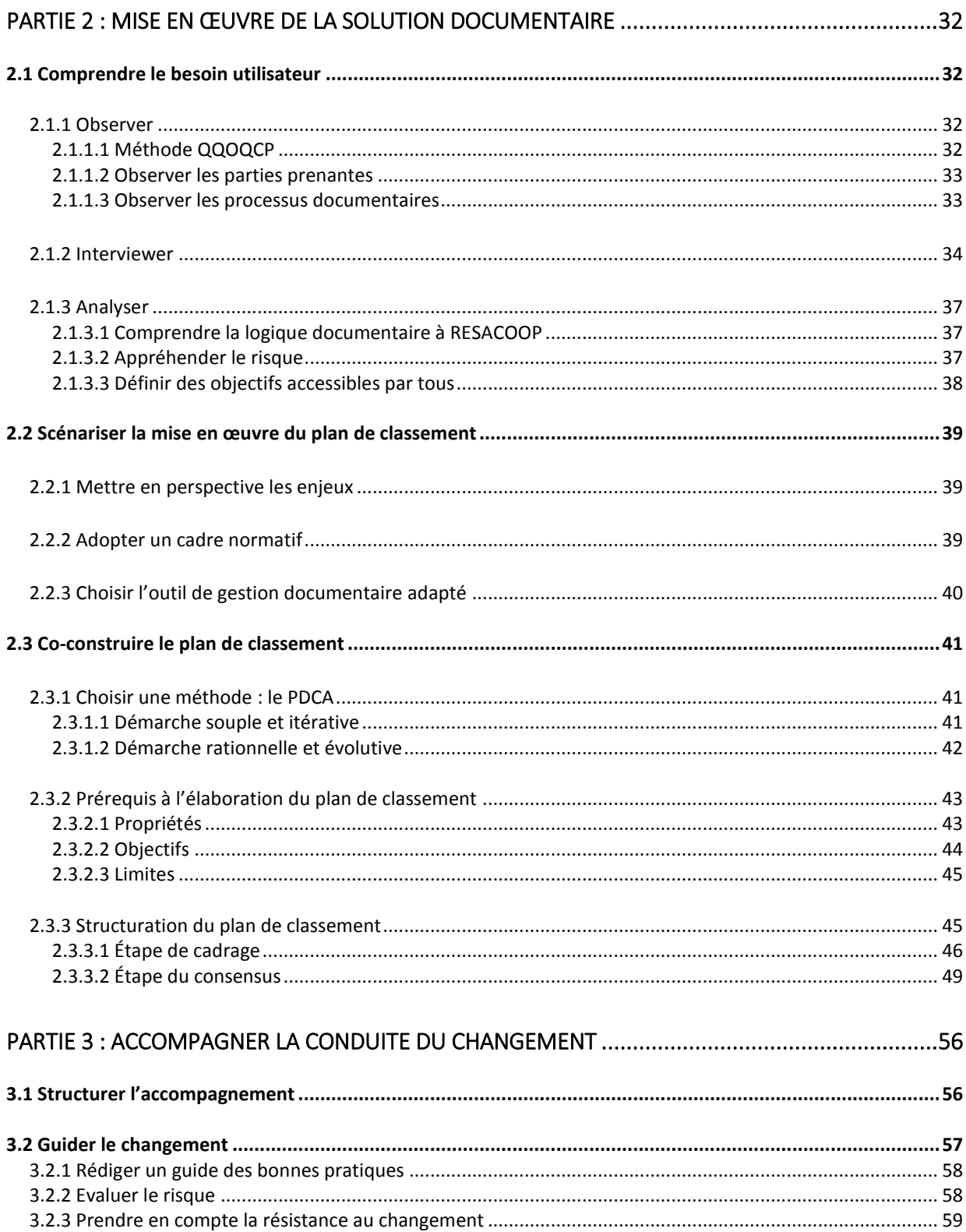

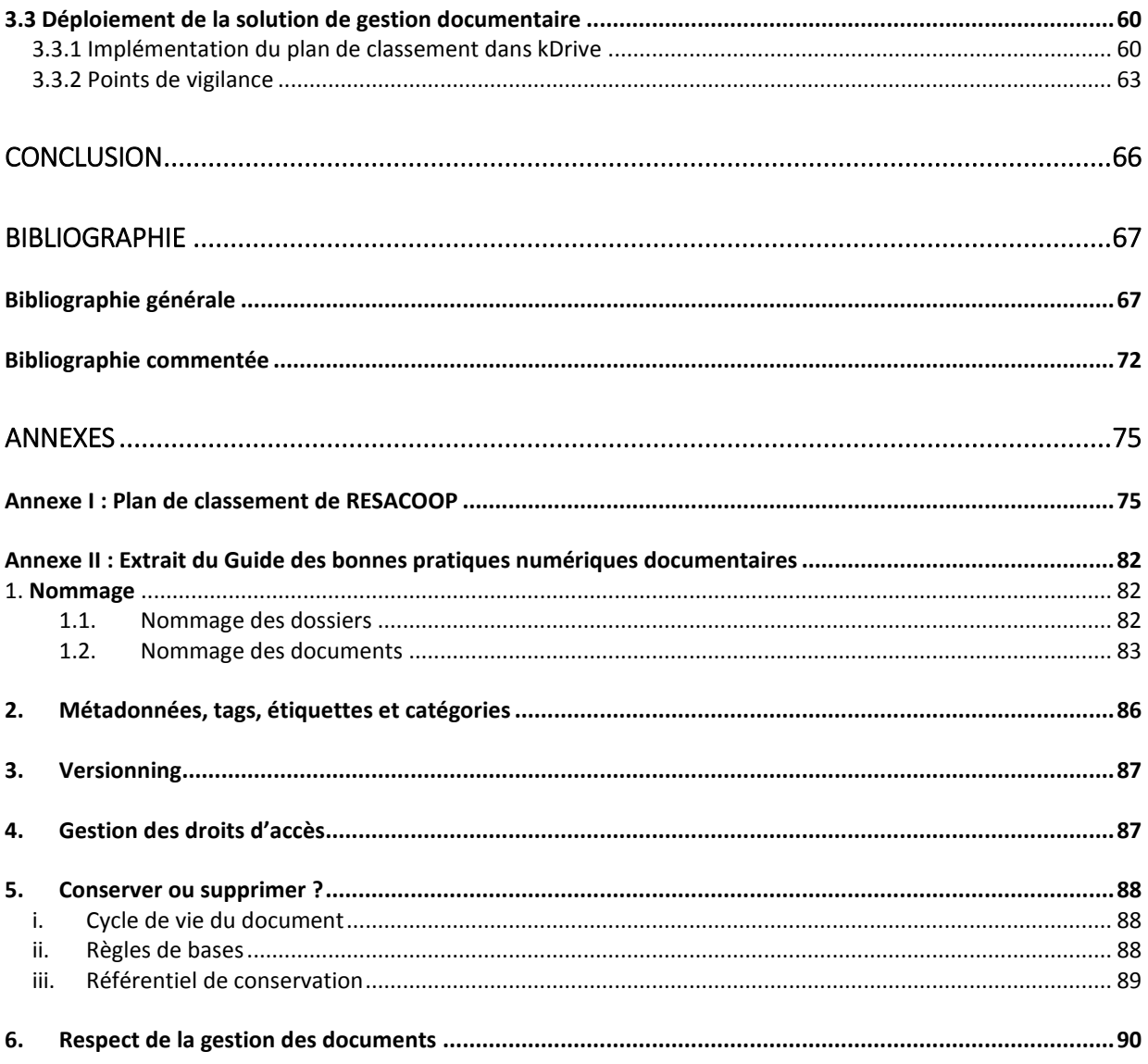

# <span id="page-7-0"></span>LISTE DES ABREVATIONS

**AFD** : Agence française pour le développement **AuRA** : Auvergne-Rhône-Alpes **CERAPCOOP** : Centre de Ressources et d'Appui pour la Coopération Internationale en Auvergne **CIEDEL** : Centre International d'Études pour le Développement Local **CIRRMA** : Conférence Inter-régionales des Réseaux Régionaux Multi-Acteurs **CoP** : Communautés de pratique **DPO** : Data Protection Officer **DUA** : Durée d'utilité administrative **ECSI** : Education à la Citoyenneté et à la Solidarité Internationale **ESS** : Economie sociale et solidaire **GAFAM** : Google, Apple, Facebook, Amazon, et Microsoft **GED** : Gestion électronique des documents **GIP** : Groupement d'intérêt public **IA** : Intelligence Artificielle **LLM** : Large Language Model **MEAE** : Ministère de l'Europe et des Affaires Etrangères **ODD** : Objectifs de Développement Durable **PDCA** : Plan, Do, Check, Act **RECITAL** : Renforcer l'Education à la Citoyenneté Internationale sur nos territoires par une approche Locale **RESACOOP** : Réseau d'appui à la coopération internationale en Rhône-Alpes **RGPD** : Règlement général sur la protection des données **RRMA** : Réseau Régionaux Multi-Acteurs **SEO** : Search Engine Optimization **SI** : Solidarité internationale **UCA** : Université Clermont Auvergne **UCLy** : Université Catholique de Lyon

# <span id="page-8-0"></span>LISTE DES FIGURES

#### **PARTIE 1 : ETAT DES LIEUX**

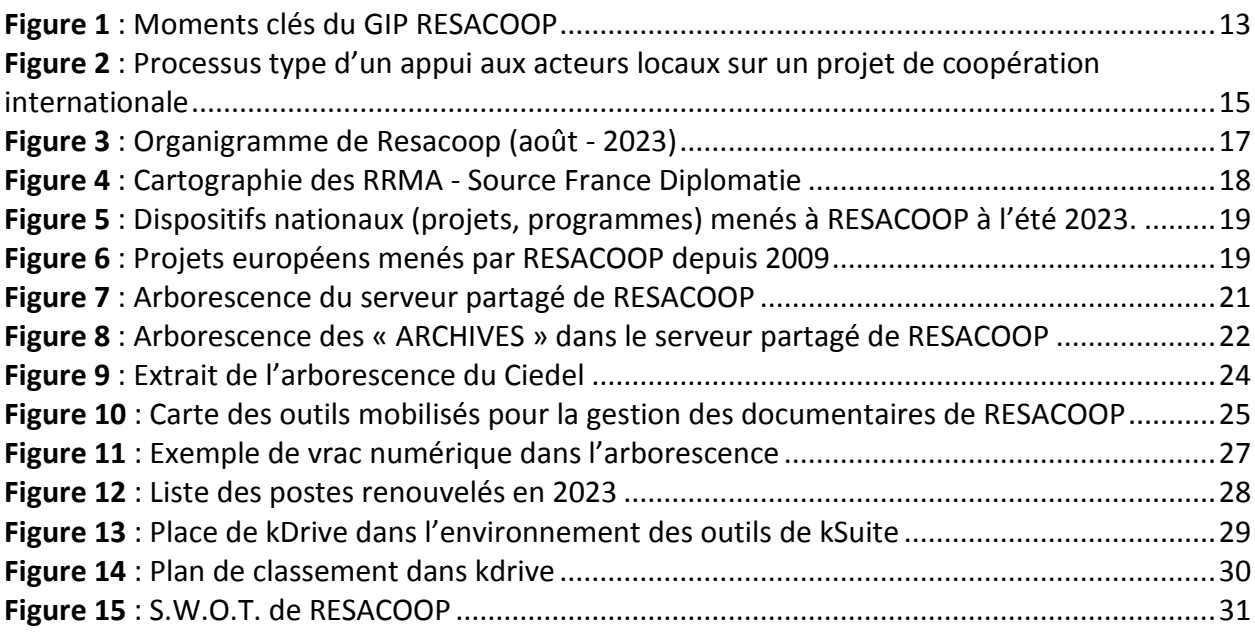

## **PARTIE 2 : MISE EN ŒUVRE D'UNE SOLUTION DOCUMENTAIRE**

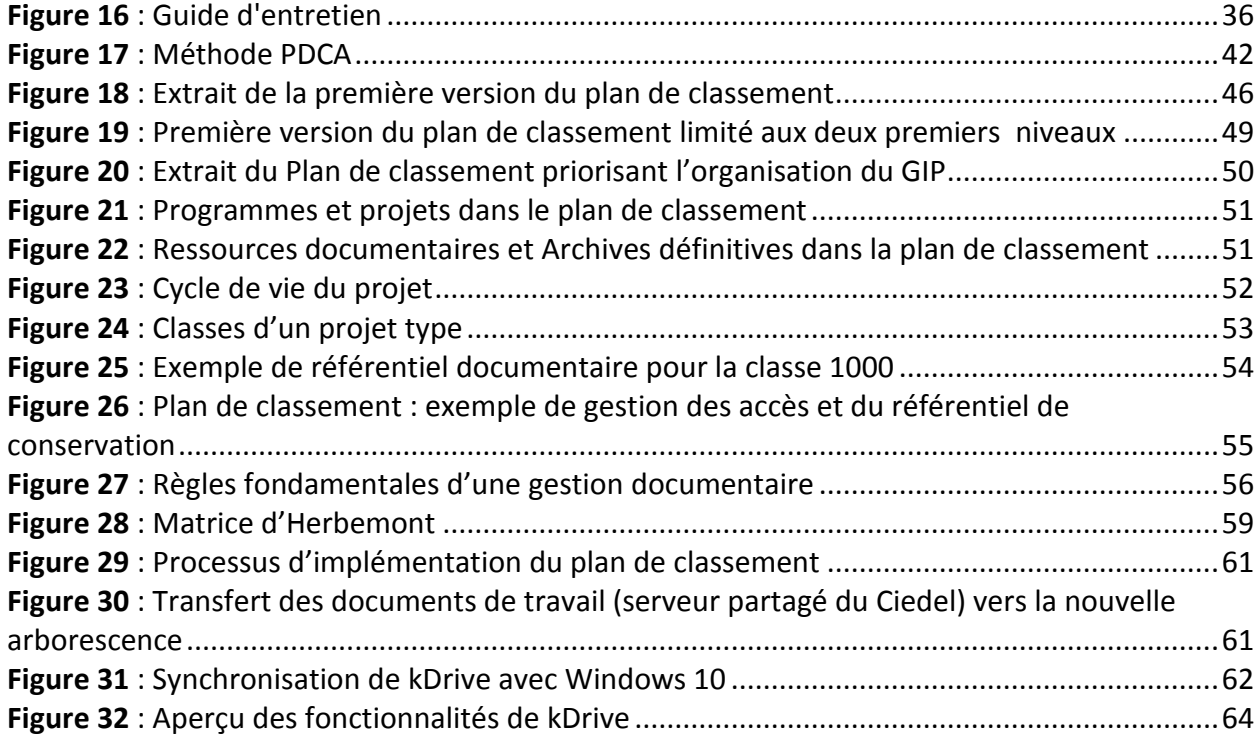

# <span id="page-9-0"></span>INTRODUCTION

Ces dernières décennies, le développement grandissant des outils informatiques a eu pour corolaire, dans les organisations de travail, une production exponentielle de fichiers numériques de toute nature [**[1](#page-67-2)**]. Aujourd'hui, submergées par un volume non maitrisé de documents de travail dont la très grande partie n'est pas structuré, les entreprises, administrations et associations doivent souvent faire face à un vrac numérique. Dans la pratique archivistique française, le vrac se définit comme un fonds qui se présente sans aucun classement et dont la provenance peut ne pas être tracée. Il se caractérise par le fait de présenter des documents $^1$  :

- <span id="page-9-1"></span>• peu ou pas contextualisés,
- peu ou pas organisés,
- peu ou pas identifiés,
- avec des documents au statut différent,
- avec des contenus, des formats et une volumétrie hétérogènes,
- avec peu ou pas de métadonnées.

L'une des conséquences immédiates de cette désorganisation documentaire sont la perte de temps voire de documents et l'absence de capitalisation des connaissances. Et si le vrac numérique est un réel frein au bon fonctionnement des grandes organisations, qu'en estil des petites structures ? Que peuvent-elles faire pour endiguer puis structurer ce flux de production de fichiers d'activité ? Comment peuvent-elles répondre à un état chaotique de leur système d'information alors qu'elles ont des moyens modestes, des équipes peu ou pas formées à la gestion documentaire ?

Depuis 30 ans, RESACOOP n'a jamais posé un cadre, une démarche cohérente et homogène de gouvernance de l'information. Les équipes ont géré leurs fichiers numériques au fil de l'eau, en fonction des projets menés : chaque salarié produisant et stockant ses documents de travail selon ses propres critères. Mais aujourd'hui, il prend conscience qu'il lui est nécessaire de structurer sa gestion de ses documents autours d'outils et de méthodes documentaires pour être en phase avec son activité, la demande des financeurs et des acteurs présents sur son territoire.

C'est dans ce cadre que j'ai débuté ma mission du 5 juin au 29 septembre 2023 au sein du Groupement d'Intérêt Public RESACOOP (Réseau d'Appui à la Coopération et à la Solidarité internationale). Notons que mon travail s'est inscrit dans un processus de transformation des outils de gestion documentaire qui avait déjà commencé à ma venue. Il était polarisé autour de la création d'un nouveau site internet permettant la centralisation des outils de gestion, de stockage et de partage de tous les fichiers numériques.

 $\overline{\phantom{a}}$ 

 $<sup>1</sup>$  Association des Archivistes Français (AAC)</sup>

Pour que le nouveau portail documentaire soit efficient, j'ai ainsi priorisé la (ré) organisation documentaire et la mise en place d'un plan de classement. Mais l'outil seul ne suffit pas pour répondre à un problème s'il n'est pas associé à des temps de formation et d'information. J'ai ainsi organisé et programmé des sessions de prise en main et d'accompagnement au changement.

Chronologiquement, ma mission s'est déroulée en deux temps. A dessein, je reprends cet ordre dans l'organisation de ce mémoire. La première partie est une photographie du contexte de l'intervention. Elle situe la place de RESACOOP dans son histoire, son environnement mais décrit sa dépendance vis-à-vis des deux structures qui hébergent son serveur partagé (Ciedel) et sa DSI (Université Catholique de Lyon). Cet état des lieux permet de comprendre les raisons qui l'ont mené à un engorgement de ses documents d'activité et à la multiplication de ses outils de gestion documentaire.

La seconde partie présente le processus de mise en œuvre de la solution : le plan de classement. Cet outil doit permettre à l'ensemble de l'équipe de gérer ses documents de manière claire, logique, structurée. Le fait que RESACOOP fonctionne avec une équipe restreinte (10 salariés) et surtout prête au changement de ses pratiques numériques et documentaires m'a permis de tester des solutions selon des modalités itératives. Ma démarche s'est ainsi structurée comme suit :

- 1/ Observation de l'existant
- 2/ Recueil du besoin utilisateur
- 3/ Analyse de l'activité et des enjeux
- 4/ Proposition d'une méthode
- 5/ Proposition d'une solution
- 6/ Scénarisation du changement
- 7/ Déploiement, test et validation.

# <span id="page-11-0"></span>PARTIE 1 : ÉTAT DES LIEUX

## <span id="page-11-1"></span>1.1 RESACOOP dans son environnement

## 1.1.1 Service public ou réseau d'acteurs locaux

<span id="page-11-3"></span><span id="page-11-2"></span>« *Nous nous adressons à une communauté d'acteurs régionaux de la Solidarité Internationale. Le terme « réseau » convient bien. Le réseau rend des services à tous ses membres, au-delà des membres du GIP. Donc on rend des services à des collectivités territoriales, des entreprises, des associations, des universités, etc.* » 2

#### **1.1.1.1** Du programme associatif au Groupement d'Intérêt Public (GIP)

#### ▪ *Le programme associatif*

Le projet RESACOOP a été créé en 1994, à l'initiative de l'État (Préfecture de Région Rhône-Alpes), du Conseil régional Rhône-Alpes et du Ciedel, un institut universitaire intégré au sein de l'Université Catholique de Lyon (UCLy) ayant pour but de servir d'appui aux acteurs locaux investis dans le domaine de la coopération et de la solidarité internationale (SI). L'État, la Région et le Ciedel, structurés en comité technique, en assuraient le pilotage général.

Programme État-Région de l'association Ciedel, RESACOOP devait à ses débuts compléter son offre aux côtés de la formations, de la recherches, du conseil et de la mise en œuvre de projets de développement local. [**[02](#page-68-0)**, CIEDEL, p.1]

Plus précisément, RESACOOP avait - et a encore maintenant - pour vocation d'accompagner les porteurs de projets locaux, essentiellement des personnes morales, souhaitant entreprendre un projet de Solidarité Internationale (SI), et cela dans une démarche de réciprocité « *afin de favoriser un meilleur partage d'informations sur ce qui se passe réellement dans les pays, une meilleure compréhension des contextes et surtout de celui des jeunesses* ». [**[03](#page-70-0)**, RESACOOP, p.3]

Cet accompagnement consiste en une expertise des projets qui lui sont présentés, un conseil et un suivi sur le montage de dossier, le transfert de compétences, la connaissance des circuits de financements et l'adoption de bonnes pratiques notamment dans le cadre des Objectifs de Développement Durable (ODD). A ce titre, en répondant à des demandes venant des collectivités territoriales, des associations, des institutions universitaires, des établissements publics, RESACOOP a toujours été un acteur reconnu à l'échelle de la région et un observatoire du dynamisme local sur le terrain de la coopération et de la solidarité international.

 $\overline{\phantom{a}}$ 

<sup>2</sup> Entretien avec la directrice de RESACOOP, 14 juin 2023

#### ▪ *Le Groupement d'Intérêt Public (GIP)*

Dans l'intention de pérenniser le programme et surtout d'impliquer davantage d'acteurs, RESACOOP devient en 2005 un Groupement d'Intérêt Public (GIP) autour de 14 membres fondateurs. Depuis, le nombre d'administrateurs n'a fait que croitre (28 en 2023).

Pour autant, cette modification statutaire n'entraine pas l'éloignement de RESACOOP du Ciedel. Ce dernier mettant à disposition six salariés (septembre 2023) qui sont exclusivement détachés aux missions propres au GIP. Le Ciedel sous-loue une partie de ses bureaux, partagent une salle commune pour ses réunions, et lui permet, par l'entremise de l'UCLy, de bénéficier de salles pour l'organisation de rencontres avec ses partenaires, de conseils d'administration ou d'assemblées générales, d'accéder à une DSI et de ses services associés (serveur partagé, postes informatiques, sécurisation de données, gestion des messageries, mise à jour des solutions numériques, etc.). A noter que, aujourd'hui, la direction du Ciedel assure la vice-présidence du GIP RESACOOP aux côtés de la Région.

Cette phase correspond également au début des réponses par le GIP, à des appels à projet nationaux et européens. Le premier, en 2009, « Des Alpes au Sahel » consistait sur deux ans à créer un réseau franco-italien faisant la promotion du développement durable et de la SI.

#### ▪ *La fusion régionale*

En 2016, la fusion des régions Rhône-Alpes et Auvergne marque le second temps fort de l'histoire de RESACOOP. Il est décidé que dans la nouvelle grande région Auvergne-Rhône-Alpe (AuRA) un dispositif unique sera mis en place pour garantir l'apport, la continuité et la qualité du service dans le domaine de la coopération et de la solidarité internationale. Sans qu'il y ait de culture commune de travail, le GIP RESACOOP absorbe l'association CERAPCOOP, son alter-ego auvergnat, mais une antenne à Clermont-Ferrand avec une équipe sur place est conservée. Le département de l'Allier, les villes de Clermont-Ferrand et de Cusset, l'Université Clermont Auvergne (UCA) rejoignent ainsi le GIP.

Désormais*, s*ur ce territoire composé de douze départements (la deuxième plus grande région française), le GIP RESACOOP revendique pas moins de 2500 acteurs de la coopération et de la solidarité internationale :

- 200 collectivités territoriales et comités de jumelage
- 1700 associations de solidarité internationale

- 600 autres organisations (établissements scolaires, universitaires et hospitaliers, acteurs culturels, associations d'éducation populaire, organisations socio-professionnelles et consulaires, entreprises, etc.)

#### ▪ *La réorganisation des services internes*

En 2020, à la suite de la pandémie du COVID-19, RESACOOP a repensé l'organisation de ses services autour de la demande en interne de télétravail. Deux jours par semaine de travail en distanciel sont ainsi accordés aux salariés.

Cette période coïncide avec un changement de direction, en 2021. La directrice « historique » partant à la retraite laisse la place à une nouvelle direction, qui sans modifier les objectifs de la structure, fait appel à de nouvelles pratiques, notamment dans le domaine documentaire en ouvrant le champ à un processus de dématérialisation, de nouvelles méthodes de gouvernance de l'information et à de nouveaux outils de l'éditeur Infomaniak, comme nous le verrons dans la seconde partie.

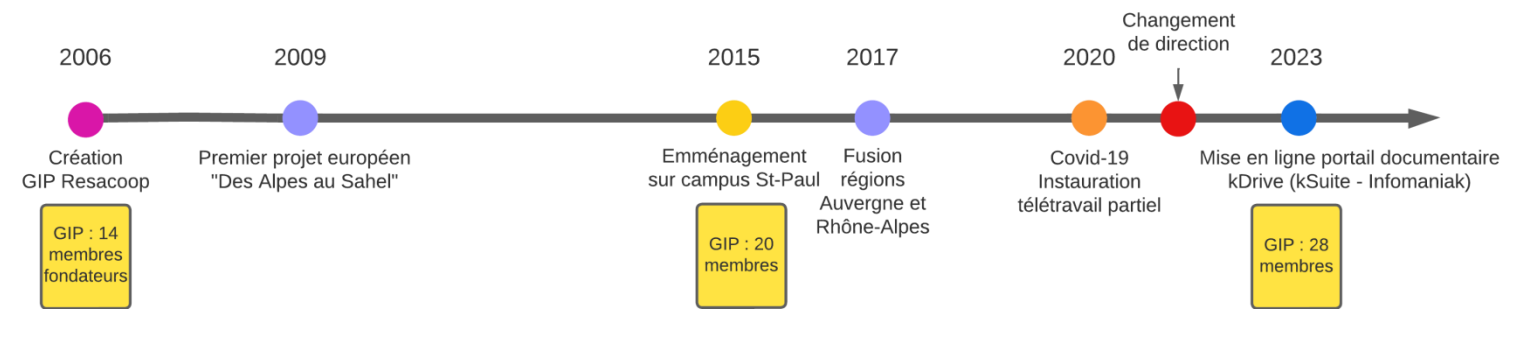

**Figure 1** : Moments clés du GIP RESACOOP

#### **1.1.1.2 Objectifs et missions socles**

#### ▪ *Objet de RESACOOP*

<span id="page-13-1"></span><span id="page-13-0"></span>Comme le stipule la deuxième convention constitutive de RESACOOP en date de 2017, le GIP a, dans une perspective d'intérêt général, pour objet de :

- **Promouvoir** une coopération internationale de solidarité […] valorisant l'ensemble des Partenaires,

- **Contribuer** à l'ouverture à l'international et à la coopération […] d'acteurs ou structures actuellement peu ou pas impliqués, en leur fournissant les clés d'une meilleure compréhension des enjeux et interdépendances mondiaux et stimulant leur capacité à agir,

- **Renforcer** la mobilisation de tous les acteurs du territoire, […] en faveur de la coopération internationale de solidarité ; les inciter à contribuer par leur engagement à la création d'emplois et de valeur, dans une logique d'intérêt mutuel ; les rassembler dans une dynamique de création d'un ensemble d'acteurs cohérent et reconnu à l'échelle nationale et européenne […],

- **Promouvoir** une parole collective « multi acteurs » sur le territoire régional, affirmant des valeurs partagées et l'ancrage local de solidarités internationales […].

#### ▪ *Actions au quotidien de RESACOOP*

Plus précisément, RESACOOP a vocation au quotidien à [**[04](#page-70-1)**, PATIN, p.6] :

- **Recenser** les acteurs de la région et les projets réalisés sur son territoire ;

- **Informer** à travers l'organisation d'évènements multi-acteurs et la mise à dispositions d'outils méthodologiques ;

- **Accompagner** par l'intermédiaire de formations et d'ateliers organisés en partenariat avec des acteurs plus institutionnels ;

- **Mettre en réseau** les acteurs en animant des groupes de travail autour de thématiques qui leur sont communes pour favoriser le partage d'expériences et de pratiques.

#### ▪ *Missions de RESACOOP*

« *Les missions de RESACOOP sont larges. Elles s'inscrivent dans les ECSI (Éducation à la citoyenneté et à la solidarité internationale) et les ODD (Objectifs de développement durable).* » 3

Actuellement, RESACOOP s'organisent autour de cinq missions socles :

1/ **Mission d'accompagnement** (appui). RESACOOP répond aux sollicitations de porteurs de projets locaux. Il les oriente tout au long d'un processus d'accompagnement, du premier contact (appel téléphonique, e-mail directement envoyé sur la boite générique de RESACOOP ou message déposé sur le site internet du GIP) jusqu'à la mise en place d'une formation au cycle du projet. [Figure 2]

Depuis 2021, un outil complet de pilotage (tableau de « Suivi des accompagnements ») permet d'éditer une fiche individuelle et de suivre l'ensemble du processus d'appui selon un workflow et un système de validation structuré. Trois salariés sont mobilisés sur ce pôle.

 $\overline{\phantom{a}}$ 

<sup>&</sup>lt;sup>3</sup> Entretien avec la directrice de RESACOOP, 14 juin 2023

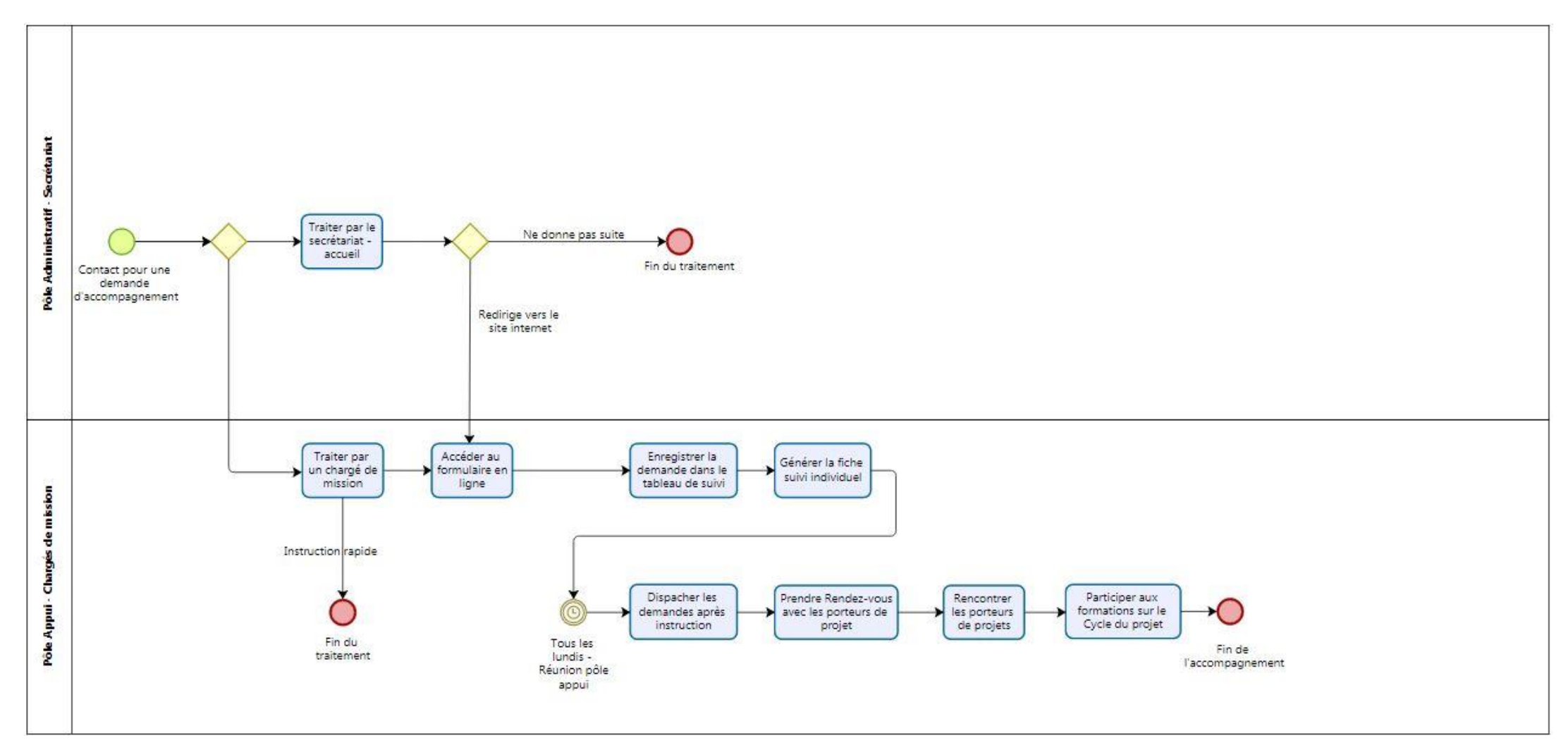

**Figure 2 :** Processus type d'un appui aux acteurs locaux sur un projet de coopération internationale

2/ **Mission d'information** (communication) structurée par un portail documentaire (site internet), la publication d'une newsletter mensuelle (RESA'CLIC), une revue sur support papier (disponible également en format numérique) et des contenus diffusés sur les réseaux sociaux. Ce pôle communication intervient également en appui des évènements dont RESACOOP est partenaire ou partie prenante tels les projets européens et nationaux en produisant des contenus spécifiques. Ce service s'appuie sur des outils de veille, des tableaux de suivi des projets, des applications et des espaces de stockage et de partage documentaire. Deux salariés sont affectés à cette mission à temps plein.

3/ **Mission observatoire**. Il s'agit du suivi des acteurs et des projets de coopération et de solidarité internationale à l'aide d'outils de pilotage (CRM) et d'une base de données mise à jour, consultable en ligne ou accessible à la demande. Dans ce cadre, un baromètre annuel, des synthèses thématiques ou géographiques sont produits. Une salariée en assure le fonctionnement.

4/ **Mission de mise en relation** (réseau). Régulièrement, RESACOOP organise des rencontres thématiques ou géographiques permettant aux acteurs de partager leurs expériences, de se rencontrer et éventuellement, de concrétiser des partenariats ou des productions communes. Ces évènements font l'objet de rapport de synthèses mis à la disposition des partenaires et plus globalement des acteurs qui en font la demande.

5/ **Mission jeunesse** (ECSI). Le GIP contribue à animer un réseau régional jeunesse. « *Pour cela, des actions d'éducation à la citoyenneté et à la solidarité internationale sont menées, le réseau promeut les différents dispositifs de mobilité des jeunes et coordonne des projets jeunesse en lien avec l'Union Européenne et l'Agence Française de Développement.* » [**[04](#page-70-1)**, PATIN, p.5] Sur ce volet, des Communautés de pratique (CoP) sont montées afin de piloter les projets comme RECITAL (Renforcer l'Education à la Citoyenneté Internationale sur nos territoires par une Approche Locale) et procéder à des retours d'expérience. La production de documents et de livrables est importante tout au long des projets.

#### 1.1.1.3 Organigramme

<span id="page-16-0"></span>L'organisation de RESACOOP se décline en deux services transverses (administratif et financier, Communication-information et observatoire) et deux pôles projets (Pôle Animation territoriale et coopération décentralisée, Pôle Jeunesse et ECSI).

Mis à part le poste d'accueil, administratif et financier, toute l'équipe se compose de chargés de mission. Chacun bénéficie d'une relative autonomie et souplesse dans l'aménagement de son emploi du temps et de sa présence sur site, l'usage des outils numériques et de la gestion documentaire. Comme souvent dans la culture associative (et dans les TPE), le circuit décisionnel est plutôt horizontal.

Pour avoir une meilleure lisibilité de l'organigramme de RESACOOP, nous l'avons complété par les fonctions affectées aux postes. [Figure 3]

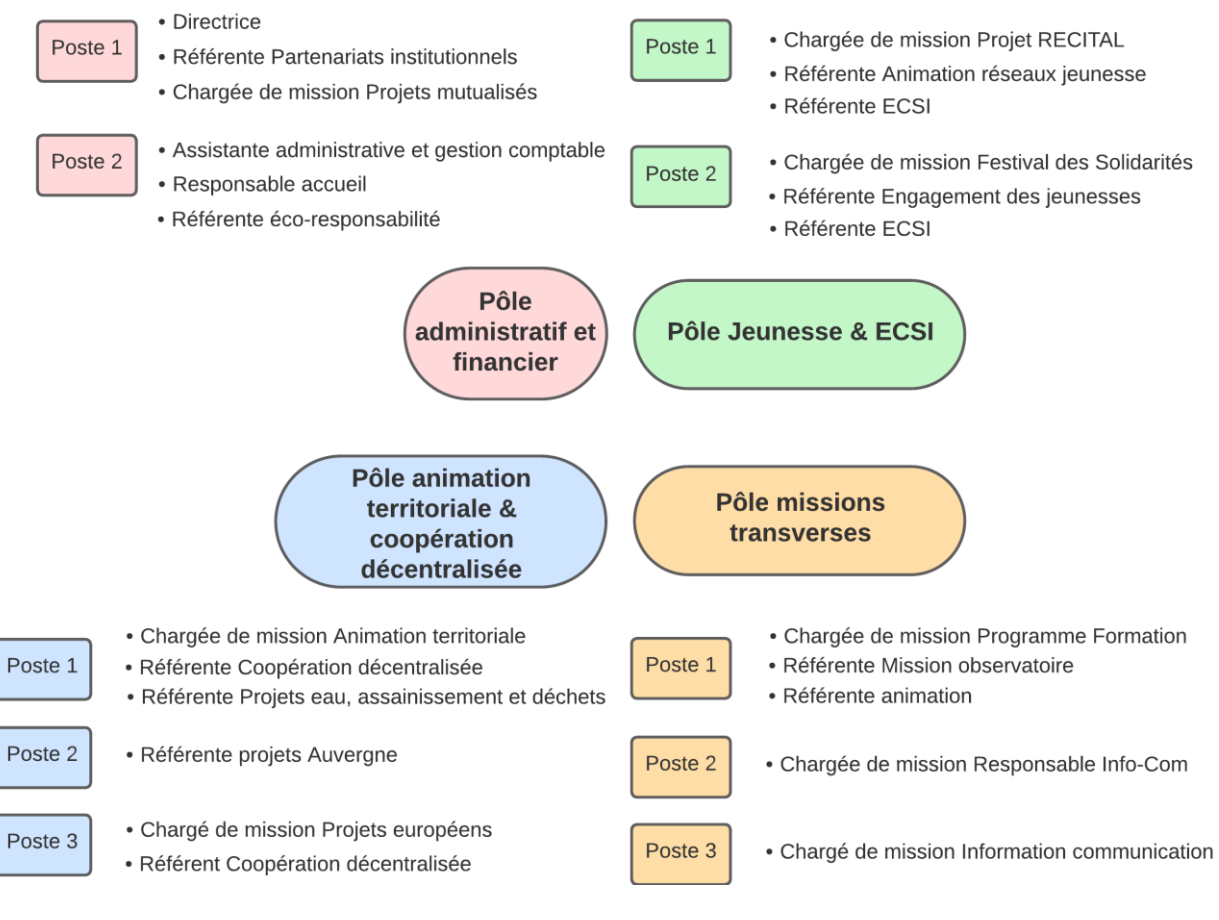

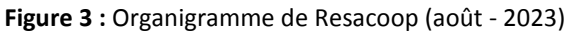

# <span id="page-17-2"></span>1.1.2 Adaptation de RESACOOP à de nouveaux enjeux

## 1.1.2.1 Une organisation forte de ses valeurs

<span id="page-17-1"></span><span id="page-17-0"></span>Dans le domaine de la solidarité internationale, RESACOOP défend la réciprocité qui selon la charte de la coopération décentralisée pour le développement durable indique qu'elle « *repose sur une logique de partage* [qui] *va bien au-delà de la traditionnelle aide humanitaire ou mise à disposition de fonds. La valorisation des acteurs, de leurs savoirs et de leurs savoirfaire, fonde ce principe, soutenu par la conviction que le partenariat doit être mutuellement équitable et que les particularités de chaque partenaire sont une source d'enrichissement pour l'un et pour l'autre.* » 4

RESACOOP ne s'inscrit pas dans une démarche de vente de produits ou de services comme on l'observe dans le secteur de l'Economie sociale et solidaire (ESS). Ainsi au sein de RESACOOP, un consensus est-il collectivement trouvé sur la défense de l'intérêt général et mutuel, d'un service de qualité, la proximité avec les acteurs.

 $\overline{\phantom{a}}$ <sup>4</sup> Charte de la coopération décentralisée pour le développement durable (2004)

## 1.1.2.2 Mais une organisation fragilisée par une dépendance vis-à-vis des financeurs et la multiplication des projets

<span id="page-18-0"></span>Si à sa création RESACOOP avait pour mission d'animer un réseau local et de répondre à des besoins régionaux, soit à une demande directe qui remonte du terrain, de nouveaux acteurs et financeurs ont trouvé une place dans le dispositif du GIP. Pour accéder à un équilibre budgétaire, le paradigme du GIP a évolué vers la réponse aux appels à projet initié par des acteurs nationaux ou européens.

#### ▪ *Réseaux Régionaux Multi-Acteurs (RRMA)*

Bien que premier réseau multi-acteurs régional créé en France avec celui de Normandie, il a fallu attendre 2022 pour que RESACOOP intègre, en tant que membre associé, la CIRRMA<sup>5</sup>, l'organisation inter-régionale qui regroupe et fédère les onze RRMA métropolitains et le réseau guadeloupéen. La CIRRMA assure la représentation des RRMA (notamment dans des instances nationales), la solidarité entre les RRMA et la promotion de ces derniers à l'échelle nationale et internationale. Seul GIP parmi les RRMA (tous de statut juridique associatif), RESACOOP n'a donc pas d'adhérents mais des partenaires. Il participe à la Revue mutualisée des RRMA (publication annuelle). Sur certains projets nationaux comme RECITAL, la CIRRMA anime des communautés de pratique (CoP) qui se réunissent une fois par mois et qui génèrent des livrables : des fiches outils diffusées ensuite dans les RRMA.

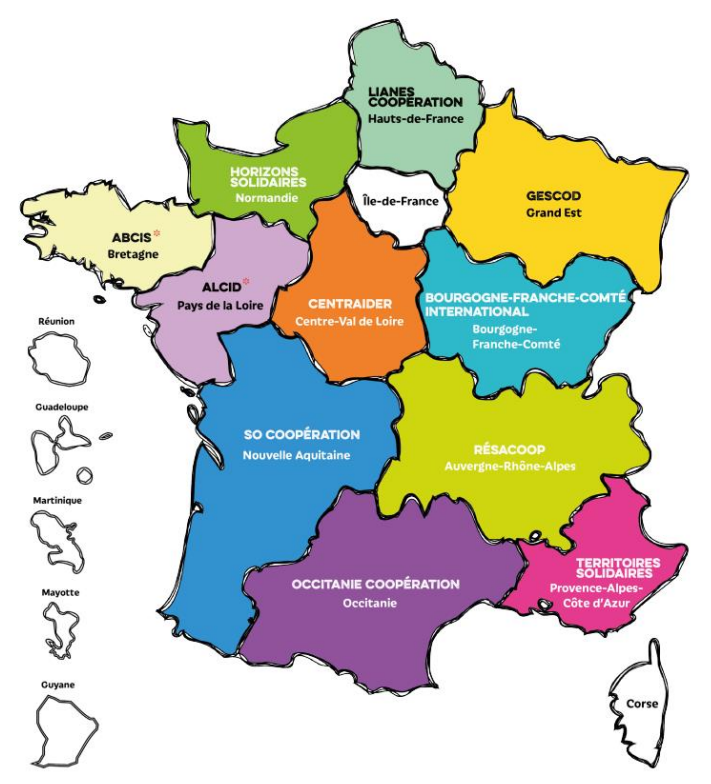

**Figure 4 :** Cartographie des RRMA - Source France Diplomatie

<span id="page-18-1"></span> $\overline{\phantom{a}}$ 

<sup>&</sup>lt;sup>5</sup> Conférence Inter-Régionale des Réseaux Régionaux Multi-Acteurs

#### ▪ *Acteurs institutionnels nationaux*

Autres acteurs désormais incontournables dans l'environnement du GIP, le Ministère de l'Europe et des Affaires étrangères (MEAE), l'Agence de développement (AFD) ou encore les Agences de l'eau qui entendent s'appuyer sur l'expertise et le savoir-faire des RRMA pour déployer dans les régions des projets de développement et de coopération, tel le dispositif « *Explor* » qui permet de mobiliser des professionnels pour des missions courtes d'expertise à l'étranger.

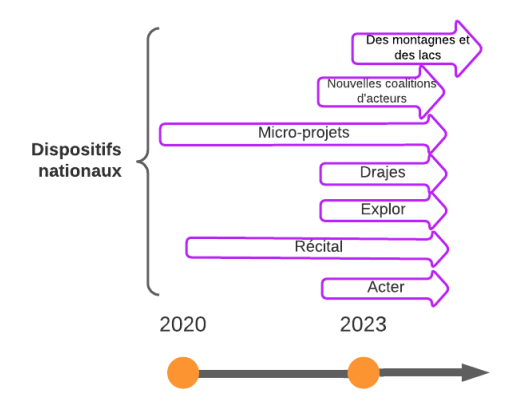

**Figure 5 :** Dispositifs nationaux (projets, programmes) menés à RESACOOP à l'été 2023. Les dispositifs peuvent être reconduits d'un exercice à l'autre.

#### **▪** *Projets européens*

<span id="page-19-0"></span>A partir de 2009, RESACOOP répond à des projets européens. Le premier, « Des Alpes au Sahel » avait pour objet de créer un réseau transfrontalier franco-italien destiné à promouvoir l'intégration du développement durable et de la solidarité internationale dans les programmes d'éducation à l'environnement. Depuis, le GIP a mené huit projets européens.

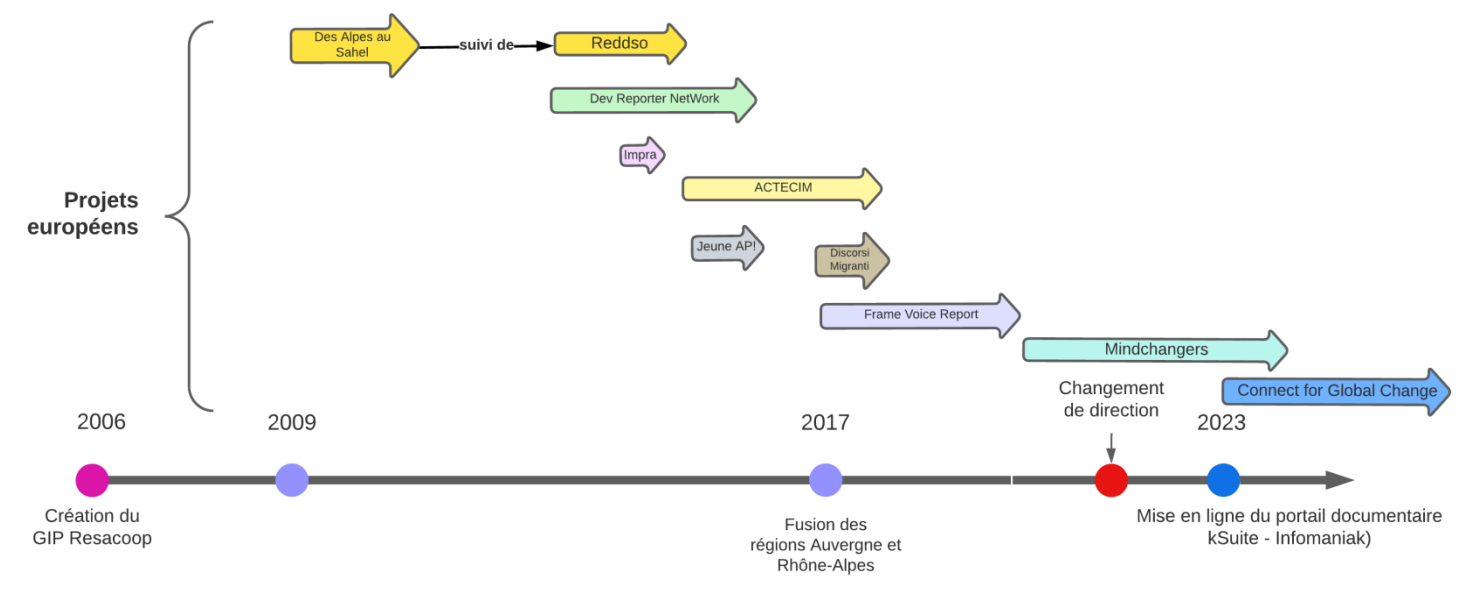

<span id="page-19-1"></span>**Figure 6 :** Projets européens menés par RESACOOP depuis 2009

## 1.1.2.3 Conséquences sur les conditions de travail et la gestion l'information

<span id="page-20-0"></span>Le développement de ces projets nationaux et européens, a pour première conséquence une charge de travail jugée unanimement très - trop - forte par l'ensemble des services. Car il ne s'est pas accompagné d'une adaptation de la masse salariale. En fonction des périodes, RESACOOP étant approximativement composé de 10 salariés, avec des statuts divers : CDI plein temps et temps partiel, CDD, alternants, stagiaires.

Pour gérer l'activité de RESACCOOP, les chargés de mission sont soumis à la contrainte de délais avec un calendrier à tenir, au respect strict des processus (projets européens et nationaux, notamment), et de la production documentaire : compte rendus de réunion, tableaux de suivi, gestion des e-mails, veille sectorielle et stratégique, etc.

#### **▪** *Fort Turn-over*

Dans ce cadre, l'impression que les projets ou programmes ne s'arrêtent jamais, qu'il n'y a pas de « temps faible » qui permettent de prendre du recul sur l'activité ou tout simplement de souffler, et finalement la crainte de certains salariés de « mal faire » est exprimée.

Ceci est renforcé par le fait que depuis 2017 et la fusion des régions Auvergne et Rhône-Alpes, RESACOOP agit sur un territoire géographique très important et doit composer avec deux pôles : Lyon et Clermont-Ferrand. Les difficultés de recrutement sur le site auvergnat contraignent les chargés de mission lyonnais à davantage se déplacer.

À l'antenne de Clermont-Ferrand, l'organisation a donc du mal à retenir les candidats, notamment lyonnais en raison de l'éloignement et des déplacements. Soulignons que peu de candidats auvergnats se manifestent à l'ouverture d'un poste.

Ainsi, sur les six premiers mois de l'année 2023, trois départs (sur deux postes) de chargés de mission ont-ils été enregistrés.

#### **▪** *Difficulté de capitaliser les connaissances*

« *La multiplicité des pratiques et l'émergence d'initiatives dans le champ de la solidarité internationale nécessitent encore et toujours un effort de coordination, de concertation ainsi que la capitalisation et la diffusion des bonnes pratiques, au bénéfice d'un développement soutenable et socialement approprié* ». [**[05](#page-70-2)**, RESACOOP, p.2]

Cependant, dans un tel contexte, les principes posés dans la convention constitutive de RESACOOP (2017) ont du mal à trouver un écho dans les pratiques quotidiennes de l'organisation.

Aussi, les chargés de mission reconnaissent-ils que la gestion de leurs documents de travail est empirique, et qu'elle est circonscrite à leur seule activité. Chacun évoque ses propres outils (serveur partagé, un ou plusieurs *drive* personnels, messagerie e-mail) et méthodologie. La perte d'information et l'absence de transmission des savoirs acquis (suivi des dossiers, des contacts, etc.) sont patents, ne serait-ce qu'au départ d'un salarié.

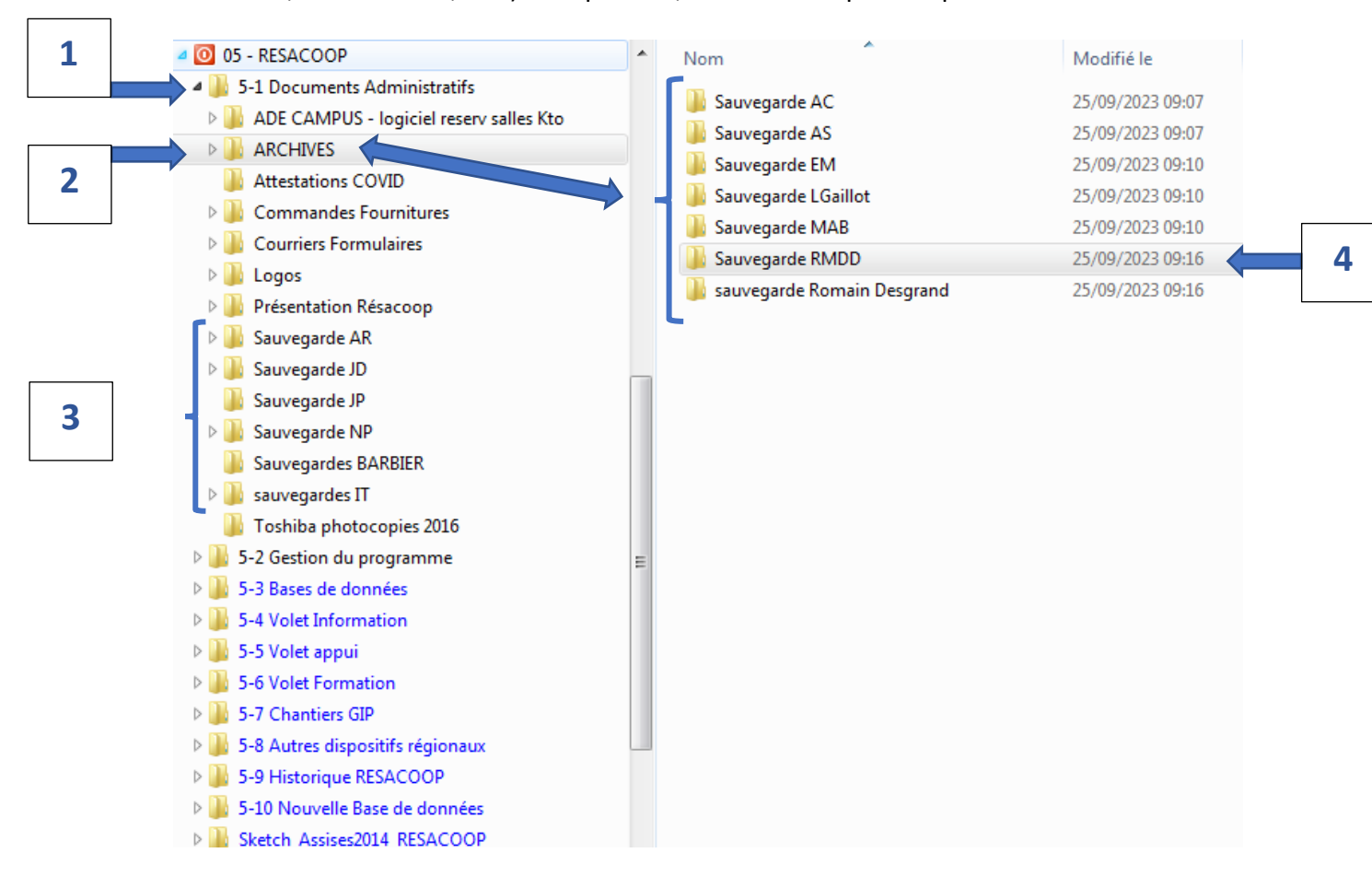

**Figure 7 :** Arborescence du serveur partagé de RESACOOP (sept. 2023)

<span id="page-21-0"></span>L'exemple ci-dessus [Figure 7] montre l'arborescence de RESACOOP dans le serveur partagé du Ciedel. On remarque que les sauvegardes des salariés sont indistinctement classées sous « 5-1 Documents administratifs » [*1*] qu'à un niveau plus profond sous « ARCHIVES » [*2*] (également sous « 5-1 Documents administratifs »). A quel critère correspond le choix de classer un document dans un répertoire plutôt que dans un autre ? A quelle logique hiérarchique répond-il ? Pourquoi certains sont-ils dans « 5-1 Documents administratifs » soit au même rang que « Attestations COVID », « Logos », ou « Toshiba photocopies 2016 » ?

On note que les sauvegardes portent principalement la mention de leur auteur par leurs initiales (on le suppose), mais est-ce qu'ils sont encore salariés du GIP ? Quels étaient leurs statuts, leurs fonctions ou leurs missions ?

Mais plus globalement, nous ne pouvons distinguer la nature des sauvegardes de niveau 3 [*3*] des sauvegardes de niveau 4 [*2*] ? Ainsi sans tuilage, sans consignes passées aux salariés sortants pour achever leurs documents, ou sans passage explicite d'un document d'un salarié à un autre, le transfert des connaissances est-il rendu très difficile, voire rédhibitoire. Pourquoi les salariés ne structurent pas mieux leurs documents quand ils partent ? Est-ce un manque de temps ? Un manque de connaissance dans la gestion documentaire ?

Quels sont les dossiers et documents conservés dans le serveur ? Quels sont les fichiers exploitables pour des utilisations ultérieures ? Dans le répertoire « ARCHIVES » [*2*] (qui est au même rang que « ADE CAMPUS - logiciel reserv salles Kto » ou que les « Commandes fournitures ») et que l'on prend l'exemple de « Sauvegarde RMDD » [*4*], on note que les premiers fichiers qui apparaissent datent de 2003, de 2005 et de 2006. On remarque également que ce sont des documents de travail (« DEUXIEME BROUILLON DE METHOLOGIE CM » et « Corrections EH resacoop ») et qu'il pourrait faire l'objet, sans nuance, d'une suppression définitive. Il est également manifeste qu'il n'y a pas de distinction entre les archives courantes, intermédiaires et définitives.

D'autre part, il n'y a pas d'harmonisation sur la nature des répertoires ni sur le nommage des fichiers qui permettrait à un éventuel successeur de reprendre les dossiers de manière claire et structurée.

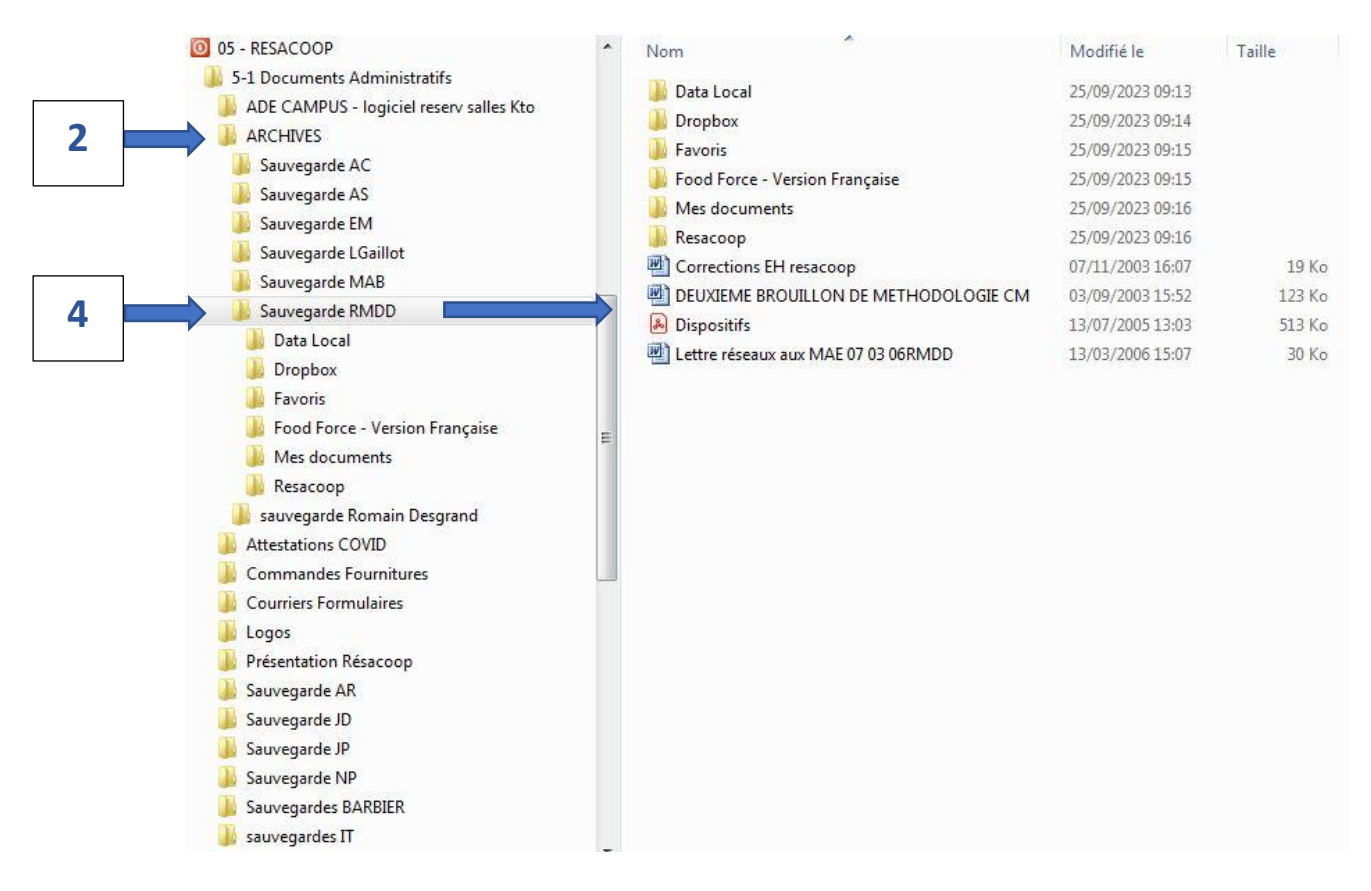

#### <span id="page-22-0"></span>**Figure 8 :** Arborescence des « ARCHIVES » dans le serveur partagé de RESACOOP (sept. 2023)

Cet exemple est loin d'être isolé, et cette absence de politique de gestion documentaire a pour conséquence de créer des ruptures de connaissance entre les salariés sortant et les salariés entrant. Et à ces derniers de produire *ex nihilo* des fichiers qui par ailleurs avaient déjà été créés par leurs prédécesseurs. Outres la perte de temps, cela entraine la création de nombreux doublons ou des difficultés de traçabilité.

#### **▪** *Risque de cloisonnement des activités*

Le rythme et le volume des activités, une transmission des savoirs non structurés génèrent un sentiment de travailler en silo, et donc de nuire au modèle de transversalité que promeut RESACOOP. Malgré l'instauration de réunions bihebdomadaires complétées par une réunion mensuelle plus longue, qui permet d'aborder une thématique ou des changements de pratique sous forme d'ateliers, les membres de l'équipe regrettent que des informations leur parviennent tardivement.

## <span id="page-23-0"></span>1.1.3 Environnement du système d'information

## 1.1.3.1 Un système dépendant

<span id="page-23-1"></span>Le système d'information de RESACOOP est dépendant du Ciedel, d'une part et de la DSI de l'UCLy d'autre part. En ayant des locaux sous-loués par le Ciedel, Ciedel qui lui-même loue ses bureaux à l'UCLy, RESACOOP bénéficie de la DSI de l'Université. Elle bénéficie de la maintenance, d'un service de sécurisation des données, de prêts d'ordinateurs et de périphériques (imprimante, moniteurs, etc.), et d'un accès à serveur partagé (« Serveurs B »). La DSI de l'UCLy gère également le VPN des comptes des utilisateurs de RESACOOP, ce qui a maintes reprises a posé des problèmes de blocage sur le serveur ou aux messageries.

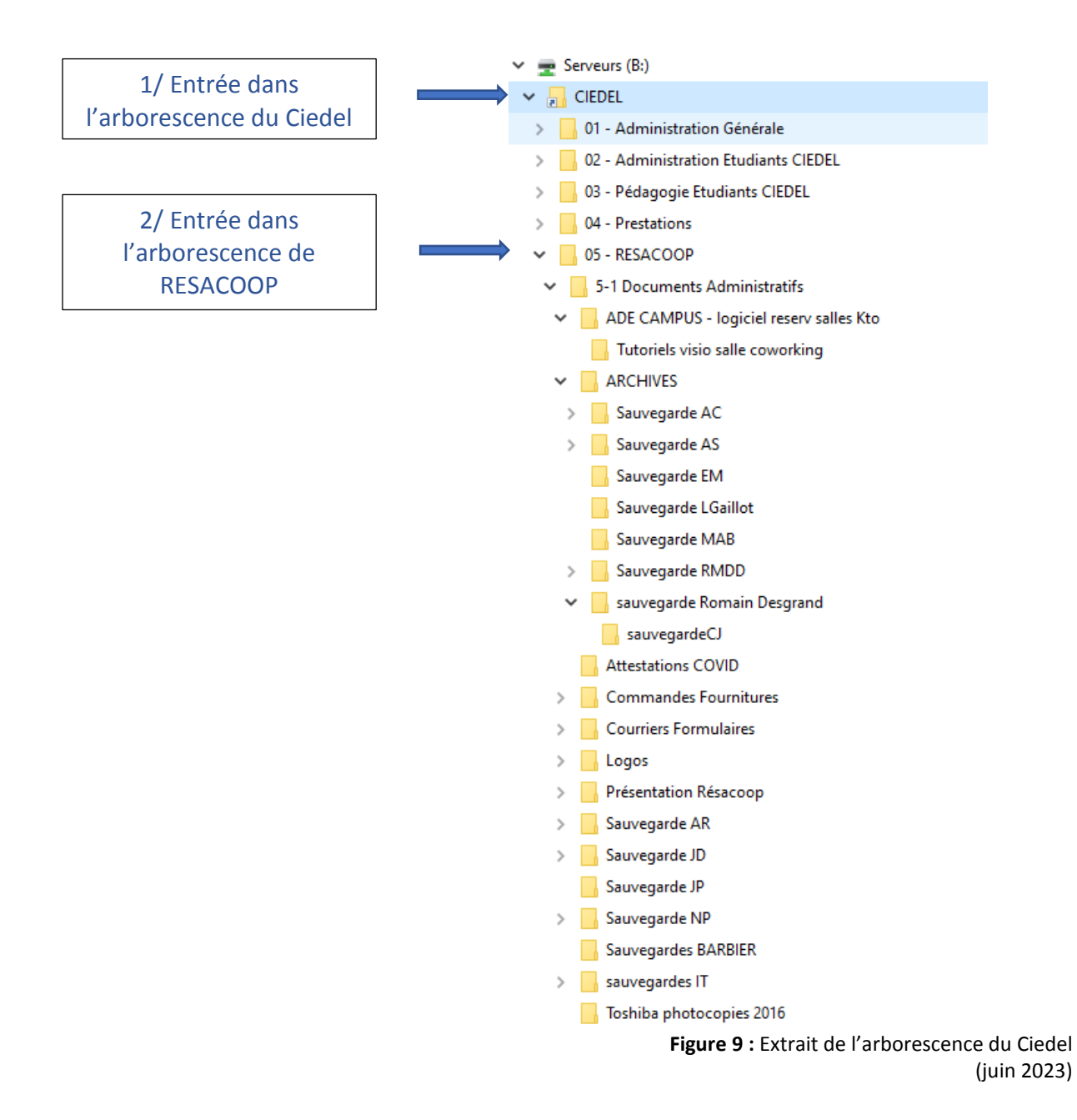

<span id="page-24-0"></span>RESACOOP ne bénéficie donc pas d'un serveur autonome. Pour stocker (et gérer) ses documents d'activité, le GIP doit passer par le serveur partagé du Ciedel.

Les fichiers d'activité du GIP sont donc stockés dans une sous-arborescence du Ciedel. Selon cette organisation documentaire, toute personne ayant accès au serveur du Ciedel (avec toutefois une attribution préalable de droits délivrés par la DSI de l'UCLy) peut accéder aux documents d'activité de RESACOOP, ce qui pose la question de la sécurisation et de la confidentialité des données mais aussi de la perte ou du vol d'informations par un tiers utilisateur.

#### 1.1.3.2 Une constellation d'outils

<span id="page-25-0"></span>Pour comprendre l'état et les usages documentaires au sein du GIP au début de la mission, nous avons formalisé la circulation d'un document une fois qu'il a été généré ou reçu d'un tiers. [Figure 10]

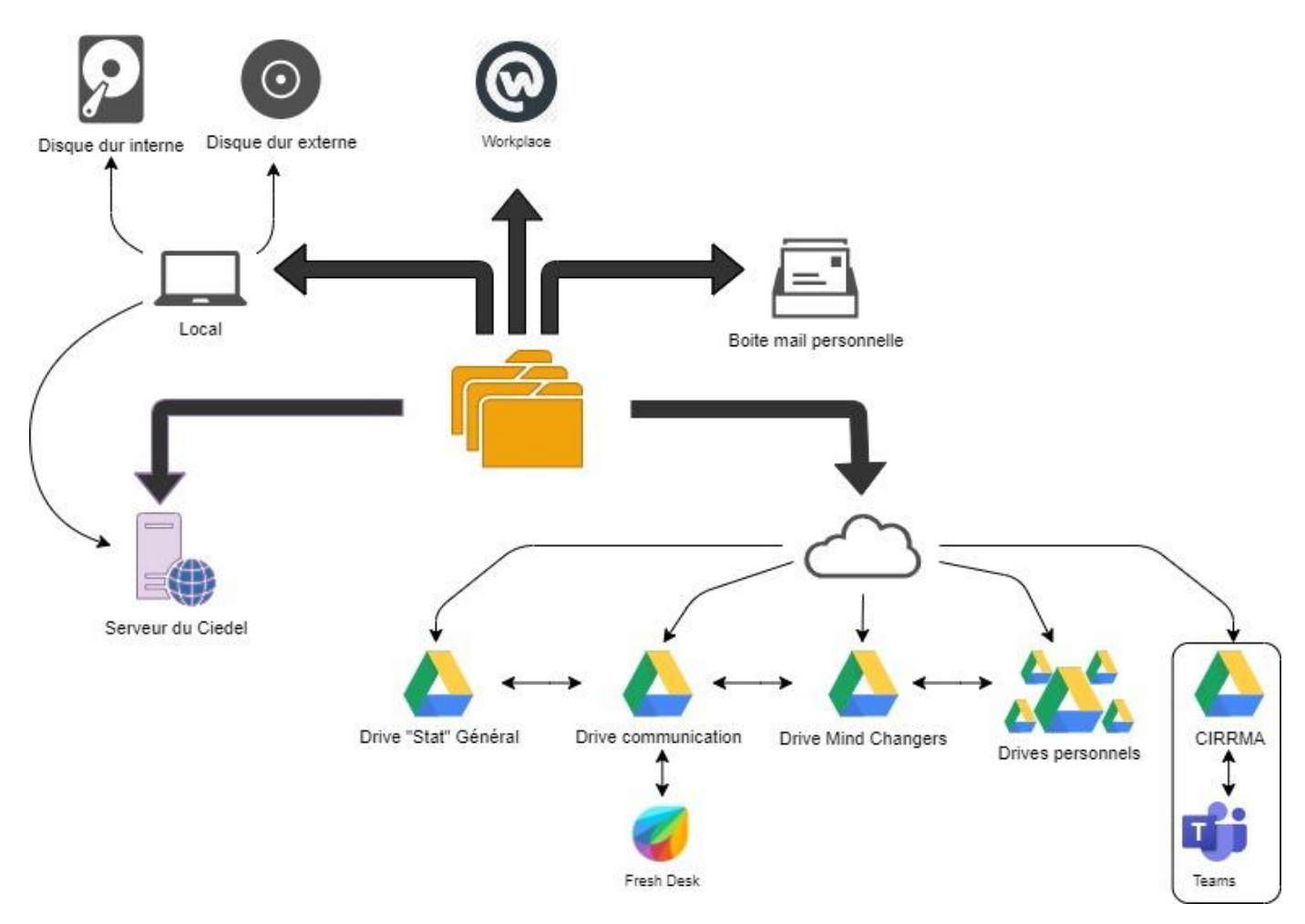

**Figure 10 :** Carte des outils mobilisés pour la gestion des documentaires de RESACOOP

<span id="page-25-1"></span>Dans ce schéma, un document peut être alternativement créé, géré, stocké et archivé sur de nombreux supports, à la seule discrétion de l'utilisateur, sans règles établies et structurées. Il peut ainsi être traité dans :

- le **serveur du Ciedel**, [Figure 9]

- en **local**, sur le disque dur physique (interne ou externe) de l'utilisateur,

- le **gestionnaire de messagerie**, selon une arborescence et une logique propres à l'utilisateur,

- sur un **espace** « Workplace », qui dispose d'une base de connaissance propre<sup>6</sup>. Mais il est essentiellement utilisé comme un outil de veille sectoriel, et consulté par le service « Communication »,

- sur des **serveurs** hors ligne ou des *drive* (Google drive), dont certains documents peuvent avoir des droits ouverts (habilitation) d'un drive à l'autre. On y distingue ainsi :

• « *Stat général* » qui accueille les documents de gestion courante du GIP : « Fiche de demande de congés », « Tableau de Gestion du temps de travail (GTT) », etc.

• « *Communication* » : essentiellement utilisé par le service « Communication » qui enregistre ses matrices (fonts, PPT, charte graphique, newsletters, Revue RRMA, comptes des chaine You Tube, etc.) pour élaborer des documents de communication externes et internes, et pour héberger des outils de pilotage, des tableaux de suivis.

• « *Mindchangers* » qui un espace collaboratif du projet européen éponyme. Il centralise tous les documents utiles à la gestion du projet : gestion administrative, suivi des relations avec les collaborateurs internes, les partenaires, le jury de sélection des dossiers, et les bénéficiaires du dispositif, les dossiers de candidature des lauréats, les dossiers d'audit, les dossiers de formation, les documents de base du projet, l'appel à projet européen, le budget, etc.

• Tous les chargés de mission ont développé leur propre *Drive personnel*. Ils peuvent en gérer plusieurs, souvent un par projet administré,

• Dans ses relations avec la CIRRMA, un drive a été créé pour le suivi de projet. Il est à noter qu'elle utilise « *Teams* » (Microsoft) dans sa communication avec les RRMA.

## 1.1.3.3 Un vrac numérique

<span id="page-26-0"></span>Par la multiplicité des outils de stockages déployés, par la masse de documents accumulés depuis 30 ans, Resacoop est aujourd'hui confronté à un vrac numérique. [\[Introduction\]](#page-9-1) Le vrac numérique désigne un ensemble de documents bureautiques très hétérogènes se caractérisant par une absence fréquente de règles de classement et de nommage, l'utilisation de caractères susceptibles de poser des problèmes, un stockage aléatoire et une arborescence construite sans logique prédéfinie. [**[06](#page-71-0)**, TEXIER, 2021]

 $\overline{\phantom{a}}$ 

 $^6$  Entretien avec la responsable de la communication, 16 juin 2023

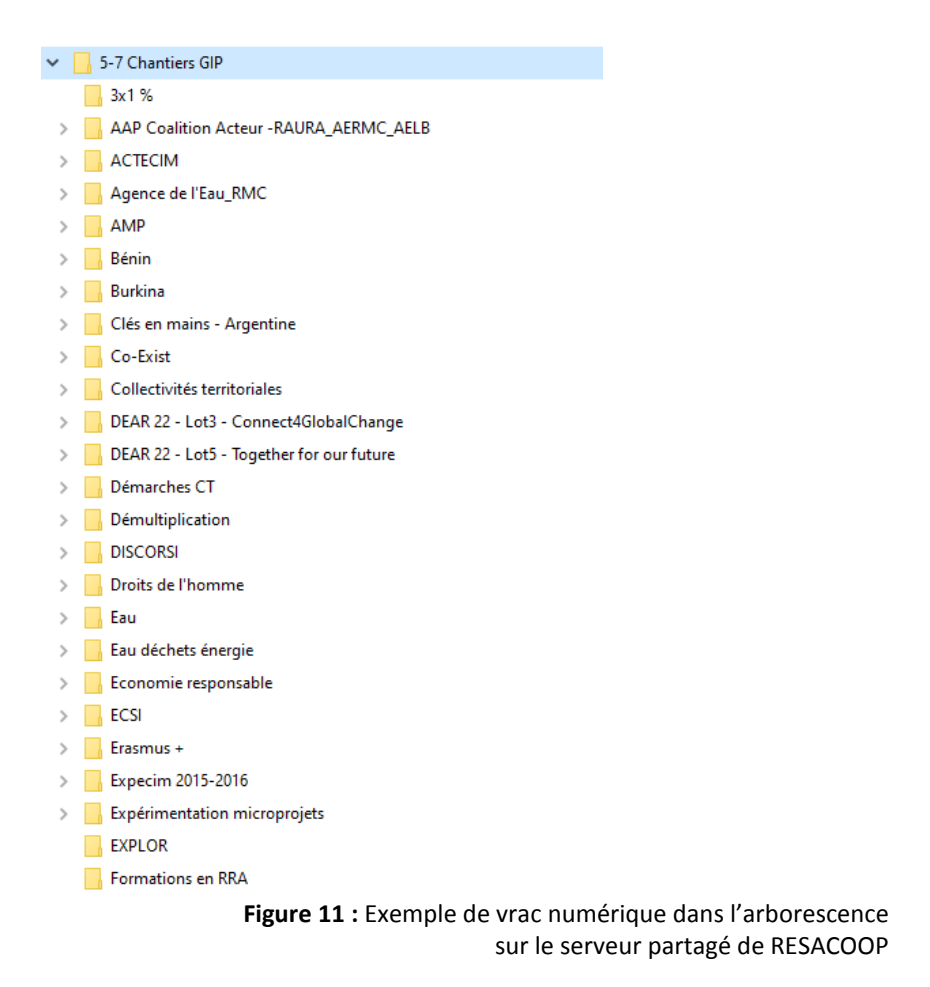

## <span id="page-27-2"></span><span id="page-27-0"></span>1.2 Contexte favorable au changement

<span id="page-27-1"></span>Si RESACOOP présente, au début de ma mission, un système documentaire peu structuré et inefficient, il n'en demeure pas moins que, en 2023, l'équipe est mûre pour accepter le changement de ses pratiques et méthodes vis-à-vis de ses documents d'activité.

## 1.2.1 Renouvellement de l'équipe

En 2021, avec un départ à la retraite, la direction de RESACOOP change. Pour parer aux projets à venir, cette dernière priorise une organisation et rationalisation de la gestion documentaire en visant la rapidité d'accès, la sécurité, la collaboration et le partage des documents d'activité.

Comme dans beaucoup d'organisations, la production de documents « papier » est encore très présente à RESACOOP, surtout dans le service « Gestion administrative » où les documents comptables et de Ressources humaines sont rigoureusement classés sur des étagères. Un même document est édité sur papier et en format numérique. Un départ à la retraite en 2023 et l'embauche, dans ce pôle, d'une nouvelle salariée formée aux processus de dématérialisation, vont favoriser la numérisation complète des documents archivés.

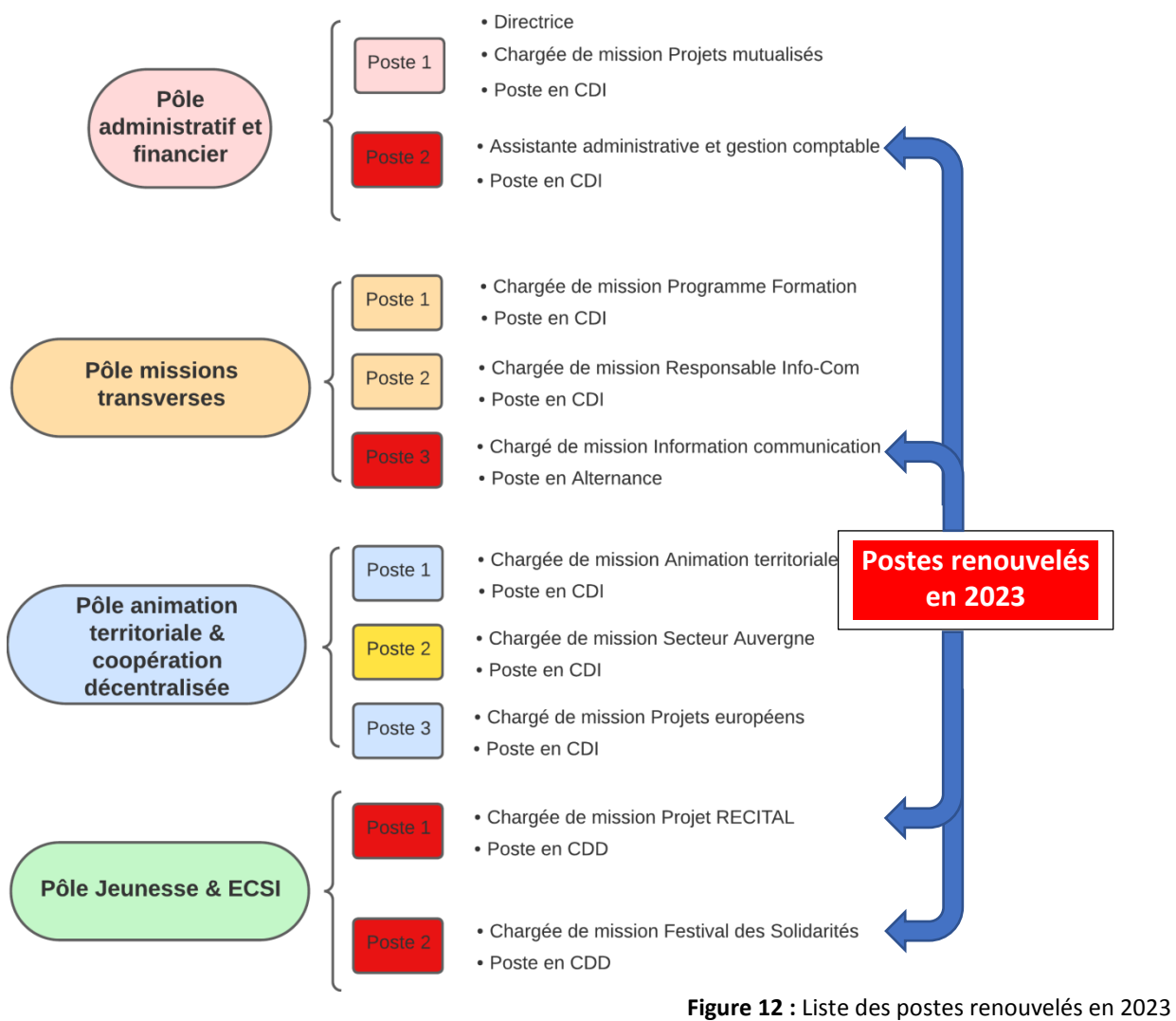

La case jaune : arrêt maladie longue durée

<span id="page-28-1"></span>Durant l'été 2023, trois postes de chargés de mission connaissent un renouvellement. C'est une opportunité pour favoriser tout changement car les nouvelles recrues ne portent pas le poids des pratiques antérieures. On peut aisément supposer qu'elles adopteront ces nouveaux outils ou méthodologies dans le domaine documentaire. Voire même qu'elles seront motrices : confrontée immédiatement à leur embauche au vrac numérique, il est à noter que ces salariés ont manifesté un réel intérêt au changement.

## 1.2.2 Instauration du télétravail

<span id="page-28-0"></span>A l'exception du poste d'accueil, les chargés de mission ont depuis la pandémie du Covid-19, la possibilité de télétravailler deux jours par semaine. Ils peuvent ainsi profiter de ce dispositif pour avancer sur leurs dossiers en ne perdant pas de temps dans les temps de transports. Mais surtout, ils doivent composer avec une nouvelle organisation qui impose que leurs documents de travail soient accessibles en tout lieu, en tout temps et sur tout support.

Le besoin a pointé :

- **connexion fluide** et **stable**, notamment pour la réalisation de visio conférences qui se sont systématisées pour les réunions internes ou externes avec les partenaires),

- **connexion rapide**, **fiable** et **sécurisée** aux documents de travail dont le volume peut être conséquent.

Pour chaque membre de l'équipe, une première solution a été de créer de nombreux Drive personnels (Google Drive), parfois un par projet, pour répondre à ces impératifs de travail collaboratif à distance. Mais elle s'avère peu satisfaisante sur le long terme car elle a pour conséquence de générer une multitude d'outils rendant complexe la lisibilité du processus documentaire, la collaboration et la transmission des savoirs, et finalement cloisonner les activités. [Figure 10]

#### 1.2.3 Refonte du portail documentaire

<span id="page-29-1"></span><span id="page-29-0"></span>Engagée sur le second semestre de l'année 2023, la refonte du site internet et du portail documentaire doit créer du commun en centralisant l'ensemble des outils documentaires, de communication ou d'organisation en un seul point.

#### 1.2.3.1 Description de la solution kSuite

RESACOOP a choisi l'éditeur suisse Infomaniak. Il propose une suite complète d'outils (kSuite) : un gestionnaire de mail (kMail), une messagerie instantanée (kChat), un outil de transfert de gros volumes de fichiers, un agenda, un calendrier, un outil de visioconférence (kMeet). Et, pour la gestion documentaire : kDrive qui permet de classer, gérer, stocker, partager les documents d'activité. kDrive présente également l'avantage de synchroniser les fichiers avec le système d'exploitation Windows 10.

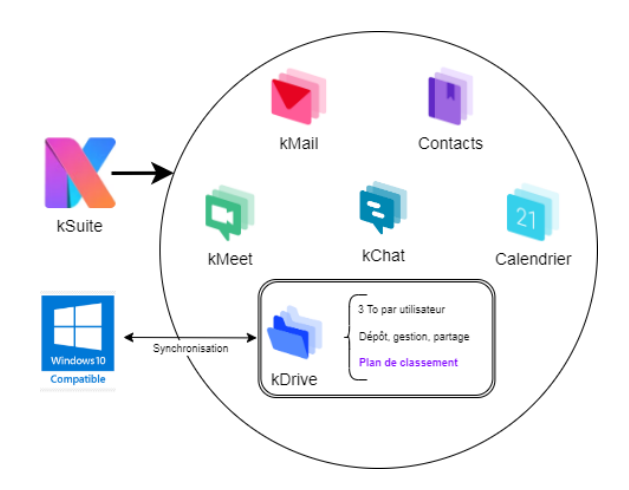

<span id="page-29-2"></span>**Figure 13 :** Place de kDrive dans l'environnement des outils de kSuite

## 1.2.3.2 Choix de la solution

<span id="page-30-0"></span>Plusieurs critères ont motivé le choix de l'équipe pour kSuite d'Infomaniak :

- il a un coût admissible pour RESACOOP et est en Open source.

- il est positionné comme une alternative éthique et européenne face aux GAFAM. Il est en phase avec les valeurs défendues par RESACOOP. En effet il revendique le respect de la vie privée, de l'économie locale et la durabilité, 7

- il est compatible avec un développement sur Wordpress. Sa prise en main par des utilisateurs néophytes sur les outils numériques est d'autant plus facilitée. En effet, l'objectif est que la gestion de site soit ventilée auprès de l'ensemble des membres de l'équipe. Par la suite, les partenaires et acteurs seront invités à y déposer leurs propres documents présentant leur projet ou leurs actions,

- parce que développé par le même éditeur, l'ensemble des outils proposé par Infomaniak sont interopérables. Il permet de centraliser l'espace documentaire en un lieu unique de stockage et de gestion, et cela, pour endiguer la multiplication de *drive* personnels avec des éditeurs différents (Google Drive, OneDrive, etc.). Les documents seront centralisés dans kDrive qui sera structuré par un plan de classement,

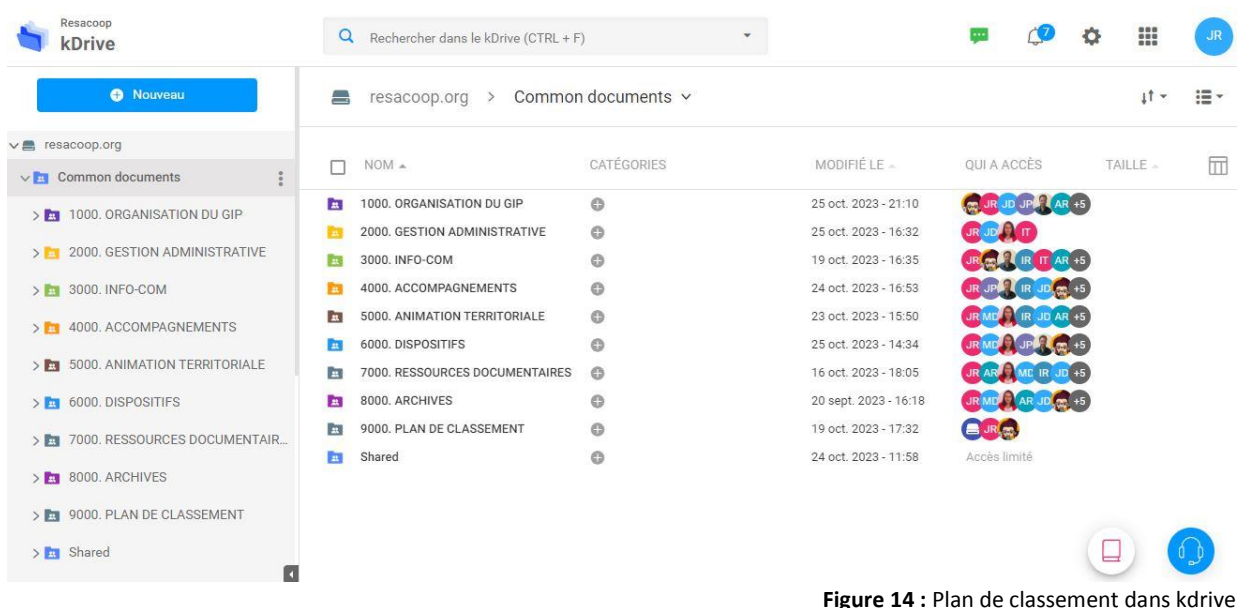

<span id="page-30-1"></span>- il permet d'avoir un outil indépendant du Ciedel, de la DSI de l'UCLy, et de France Link qui assurait l'hébergement de la base de données de RESACOOP,

 7 Thomas Jacobsen, « Infomaniak, le Cloud Éthique » sur Infomaniak Network News, 23 décembre 2022 (consulté le 20 octobre 2023)

<span id="page-31-0"></span>- l'outil se présentant comme un couteau suisse permet d'avoir l'ensemble des applications nécessaires à une bonne utilisation documentaire dans un contexte de télétravail.

#### 1.2.3.3 Limites de la solution

Cependant des limites ont été relevées lors de la première phase de tests durant l'été 2023. Lancé il y a trois ans, kDrive est un outil qui est encore en phase de développement et des latences peuvent être observées sur certaines opérations. Lors de ma mission, des tests de kMeet, l'outil de visioconférence, n'ont pas été concluantes : la diffusion audio était hachée ou les images figées.

D'autre part, RESACOOP a fait le choix d'avoir un espace de stockage de 33To, soit 3To par utilisateur. Cet espace permet d'accueillir un volume important de fichier texte mais aussi multimédia. S'il présente l'avantage d'anticiper sur la production documentaire de podcasts ou de vidéos, il présente le risque voir se reproduire à nouveau des vracs numériques.

## <span id="page-31-1"></span>1.3 S.W.O.T.

En synthèse de cet état des lieux, nous avons réalisé un S.W.O.T. (Strengths, Weaknesses, Opportunities et Threats). Cet outil stratégique est une photographie des forces, faiblesses, opportunités et menaces pour une organisation. Il permet de comprendre le contexte dans lequel nous allons mener [\[Partie 2\]](#page-32-1) la mise en œuvre du plan de classement et de son implémentation dans l'outil de gestion documentaire kDrive.

# **Forces**

- Reconnaissance sectorielle
- Collectif de travail soudé
- Forte valeurs professionnelles et capacité d'engagement
- Equipe expérimentée et compétente

## **Opportunités**

collaboratifs favorisant le travail en

<span id="page-31-2"></span>- Mise en ligne d'unPortail documentaire

## **Faiblesses**

- Dépendance vis-à-vis des financeurs, du Ciedel, de la CIRRMA et de l'UCLy

- Vrac numérique
- Important turn over
- Charge de travail importante

## **Menaces**

- Perte de sens (pour qui on travaille ?) - Absence de capitalisation des

- connaissances
- Risque de cloisonner les activités

**Figure 15 :** S.W.O.T. de RESACOOP

# <span id="page-32-0"></span>PARTIE 2 : MISE EN ŒUVRE DE LA SOLUTION DOCUMENTAIRE

Pour garantir le succès de la mise en œuvre d'un outil de gestion documentaire dans une organisation de travail, tel un plan de classement, il est d'abord nécessaire d'évaluer les besoins au quotidien, les pratiques spécifiques de chaque utilisateur. RESACCOP est une structure d'une dizaine de salariés. Cette taille est une opportunité pour réaliser une analyse fine du besoin en observant et en interrogeant, poste par poste, les attentes, les usages documentaires et la culture numérique.

## <span id="page-32-2"></span><span id="page-32-1"></span>2.1 Comprendre le besoin utilisateur

## 2.1.1 Observer

## 2.1.1.1 Méthode QQOQCP

<span id="page-32-3"></span>Dans un premier temps, comme nous venons de le voir dans la première partie, un audit du contexte permet d'évaluer la faisabilité de la demande et l'ampleur de la tâche à effectuer. Il s'agit aussi de trouver le bon positionnement de l'intervenant du chef de projet. [**[07](#page-73-0)**, DOUCET, p.46] Dans cette séquence préliminaire à la mise en œuvre d'une solution de gestion documentaire, un cadre de questions doit être posé et l'approche selon la méthode dite QQOQCP<sup>8</sup> semble adaptée pour comprendre les enjeux et délimiter le périmètre de l'intervention :

▪ **Avec qui intervient-on ?** Qui sont les parties-prenantes dont les postes peuvent être impactés par de nouveaux process de gestion documentaire ? Il s'agit d'évaluer le degré de formation, de compétence et de maturité de chacun(e) face à d'éventuels changements qui peuvent modifier des pratiques métier dans l'équipe. Il s'agit aussi de repérer les personnes qui vont appuyer notre démarche lors de la mise en place du processus du changement.

▪ **Quel est le besoin exprimé ?** Si immédiatement, dans le cas de RESACOOP, le besoin exprimé par l'ensemble de l'équipe est de sortir d'un vrac numérique, s'agit-il d'un problème d'organisation du travail ? D'inadéquation entre la masse salariale et le volume d'activité ? De formation des équipes sur la gestion documentaire ?

▪ **Où intervient-on ?** A RESACOOP, cette question est essentielle, compte tenu de l'imbrication du GIP dans le Ciedel tant par ses statuts (par exemple, certains salariés de RESACOOP sont détachés du Ciedel) que par son environnement numérique (le serveur de RESACOOP est intégré dans celui du Ciedel et la DSI est dépendante de l'UCLy) [[Partie 1](#page-23-1) - 1.1.3.1]

 $\overline{\phantom{a}}$ 

<sup>&</sup>lt;sup>8</sup> La méthode QQOQCP : Qui, Quoi, Où, Quand, Comment, Pourquoi

▪ **Quels sont les délais d'intervention ?** Est-ce une urgence ? Il s'agit d'adapter l'impératif de changement au rythme de travail qui ne peut être interrompu ni perturbé durant l'implémentation de la nouvelle solution.

▪ **Comment intervenir ?** Compte tenu du contexte et des délais, il s'agit de proposer des outils, une méthodologie et un processus de mise en œuvre en étant présent en permanence auprès des services.

Cette phase de questionnement est donc cruciale car elle fixe les objectifs réalisables et atteignables par l'équipe, dans un calendrier acceptable. Elle permet aussi d'évaluer les risques éventuels [**[08](#page-73-1)**, FOUAN, p.43], les résistances, les contraintes, les pierres d'achoppement qui peuvent nuire au changement ou à l'adoption de nouvelles pratiques.

#### 2.1.1.2 Observer les parties prenantes

<span id="page-33-0"></span>L'observation des parties prenantes permet de prendre à la volée le maximum d'informations afin de comprendre le contexte dans lequel évolue les parties prenantes : les salariés de RESACOOP mais également les différents acteurs extérieurs à la structure (partenaires institutionnels, acteurs de la coopération, etc.) qui par leur fonction ou leurs actions participent à la vie du GIP. Les salariés sont-ils toujours présents dans les locaux ? Travaillent-ils en distanciel ? Comment participent-ils à la vie collective ? Organisent-ils beaucoup de visio-conférences ? Etc.

Cette étape coïncide avec la prise de poste du chef de projet documentaire. En faisant le tour de tous les membres de l'équipe, nous recueillons leur point de vue, leur souhait et leur besoin. Il s'agit en outre d'évaluer la place de chaque acteur dans l'organigramme, les pratiques, les enjeux et les logiques de travail, qu'elles soient conscientes ou pas, les projets en cours ou à venir, mais aussi d'entendre les difficultés tacites ou explicites, les tensions et les revendications.

De son côté, la direction de RESACOOP priorise la résolution de la désorganisation documentaire. L'équipe veut répondre à ce vrac numérique, facteur de stress, de perte de temps, de cloisonnement des activités. Très rapidement, de ces premières observations et interrogations pas forcément formalisées, la création d'un plan de classement s'est imposée pour être implémenté dans le nouveau portail documentaire *via* son application de gestion des documents opérationnels (kdrive).

#### 2.1.1.3 Observer les processus documentaires

<span id="page-33-1"></span>Cette phase d'observation permet aussi d'avoir un premier contact avec l'espace documentaire et du système d'information. [\[Partie 1 -](#page-23-0) 1.1.3]

En outres, cette étape est l'occasion d'évaluer l'état de la connaissance. Selon la norme ISO 30401 sur les systèmes de management des connaissances [**[09](#page-68-1)**, norme NF ISO 30401], la connaissance est définie par le capital personnel ou organisationnel permettant des décisions et une action efficace en contexte. Ces connaissances peuvent être individuelles, collectives ou organisationnelles. Elles s'acquièrent par l'apprentissage et l'expérience. [**[10](#page-68-2)**, CARRU, p.27] Cette phase d'observation permet d'apprécier la manière dont elle est collectée, mise à disposition, utilisée, transférée et capitalisée.

A ce stade on peut déjà évaluer le degré d'obsolescence et d'harmonisation de la gestion documentaire. Cet état des lieux documentaire permet de poser les premières questions sur :

**▪ La gouvernance** : y a-t-il une gouvernance de l'information, et à quelle demande répond-elle ? Y a-t-il un service référent ou une personne responsable pour organiser la gestion documentaire et notamment le sort final des archives ?

**▪ Les outils** : quels sont les différents outils de gestion de documentaire en présence (Solution de partage, GED, SAE) ? Sont-ils tous utilisés (sinon, pourquoi ?) ?

**▪ L'organisation documentaire** : les documents sont-ils facilement accessibles et partagés ? Les données sont-elles structurées ? Qui gère les droits d'accès et selon quels critères ? Comment sont gérées les mises-à-jour des différentes solutions de stockage ou d'archivage ? Quelles sont les modalités de suppression d'un document ? Le cycle de vie du document est-il respecté ? Quelle est la logique de classement ? Etc.

#### 2.1.2 Interviewer

<span id="page-34-0"></span>Les entretiens avec chacune des parties prenantes permettent de croiser les informations préalablement recueillies dans la phase d'observation et de les confronter à la perception consciente de membre de RESACOOP. Cette perception peut dépendre du type de fonction occupée dans l'entreprise (transversale, hiérarchique, projets), de son expérience et de son antériorité dans la structure. Elle dépend aussi du fait qu'il ou elle travaille seul(e) ou en collaboration avec d'autres salariés de RESACOOP, ou encore avec des tiers extérieurs à la structure. On peut ajouter que cette perception dépend aussi de sa présence permanente ou partielle dans les locaux.

Il est à noter que tous les salariés de RESACOOP ont été rencontrés et interviewés. Afin d'obtenir des réponses pertinentes sur les usages et besoins en terme de gestion documentaire, un ordre de passage a été établi. Parce que cela a été possible, nous avons commencé par nous entretenir d'abord avec les salariés « historiques » et les fonctions supports et/ou transversales puis les chargés de mission. Cette approche a un double avantage : avoir une approche globale de l'organisation pour ensuite interroger les aspects spécifiques aux missions et fonctions, et ensuite de mieux comprendre les raisons qui ont amené la direction à entreprendre cette démarche d'organisation et de structuration documentaire.

Pour recueillir la parole, nous avons réalisé des entretiens individuels, semi-directifs et sur poste pour être au plus proche de la réalité de travail du salarié. Etre à côté de l'opérateur quand celui-ci manipule ses dossiers de travail permet d'apprécier ses réflexes, sa méthode mais aussi ses difficultés. Il est à remarquer que toute l'équipe s'est montrée volontaire et disponible pour consacrer deux à trois heures d'entretien, démontrant, s'il en est, sa maturité à la perspective du changement dans ses pratiques documentaires.

Les entretiens se décomposent en quatre parties :

- **Parcours** professionnels
- **Missions** au sein de RESACOOP
- **Pratiques** documentaires (dégager les usages et priorités)
- **Attentes** documentaires

Plus précisément, pour mener les entretiens, nous avons établi un guide [Figure 16] Structuré, méthodique et systématique, il permet d'aborder l'ensemble des thèmes qui permettront ensuite de comprendre l'impératif de changement, les enjeux tant sur le plan de l'organisation des services que sur les pratiques individuels. Pour autant, au cours des entretiens, pour percevoir les éléments tacites contenus dans les réponses, il est nécessaire de laisser une parole aussi libre que possible.
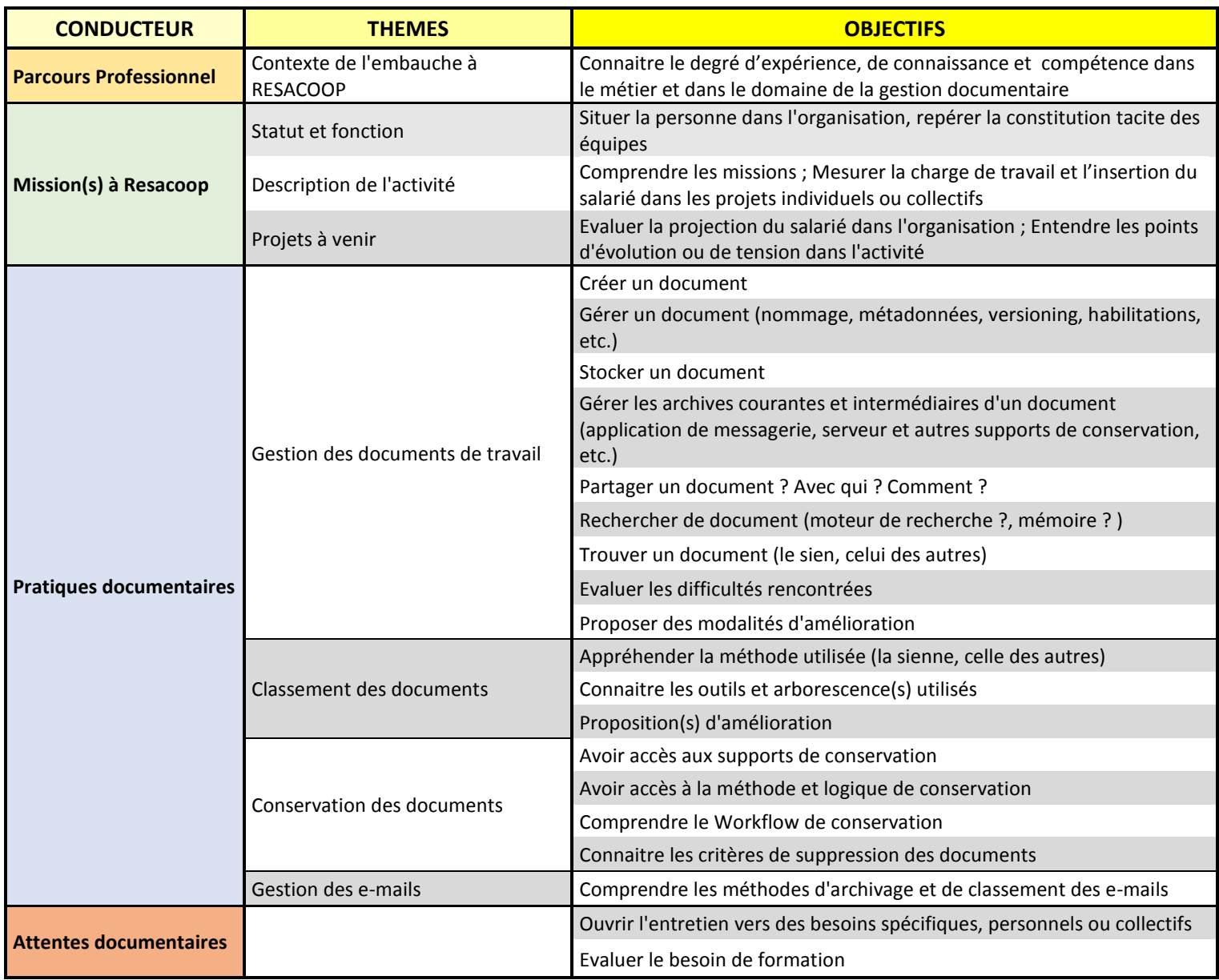

#### **Figure 16 :** Guide d'entretien

A la suite de ces entretiens, nous avons approfondi certains points spécifiques quand cela a été nécessaire pour lever toute ambiguïté sur les usages et processus de gestion documentaire. Il est à remarquer que les salariés se sont à nouveau rendus disponibles à chacune de mes demandes d'éclaircissement, montrant ainsi leur réel intérêt de la démarche.

# 2.1.3 Analyser

<span id="page-37-0"></span>La phase de dépouillement des entretiens met en perspective chaque témoignage, les priorités, les solutions possibles.

## 2.1.3.1 Comprendre la logique documentaire à RESACOOP

Les entretiens et les observations sur poste ont montré qu'il n'y avait pas de politique de gestion de l'information au sein de RESACOOP ou du moins qu'elle était empirique. Les données ne sont pas structurées (pas de métadonnées) et ne permettent pas une réutilisation aisée et une transmission des connaissances. Chaque chargé de mission a sa propre logique mais aussi ses propres outils (drive personnel, gestionnaire de messagerie) pour gérer ses documents. En revanche, ils ont tous caractérisé le besoin d'avoir un outil commun d'organisation et de gestion documentaire dans un contexte où ils doivent collaborer soit en interne, soit avec des partenaires ou acteurs de terrain.

Quant au classement des documents d'activité, là encore, il n'y a pas de méthode claire, normalisée, logique. Il est empirique. Il n'y a pas de plan de classement uniformisé : chacun procédant selon ses propres conventions.

Il est à noter qu'aucune procédure formalisée n'est en vigueur pour créer, gérer, conserver les documents. Les dossiers ne sont donc pas supprimés quand ils arrivent au terme de leur utilité. Quand un salarié quitte RESACOOP, un simple dépôt de ses documents sur le serveur avec ses seules initiales rend impossible le traitement par son successeur. [\[Partie 1 -](#page-20-0) [1.1.2.3\]](#page-20-0) Même si un guide d'accueil existe, il est jugé obsolète et il n'aborde pas les outils et leurs usages.

L'architecture du serveur partagé étant complexe et peu logique, son accès étant aléatoire en télétravail (blocage du VPN par la DSI de l'UCly lors de mises à jour, par exemple), chacun a constitué sa propre arborescence sur son gestionnaire de messagerie ou sur son drive personnel. Plus précisément, on constate qu'en l'absence de culture et de méthode de gestion documentaire, les fichiers ne sont pas indexés et nommés de manière harmonisée. Alternativement, ils sont caractérisés par un titre précédé d'une date, ou pas. Le nom de l'auteur peut figurer, mais ce n'est pas la règle. De même, le cycle de vie du document n'étant pas respecté, il n'y a pas réflexion sur le sort final des documents, ce qui entraine un engorgement du serveur partagé.

# 2.1.3.2 Appréhender le risque

<span id="page-37-1"></span>Fermement conscients de l'incurie documentaire dans laquelle ils sont au début de la mission, les salariés de RESACOOP appréhendent les conséquences et les risques d'une telle situation si elle devait perdurer : cloisonnement des activités ou ralentissement sinon blocage dans le processus des projets, absence de capitalisation des connaissances acquises en cas de départ ou de partage avec un partenaire.

Dans une organisation, les risques liés à une mauvaise gestion des connaissances peuvent avoir des conséquences directes ou indirectes.

Les conséquences directes pour l'entreprise sont, entre autre, la non-conformité réglementaire due à une mauvaise traçabilité documentaire ; la mauvaise anticipation des risques si l'information n'est pas traitée de la bonne façon ; l'inefficacité de l'amélioration des processus, le manque d'innovation dû à une incapacité à détecter les signaux faibles ; des retards voire des arrêts des projets. [**[11](#page-67-0)**, BACH, p.50]

Les conséquences indirectes sont des incidences sur les coûts financiers, notamment sur le coût travail (perte de temps), les risques pénaux (en cas de perte de documents probants sur des projets européens par exemple), la dégradation de l'image de l'organisation. L'entreprise peut aussi faire face à une fuite des connaissances, quand un salarié quitte l'entreprise ou le service.

A RESACOOP, la crainte exprimée réside dans le fait de vouloir trouver un fichier ou un dossier finalement « introuvable ». La perte de temps, ou plus grave, la peur de perdre un document sont signalées par tous. Dans la plupart des cas, la solution est le contournement du problème en sous évaluant le risque encouru :

- Au fait de ne pas trouver un document, certains préfèrent le reconstituer *ex nihilo* au risque de générer des doublons.

- Au fait de ne pas avoir accès à ses documents en distanciel, tous préfèrent travailler sur des drive personnels au risque de ne pas pouvoir capitaliser les connaissances acquises si le salarié est amené à quitter l'entreprise ou au risque de ne pas travailler sur la dernière version du document si celle-ci est partagée.

- Au fait de ne pas avoir à chercher un fichier dans le serveur (se plonger dans le serveur partagé est une hantise partagée par tous les salariés de RESACOOP), on préfère générer des liens vers le document source au risque de ne plus le retrouver si celui-ci est déplacé.

# 2.1.3.3 Définir des objectifs accessibles par tous

Malgré cela, les entretiens relèvent une forte demande d'avoir une connaissance commune (même minimale) et mutualisée des procédures de gestion des dossiers d'activité et que celles-ci soient adossées au nouveau portail documentaire. L'objectif est donc de faire évoluer le système documentaire actuel vers un ensemble plus rationnel, basé non plus sur les habitudes et les préférences de chacun, mais fonctionnant selon une logique globale, accessible à tous. C'est dans ce cadre qu'avec l'accord de l'ensemble des parties prenantes, la priorité est mise sur l'élaboration d'un plan de classement. Mais l'établissement d'un plan de classement ne suffit pas. L'outil doit être associé à une bonne gestion des documents euxmêmes.

# 2.2 Scénariser la mise en œuvre du plan de classement

# 2.2.1 Mettre en perspective les enjeux

Le diagnostic établi par l'observation et les entretiens permet de prioriser les solutions possibles au regard des besoins exprimés.

▪ **Un besoin d'accessibilité** : les parties prenantes ont caractérisé le besoin d'un accès facile, sécurisé et lisible aux documents d'activité. Ils doivent être « trouvables » à tout moment, en tout lieu, quel que soit le support.

▪ **Un besoin collaboratif** : le développement des partenariats avec de nouveaux acteurs, des institutions françaises et européennes impliquent que les documents de travail puissent être partagés, mutualisés et, sur certains dossiers, puissent avoir une valeur probante. Surtout quand RESACOOP est audité au terme d'un projet. La nouvelle organisation documentaire doit faciliter l'accès immédiat aux documents demandés. Le futur plan de classement doit être pensé et structuré pour favoriser le travail collectif.

▪ **Un besoin d'être en phase avec de nouvelles organisations du travail** : l'objectif souligné par l'ensemble de l'équipe de RESACOOP vise à avoir une gestion documentaire en phase avec son organisation du travail désormais hybride (présentieldistanciel).

# 2.2.2 Adopter un cadre normatif

La Norme NF ISO 15489 « *détermine les concepts et les principes à partir desquels sont élaborées les méthodes de création, de capture et de gestion des documents d'activité* ». [**[12](#page-68-0)**, NF ISO 15489-1, p.9] Elle apporte un cadre qui permet de structurer une organisation documentaire, en définissant les principes de bonne gestion des archives courantes et intermédiaires. Elle s'applique à la création, la capture et la gestion de tous les documents d'activité en garantissant leur caractère opérationnel et probant. Bien sûr, comme toute norme, il s'agit d'une formalisation d'un cap à suivre, qu'il est nécessaire d'adapter à l'organisation et à la situation de travail étudiées.

De plus, la norme ISO 15489 est relativement souple et correspond au fonctionnement d'un grand nombre d'organisations quel que soit leur taille, qui y trouve un modèle de gestion des documents qui s'intègre à la série de normes ISO 9000 sur le management de qualité. La norme responsabilise ainsi les intervenants en proposant une définition uniforme de la qualité de l'information. [**[13](#page-72-0)**, COUTURE & ROY, p.170]

Selon la norme NF ISO 15489 :

▪ Le document doit être **authentique** : on doit prouver (valeur probante) qu'il est bien ce qu'il prétend être. La mise en place de procédures de contrôle de la création, de la réception, de la transmission, de la préservation et du sort final permettra de garantir l'authenticité des documents.

▪ Le document doit être **fiable** : le contenu est la représentation complète et exacte des opérations, faits ou activités qu'il atteste.

▪ Le document doit être **intègre**, c'est-à-dire qu'il ne doit pas être altéré sans l'autorisation de son auteur. Toute modification doit pouvoir être tracée. On devra identifier qui peut le consulter, le modifier, voire le supprimer, et conserver la trace de ces […] consultations et suppressions.

▪ Le document doit être **exploitable**, c'est-à-dire qu'il doit être localisé rapidement afin qu'il puisse être récupérable facilement et réutilisé. « *Idéalement, le document sera relié à l'activité qui a conduit à sa production. Les liens entre le document et les autres documents qui lui sont liés doivent être connus et maintenus de même que la place de ceux-ci dans la chaîne des activités de l'organisme. Enfin, le format ou le support sur lequel il est conservé devra permettre sa réutilisation le plus longtemps* possible. *La nécessité de faire migrer le document sur un autre support devra être gardé en mémoire* ». [**[13](#page-72-0)**, COUTURE & ROY, p.146]

Ajoutons qu'aujourd'hui les métadonnées favorisent la bonne exploitation (recherche, partage, mutualisation, réutilisation) des documents d'activités. Alors quel outil est le plus adapté à la situation de RESACOOP ?

# 2.2.3 Choisir l'outil de gestion documentaire adapté

Pour aider les équipes à s'orienter, gérer leurs documents d'activité dans le but, notamment, de partager, collaborer et mutualiser, nous avons décidé d'opter pour le Plan de classement. Notons qu'aujourd'hui, cet outil de gestion est fortement concurrencé par de nouvelles pratiques. En effet, depuis quelques années, le repérage et la recherche d'un document peuvent se faire par une approche *via* des mots clés dans un moteur de recherche (SEO<sup>9</sup> et SERP<sup>10</sup>), soit avec les opérateurs booléens ou en renseignant des prompts à l'aide d'agents conversationnels utilisant l'intelligence artificiel.

Les moteurs de recherche offrent des capacités de recherches très efficaces, précis et rapides, notamment quand ils sont utilisés dans des GED. Mais ils présentent l'inconvénient d'être onéreux et financièrement inabordables pour RESACOOP. D'autre part, ces outils ne

 $\overline{a}$ 

<sup>&</sup>lt;sup>9</sup> Search Engine Optimization

<sup>&</sup>lt;sup>10</sup> Search Engine Results Page

permettent pas d'avoir une vision d'ensemble, panoptique, sur son espace documentaire. Il ne permet pas non plus de le hiérarchiser.

Il faut ajouter qu'afin qu'un outil de GED, même minimaliste, puisse être efficient, il est impératif que les données à traiter soient structurées. Après observation des pratiques à RESACOOP et à la suite des interviews, l'équipe est prête à utiliser des métadonnées mais après formation. D'autre part, il est impératif qu'une fois formée, l'équipe doit être suivie et accompagnée strictement et progressivement. Il est aussi à remarquer que kDrive permet d'utiliser des métadonnées sur les documents. Ici, cette opération doit être réalisée de manière manuelle ce qui peut rebuter une partie de l'équipe puisqu'elle projette cette manipulation en plus des autres tâches à réaliser.

# 2.3 Co-construire le plan de classement

« *Le plan de classement est, dès lors que l'on se place dans un contexte d'organisation professionnelle, de métiers spécifiques et de procédures de gestion documentaire, la colonne vertébrale du système de gestion documentaire* ». [**[14](#page-72-1)**, BAHSOUN, p.105]

# 2.3.1 Choisir une méthode : le PDCA

Dans le cadre du projet de structuration d'un plan de classement à RESACOOP, nous nous fixons une méthode à suivre, et un scénario pour atteindre l'objectif. Pour être efficace, elle doit être adoptée par chaque utilisateur. Ainsi avons-nous opté pour une démarche itérative et progressive, le PDCA, car elle permet de suivre pas à pas la structuration de l'outil, d'ajuster le cas échéant, tout en ne perturbant pas les missions et projets en cours dans l'organisation.

### 2.3.1.1 Démarche souple et itérative

La méthode choisie pour élaborer le plan de classement est le cycle PDCA (« *Plan* », « *Do* », « *Check* », « *Act* »). Cette démarche dite d'amélioration continue est souple et progressive. [**[07](#page-73-0)**, DOUCET, p.39] Le PDCA a l'avantage pour une petite structure comme RESACOOP de faire adhérer l'ensemble de l'organisation au processus d'élaboration, car elle permet de proposer une visibilité sur l'évolution du projet, de planifier chaque étape clé, de clarifier tout point ambigu, d'anticiper les zones de friction avant même qu'ils ne se déclarent.

Dans le cas de RESACOOP, nous adoptons une approche itérative, en programmant des points d'étape réguliers, ce qui évite pour les parties prenantes d'avoir le sentiment d'être prises au dépourvu ou d'avoir l'impression que la proposition « vienne d'en haut », qu'elle leur soit imposée. Autre avantage, avec cette approche du « pas à pas », par le fait qu'elle fixe des objectifs atteignables, le PDCA permet d'avoir une validation à chaque étape du processus d'élaboration. Et ainsi de faire progresser l'ensemble de l'équipe dans une même temporalité.

Toutefois, le biais d'une telle démarche qui peut apparaitre comme très prenante en temps, est qu'elle peut perturber le rythme de l'équipe si celle-ci est placée dans un temps fort du calendrier de la structure. Il peut être donc judicieux de positionner cette démarche dans une période faible des activités de l'entreprise.

# 2.3.1.2 Démarche rationnelle et évolutive

Le cycle PDCA permet d'établir une feuille de route qui fixe un cap pour la réalisation d'un projet, ici la création d'un plan de classement afin qu'il soit implémenté dans le nouveau système de gestion documentaire kDrive. Il est à relever qu'à chaque fin de cycle, il peut être ajusté et adapté. Il permet ainsi de tester des hypothèses en vue d'être corrigées ou validées avant de passer à l'étape suivante.

Dans notre cas, nous avons programmé deux cycles :

- Le premier est consacré à la création du plan de classement
- Le second est dédié à l'implémentation du plan de classement dans kDrive.

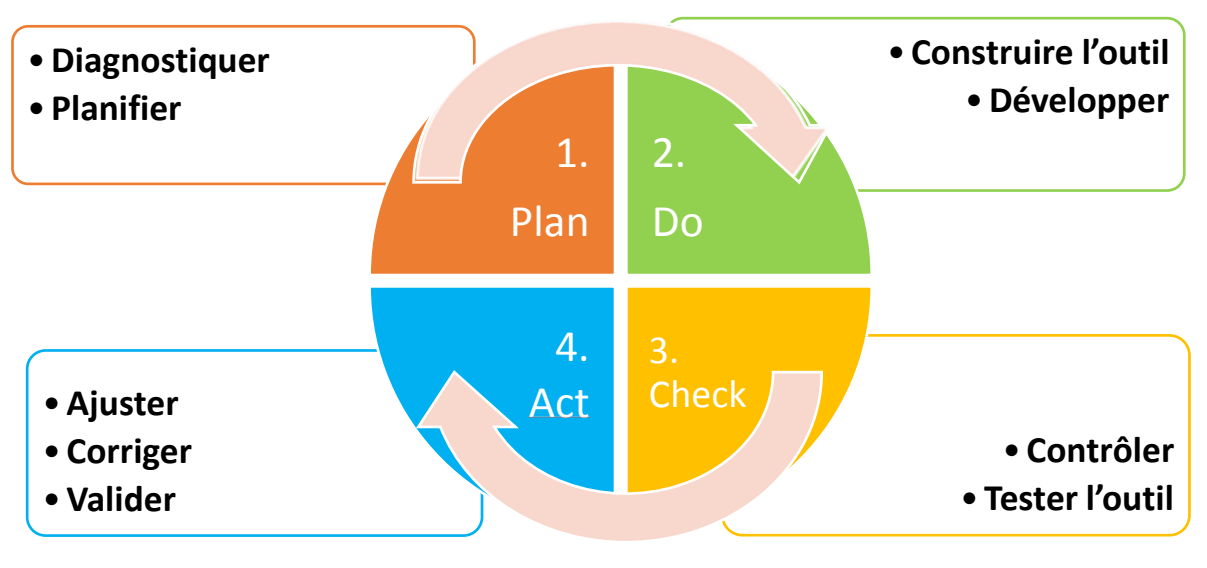

Le PDCA se compose de quatre séquences qui se suivent logiquement :

**Figure 17 :** Méthode PDCA

#### **▪** *Cycle du plan de classement*

**1/ Plan** : cette première phase permet de comprendre les causes du problème exposé. Il s'agit de clarifier le besoin et la demande, et d'évaluer l'état de l'existant documentaire (diagnostic), de programmer les étapes à venir et de fixer l'objectif atteignable. Cette première phase permet d'obtenir l'adhésion du groupe autour d'un projet commun.

**2/ Do** : après identification de la solution, cette phase correspond à la construction effective du plan de classement.

**3/ Check** : on contrôle la viabilité du plan de classement et sa conformité avec les règles de gestion documentaire. On teste les entrées, la profondeur, les catégories avec les parties prenantes.

**4/ Act** : cette phase peut faire l'objet de nombreux allers retours avec les services pour effectuer les dernières corrections et ajustements. C'est l'occasion de former les équipes au nouvel outil et aux nouveaux processus.

Soulignons, comme nous le verrons plus bas, que lors de la structuration du plan de classement, pour avoir la validation complète de tous les services, nous avons dû réaliser deux cycles car, ne prenant pas en compte certaines spécificités du GIP, la première version avait été jugée trop générique. Une fois validé, nous avons ouvert un nouveau cycle correspondant à l'implémentation du plan de classement dans kDrive.

#### **▪** *Cycle de l'implémentation du plan de classement dans kDrive*

**1/ Plan** : intégration du plan de classement validé par l'équipe. Création des champs dans kDrive correspondant aux entrées du plan de classement.

**2/ Do** : création ou transfert des documents du serveur partagé vers kDrive. Indexation, nommage, gestion des accès et des métadonnées.

**3/ Check** : contrôle du versement des dossiers et fichiers, que chacun ait bien sa place - unique - dans la nouvelle arborescence, qu'il n'y ait pas de doublons. On vérifie les liens quand il s'agit d'un document qui peut être accessible dans une ou plusieurs catégories. On contrôle la longueur des adresses, limitée dans Windows à 256 signes. Ici, on vérifie scrupuleusement que les utilisateurs maitrisent le processus de création et de versement d'un document dans kDrive. Il s'agit d'éviter de créer à nouveau des drive personnels au sein de la nouvelle solution, ou de générer de nouvelles entrées hors du plan de classement.

**4/ Act** : On prend en compte les retours des services pour ajuster le plan de classement aux paramétrages de kDrive.

### 2.3.2 Prérequis à l'élaboration du plan de classement

### 2.3.2.1 Propriétés

Selon la norme ISO 15489, les plans de classement fonctionnels servent à relier les documents d'activité au contexte de leur création. [**[12](#page-68-0)**, NF ISO 15489-1, p.28]. Le système de classement fournit à un organisme un outil pour :

- **Organiser**, **décrire** et **articuler** les documents
- **Relier** et **partager** les documents communs à plusieurs entités,

▪ **Améliorer** l'accès, la recherche, l'utilisation et la diffusion des documents de la manière la plus appropriée.

Comme le signale Sabine Mas en 2007 dans sa thèse, « *les schémas de classification constituent une structure généralement hiérarchique de catégories descriptives conçue et utilisée par un individu ou un organisme pour faciliter l'organisation, le repérage et l'utilisation des documents*. » [**[15](#page-69-0)**, MAS, p.25]

Pour être efficient, le plan de classement doit donc posséder plusieurs propriétés :

▪ **Simplicité** : le plan de classement doit être simple. Il doit permettre un accès rapide au document et, pour faciliter la navigation, ne pas avoir une structure trop profonde (quatre niveaux maximum). Enfin le champ lexical employé doit être compris de toute personne dans l'organisation, les termes ne peuvent souffrir d'aucune ambigüité, même si elle ne peut être totalement évitée.

▪ **Logique** : le plan de classement est une matrice caractérisée par des divisions et subdivisions organisée de manière hiérarchique. Il doit couvrir l'ensemble des activités de l'organisation et cela de manière « exhaustive, exclusive et cohérente ».

▪ **Autorité** : la finalité d'un plan de classement est d'être utilisée par tous les services d'une organisation. Aussi, pour s'imposer, doit-il faire l'objet d'un consensus.

▪ **Hospitalité** : un plan de classement est un outil qui doit être stable et doit pouvoir accueillir les évolutions de l'organisation. Il doit garder une certaine souplesse et veiller à ne pas être trop rigide.

▪ **Universalité** : le plan de classement doit être utilisé n'importe où, par quiconque ayant une légitimité dans l'organisation, quel que soit le support et les applications. Il doit admettre les évolutions et mises à jour technologiques.

### 2.3.2.2 Objectifs

Pour être efficace et efficient, le plan de classement doit être avant tout opérationnel. « *Il doit contribuer à améliorer la productivité et de garantir la compétitivité des organisations en optimisant le repérage et l'accès aux documents ainsi que la préservation de la mémoire institutionnelle* ». [**[16](#page-68-1)**, COLLET, p. 248]

Dans le cadre de RESACOOP, les objectifs fixés prioritairement sont de :

▪ Permettre la recherche et l'accès immédiat aux documents d'activité,

▪ Permettre la collaboration et le partage sécurisé des documents même surtout - quand l'utilisateur est en télétravail,

▪ Gérer les droits d'accès aux documents avec des mises à jour régulières,

▪ Eviter l'enregistrement de doublon. A RESACOOP, la décision a été prise de créer un lien vers le document source pour n'avoir qu'un seul fichier et ne pas produire de copies,

▪ Avoir un plan de classement clair, structuré, cohérent qui révèle l'activité de RESACOOP, et la mémoire de ses projets passés.

#### 2.3.2.3 Limites

Le plan de classement est implémenté dans le portail documentaire de RESACOOP. Si kDrive, comme les outils plus élaborés de Gestion électronique des documents (GED), permet d'indexer les documents avec des métadonnées (« catégories » selon la terminologie de l'éditeur Infomaniak), de classer, de rechercher, de consulter, d'envoyer, de gérer les accès, de partager, de stocker et de valoriser (**[17](#page-69-1)**, FARDEAU, p.13), il ne permet pas de suivre l'intégralité du cycle de vie du document, notamment de gérer la durée d'utilité administrative (DUA) et le sort final.

Pour parer au mieux à ce manque, nous prévoyons de créer un référentiel de conservation avec des entrées dans les classes qui permettent aux utilisateurs d'avoir une vision sur la DUA, une personne référente par classe de niveau 1, les droits d'accès surtout concernant les dossiers relevant de la gestion administrative de RESACOOP (« Ressources humaines » et « Comptabilité »).

### 2.3.3 Structuration du plan de classement

Le montage du plan de classement s'est fait en deux temps. Rappelons qu'aucun plan de classement n'avait été élaboré depuis la création de RESACOOP en 1994 et que nous ne pouvions pas nous appuyer sur un modèle pré existant pour réaliser une montée de version.

Nous l'avons vu [\[Partie 2 -](#page-37-0) 2.1.3.1], le stockage et la gestion des documents ne présentaient aucune logique structurée. RESACOOP n'avait pas mis en place une stratégie d'archivage sur ses documents à usage courant ou intermédiaire. Aucune politique de conservation (ou suppression) des fichiers n'était d'ailleurs en vigueur.

# 2.3.3.1 Étape de cadrage

Le plan de classement doit ainsi être, à l'image d'une boussole, un outil fixe un cap, et permet une navigation fluide dans l'espace documentaire de l'organisation. C'est aussi une carte qui permet le repérage immédiat dans l'ensemble des activités de la structure. Ce qui, par exemple, favorise une meilleure intégration des nouveaux salariés ou administrateurs.

#### **▪** *Détermination de la profondeur du plan de classement*

A la suite de l'audit de l'équipe, nous avons réalisé une première version du plan de classement. Document de travail, elle devait poser une base commune tant du point de vue logique que terminologique.

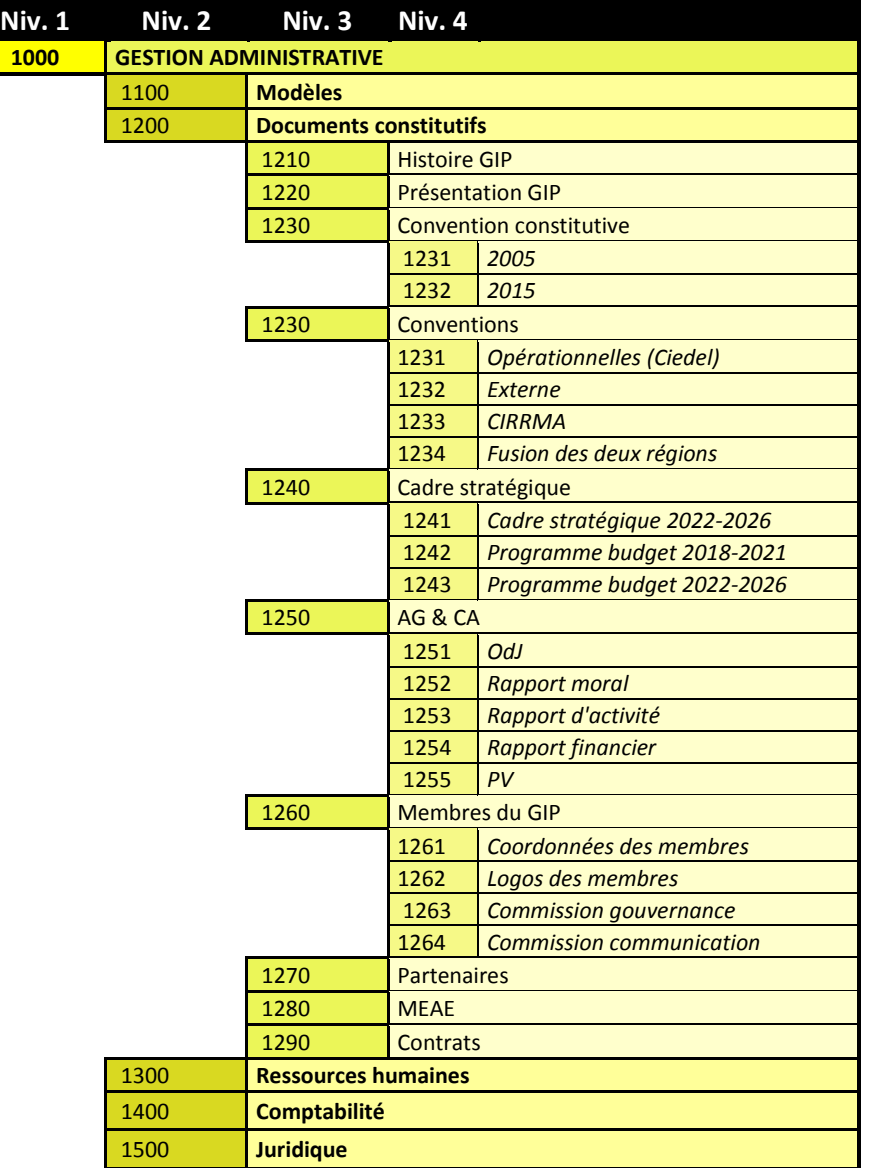

**Figure 18 :** Extrait de la première version du plan de classement (« Gestion administrative ») présentant la logique des niveaux.

Ici [Figure 18], la profondeur est limitée à quatre niveaux. Les entrées ont été choisies selon une prospection approfondie du serveur partagé, sur lequel est compilé l'ensemble des documents d'activité.

Pour une plus grande lisibilité et accessibilité, nous voulions à ce stade ne pas multiplier les classes. Nous avons ainsi séquencé le plan de classement en quatre parties, correspondant aux quatre pôles d'activité. Une cinquième partie était dédiée au versement des archives définitives.

Cette approche globale permettait également d'attribuer plus facilement un responsable par catégorie pour le suivi du chantier.

#### **▪** *Détermination de la logique du plan de classement*

D'autre part, il fallait déterminer la logique générale du plan de classement et les terminologies associées aux classes de niveau 1 et niveau 2.

Plusieurs options s'offraient à nous :

• **Approche thématique** : objectifs de développement durable (ODD), Jeunesse, etc.

• **Approche par acteur** : membres du GIP, partenaires, acteurs locaux, etc.

• **Approche par mission socle** : ECSI, Coopération décentralisée, animation, etc.

• **Approche par poste** : Direction, Fonctions support ou transverses (secrétariat administratif, communication), chargés de mission

• **Approche par projet** : projets européens, projets nationaux

Dans un premier temps, nous avons choisi cette dernière (« Approche par projet »), pour fixer le plan de classement parce qu'elle permettait aux chargés de mission d'avoir un repère immédiat sur le process de leur activité et de mobiliser très rapidement leurs documents lors d'un audit, d'une demande d'un partenaire, ou d'un besoin comptable.

En revanche, nous avons avancé une limite qui pointait le fait que certains documents ne se limitaient pas à un projet, mais qu'ils pouvaient être transverses et que, par exemple, ils étaient gérés autant par le pôle administratif que par le pôle communication, ou par les porteurs de projet.

#### **▪** *Détermination de la codification du plan de classement*

A ce stade, nous avons déterminé un système de codification numérique qui attribue un numéro unique à chaque entrée. Il ne peut dépasser les quatre chiffres pour limiter les niveaux de profondeur. Pratiquement, ce choix permet d'organiser dans kDrive le classement de tous les documents par ordre croissant de numération (et donc par thème) et non selon un ordre alphabétique ou chronologique, selon la date d'entrée dans le système (programmé par défaut dans kDrive).

La première version du plan de classement était ainsi décomposée en deux grandes parties : les fonctions supports ou transverses (classes n°1000 et n°2000) et les missions portées par les chargés de projets (classes n°3000 et n°4000). Plus précisément, il se présente comme suit :

> **1/** Le **service administratif** (classe n°1000) : les documents comptables, les dossiers de ressources humaines et juridiques mais également les documents conventionnels ou de présentation du GIP et les ressources propres à la relation avec le Ciedel et l'UCLy.

**2/** Le **service communication** (classe n°2000)

**3/** Les **projets « appuis et accompagnements »** (classe n°3000) soit celui qui enregistre les demandes des acteurs de la région,

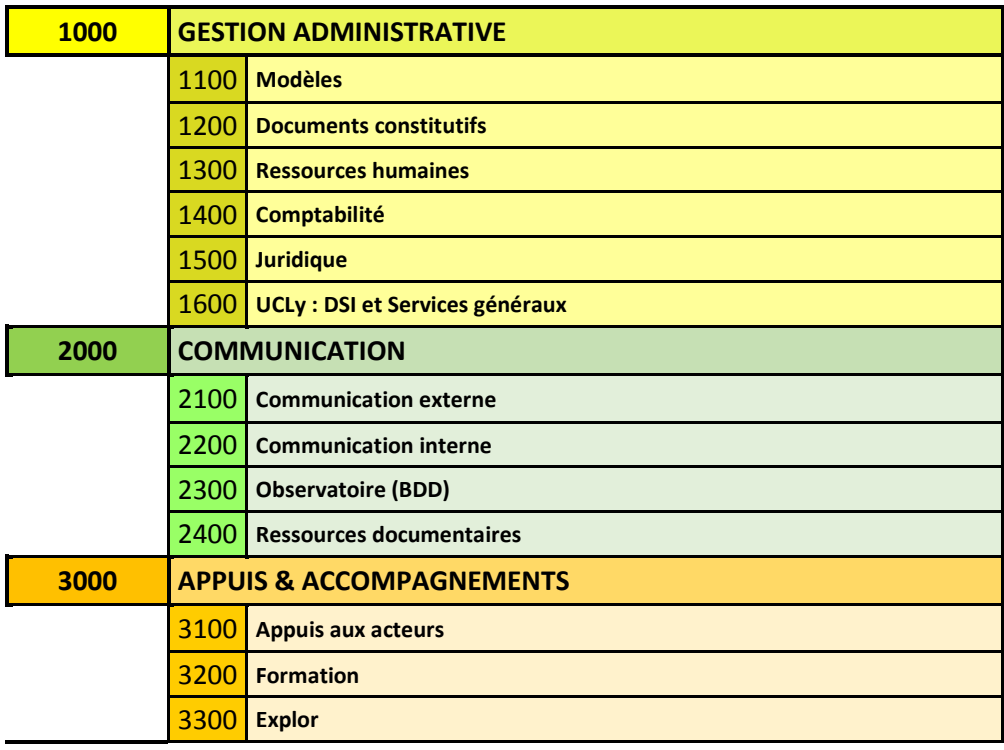

#### **4/** Les **projets locaux, nationaux ou européens** (classe n°4000)

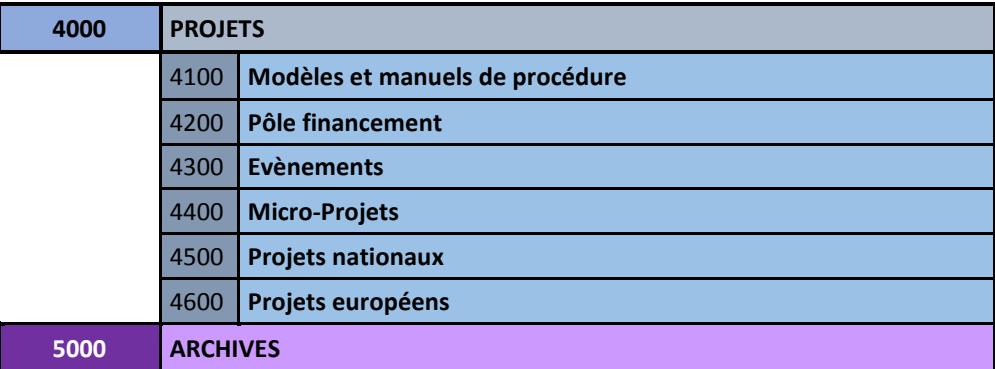

**Figure 19 :** Première version du plan de classement limitée aux deux premiers niveaux pour l'exemple

# 2.3.3.2 Étape du consensus

<span id="page-49-0"></span>La seconde étape avait pour objet de trouver un consensus, notamment terminologique et *in fine* d'avoir la validation définitive du plan de classement. Pour l'ajuster à la réalité des fonctions et missions de RESACOOP et pour lever les points de blocage (par exemple, que faire des documents quand ceux-ci sont utilisés ou portés simultanément par plusieurs services ?), nous avons composé des groupes de travail. Par pôle et domaine de compétence, ils ont eu la charge de faire remonter leurs remarques, leurs questionnement, leurs suggestions.

Cette phase a fait l'objet de tests, de négociations avec de nombreux allers retours avec les services. A la suite des échanges, il s'est avéré impératif que l'ordre des catégories telles qu'elles apparaissent dans le plan de classement devait révéler et hiérarchiser les priorités de RESACOOP.

#### **▪** *Plan de classement comme reflet des valeurs de RESACOOP*

Les salariés ont d'abord pointé que le plan de classement devait davantage être le reflet de l'identité de RESACOOP et qu'il était nécessaire que l'outil devait le révéler prioritairement. Dans l'ordre, la qualification « *ce que nous sommes* » et « *nos règles de fonctionnement* » devaient apparaitre en premier. Pour ce faire, nous avons ajouté un répertoire de niveau 1 (classe n°1000 : « Organisation du GIP ») placée avant la gestion administrative (classe n°2000) et la communication (classe n°3000), comme s'il fallait souligner que l'équipe et les documents statutaires étaient le centre de gravité, l'équilibre du GIP.

Cette articulation de la partie administrative en deux groupes distincts (classe n°1000 et classe n°2000) est cohérente car elle permet aux utilisateurs (les salariés de l'organisation et les partenaires autorisés) qui n'ont pas d'habilitations sur les documents comptables ou de ressources humaines de consulter directement les dossiers relatifs à la vie du GIP (présentation, conventions, PV d'assemblée générale ou de conseil d'administration, livret d'accueil, etc.). Ce découpage permet de limiter le risque d'erreur par une mauvaise attribution de droits d'accès.

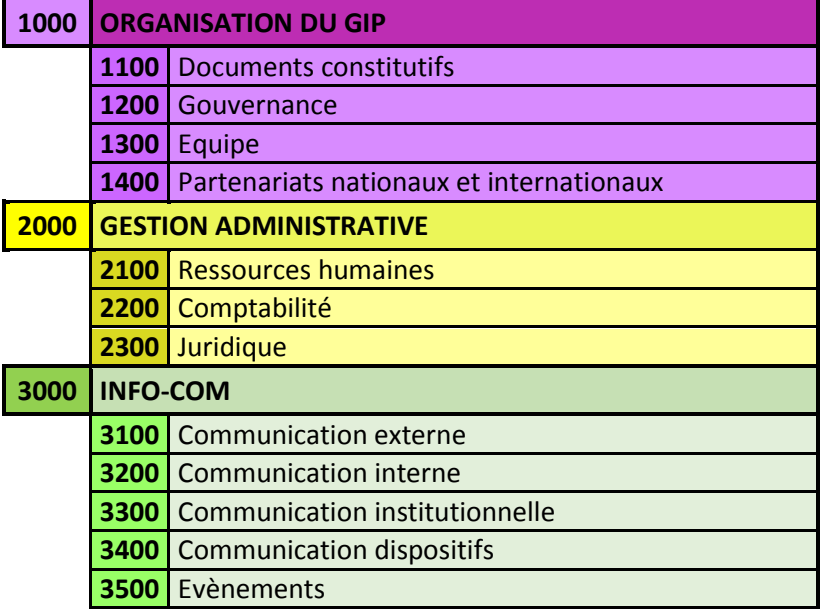

**Figure 20 :** Extrait du Plan de classement priorisant l'organisation du GIP à la gestion administrative et la communication (« Info-Com »)

La communication (classe n°3000) a quant à elle été repositionnée sur une fonction support - mais aussi centrale -, comme une vigie de toutes les activités de RESACOOP.

#### **▪** *Plan de classement comme reflet de l'activité de RESACOOP*

*- Positionner les actions à fort enjeu symbolique*

Concernant la partie projet (classes n°4000, n°5000 et n°6000), les chargés de missions ont voulu d'abord valoriser les acteurs régionaux (considérés comme « ADN » du GIP). C'est ainsi que prioritairement le travail d'appuis et l'observatoire régional (qui doit servir la base de données et constituer le futur CRM), ainsi que l'animation territoriale sont positionnés. Bien que nécessaires et vitale à l'organisation, les projets européens et nationaux (n°6000 dispositifs) ont été positionnés à la suite.

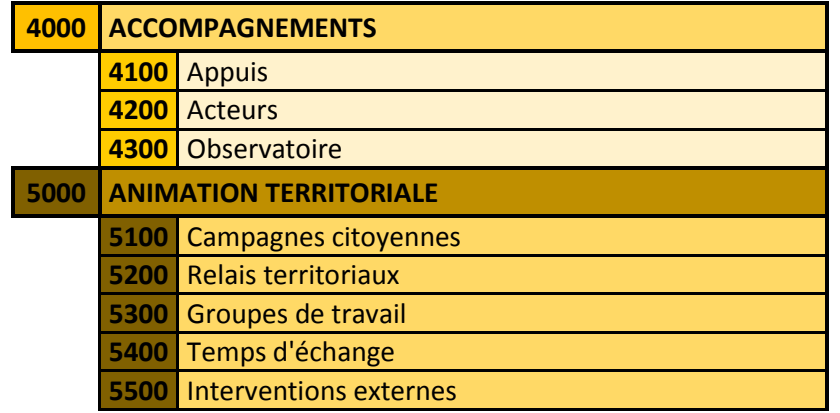

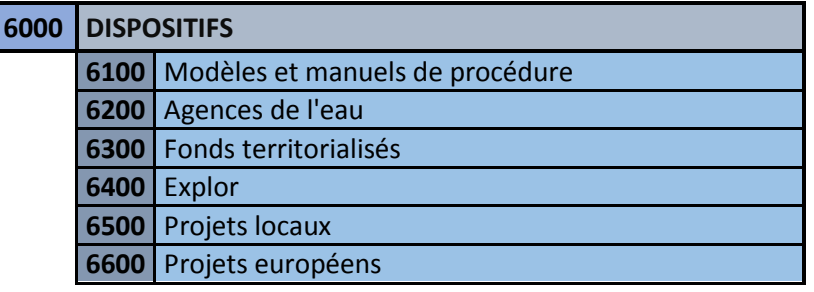

**Figure 21 :** Programmes et projets dans le plan de classement

*- Trouver une terminologie qui a le même sens pour tous les utilisateurs*

Comment « bien » nommer une classe ? Comment la nommer de telle sorte à ce qu'elle qualifie correctement, sans ambigüité, non univoque une tâche, une action, un projet ?

Par exemple, la classe n°6000 a fait l'objet de nombreux échanges. Plusieurs termes étaient proposés : « *Projets* », « *Programmes* », « *Dispositifs* ». Pour les chargés de mission, il fallait distinguer les projets locaux et européens des programmes portés par l'Agence de l'eau ou encore « Explor », le terme « *Dispositifs* » a été finalement choisi car il peut englober les projets qui ont une borne dans le temps (projets européens) de ceux qui sont reconduits d'un exercice à l'autre. De la même manière, « *Info-Com* » (Classe n°3000) en fournissant du contenu informatif *via* la newsletter mensuelle, multimédia, ou le bulletin des RRMA et a été privilégié à « Communication » fortement connoté dans l'équipe et inadéquat par rapport à l'étendu des missions de ce service.

#### **▪** *Enjeu de la capitalisation des connaissances*

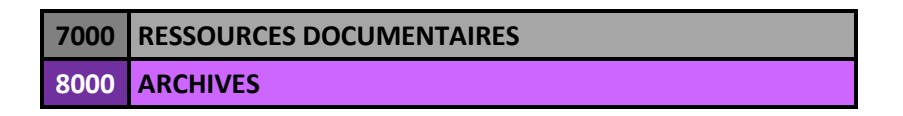

Figure 22 : Ressources documentaires et Archives définitives dans la plan de classement

RESACOOP exploite et publie de nombreuses documents (thèses, mémoires, livres blancs, rapports d'experts, synthèses, actes, baromètres, articles spécialisés, etc.). Avec le développement des projets européens et nationaux, il leur est demandé de produire des podcasts audio et de courtes vidéos à des fins communicationnelles (réseaux sociaux). Ce qui permet aussi de toucher le public « jeunesse », soit la cible visée par les financeurs (projets Mindchangers, RECITAL, Place aux jeunes, etc.). Afin que cette ressource soit capitalisée, et ne soit pas disséminée dans des sous-classes au risque de ne plus être « trouvable », il a été décidé d'ouvrir un répertoire spécifique de niveau 1 (classe n°7000 Ressources documentaires).

Enfin la dernière catégorie (classe n°8000 Archives) permet le versement pour archive définitive. Ce sont les documents qui ont fait l'objet d'un arbitrage lors de l'attribution du sort final. Seuls les projets européens, qui ont une DUA de six ans après la clôture du projet, ne sont pas versés dans cette classe et restent dans la classe « *Dispositifs* ». Cette décision d'archiver définitivement des dossiers ou fichiers sont à la discrétion du chargé de mission en charge du projet ou de la responsable administrative qui a connaissance du référentiel de conservation de ses documents.

Pour des raisons de praticité, le transfert de l'intégralité des archives (courantes, intermédiaires et définitives) du serveur partagé vers kDrive comme nous l'avions préconisé initialement, n'a pas été validé en réunion d'équipe (atelier n°3). Cette préconisation était alors motivée par la volonté de ne plus dépendre d'un tiers pour l'archivage intermédiaire ou définitif des documents, à savoir la DSI de l'UCLy ou du Ciedel et son arborescence. La capacité de la nouvelle solution de stockage et de partage de RESACOOP kDrive (33 To) permettait pourtant d'accueillir sans problème l'ensemble de ces documents (197 Go). Soucieux que cette opération puisse faire l'objet de perte de fichiers, de temps et de repères pour l'équipe, nous avons décidé que l'intégration des documents existants allait finalement se faire au fil de l'eau. Quant aux nouveaux documents, ils sont systématiquement versés et gérés via le kDrive.

#### **▪** *Enjeu de l'efficacité de la recherche documentaire*

Nous l'avons vu, l'une des demandes fortes des équipes reposent sur le fait que le plan de classement permette l'accès immédiat, rapide, cohérent, non univoque à la ressource documentaire. Par exemple, lors d'un audit d'un projet européen, les responsables de mission ainsi que le service administratif ont peu de temps pour rassembler les documents nécessaires à l'évaluation. Le gain de temps est un enjeu fort qui peut impacter la charge de travail et l'état de stress des équipes.

#### *- Systématiser le classement en suivant une logique métier*

Il nous a semblé pertinent d'intégrer le plus possible la logique métier dans le plan de classement pour ne pas perturber les habitudes de classement des salariés. Mais si les dispositifs d'accompagnements et l'animation suivent des processus particuliers, non reproductibles d'une mission à l'autre, il n'en est pas de même pour les projets européens et nationaux. Ces derniers suivent généralement le processus du cycle de vie du projet :

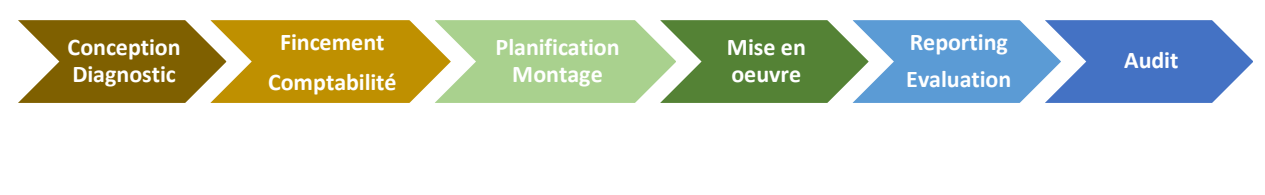

**Figure 23 :** Cycle de vie du projet

Pour permettre aux utilisateurs, soit les chargés de mission, de se repérer dans la nouvelle arborescence, nous avons adapté ce processus propre au montage et la gestion de projet :

|  | <b>6XXX PROJET</b> |                                 |
|--|--------------------|---------------------------------|
|  |                    | <b>Instruction</b>              |
|  |                    | Convention et procédure         |
|  |                    | Programme et budget             |
|  |                    | Pilotage                        |
|  |                    | <b>Activités</b>                |
|  |                    | Communication                   |
|  |                    | Reportings, audit et évaluation |
|  |                    | Ressources thématiques          |

**Figure 24 :** Classes d'un projet type

Cette structure arborescente peut être systématisée (et recopiée telle quelle au démarrage d'un projet par exemple) à tous les projets européens et nationaux. Pour les chargés de mission, les repères sont inchangés et permettent à tous les utilisateurs autorisés d'accéder rapidement aux documents dont ils ont besoin (comptabilité, communication, partenaires, etc.).

#### *- Privilégier la navigation et la reconnaissance immédiate des documents*

Pour être efficace, le plan de classement doit permettre une navigation claire et sans ambiguïté. Il doit permettre de savoir (surtout pour les nouveaux salariés ou les partenaires occasionnels) où le document doit être, de connaitre sa nature, son type, et les actions possibles si le sort final est engagé (destruction de donnée en cas de non-conformité au RGPD, par exemple). Un **référentiel documentaire** associé directement au plan de classement permet de guider l'utilisateur.

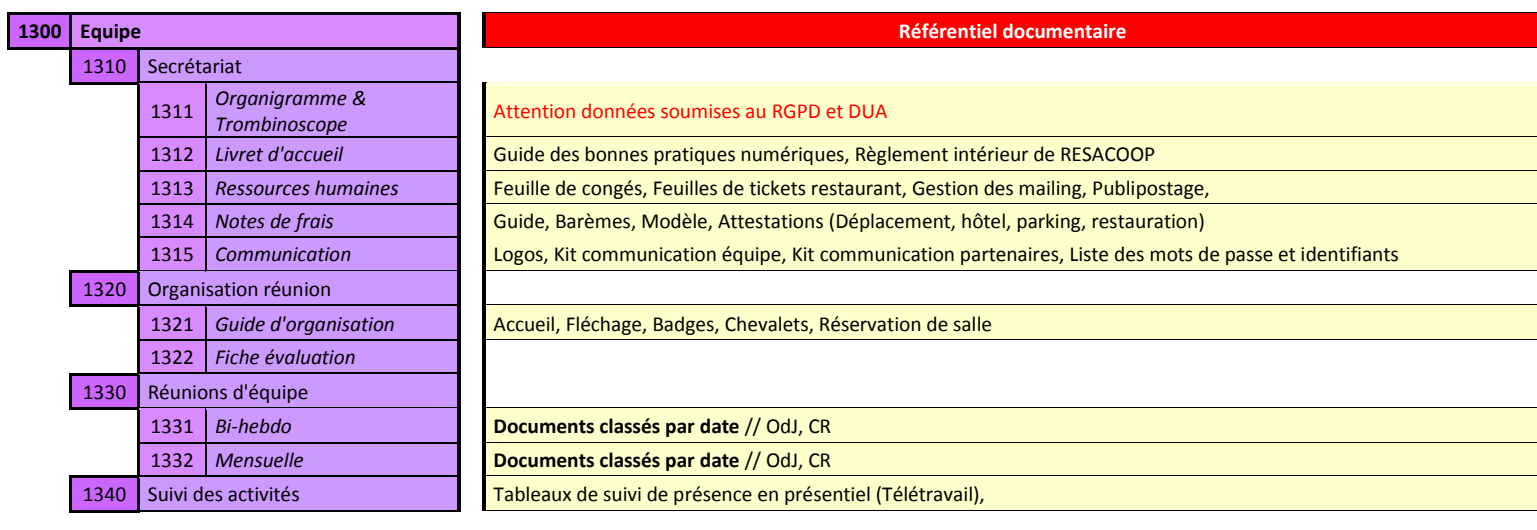

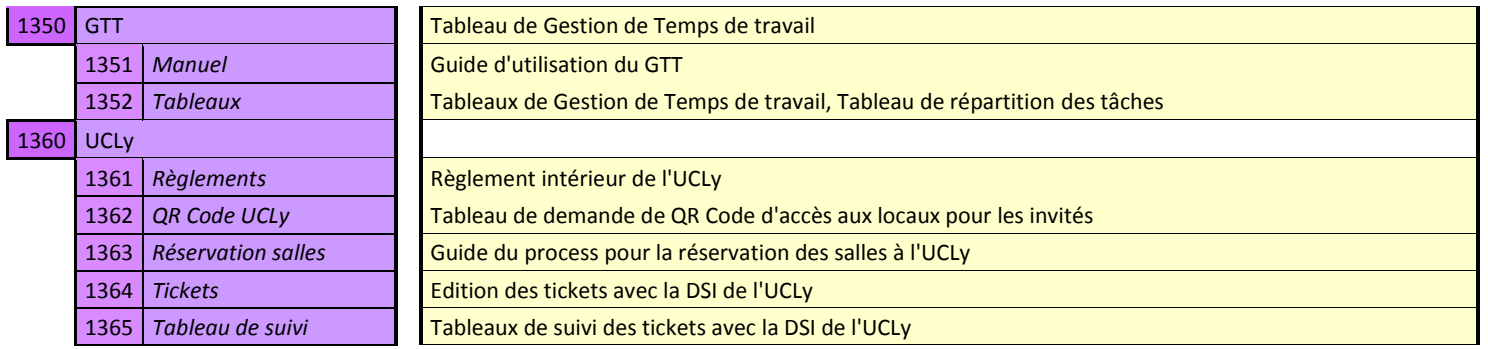

**Figure 25 :** Exemple de référentiel documentaire pour la classe 1000

*- Gérer les accès et les niveaux de responsabilité*

La **gestion des habilitations** et des droits est un enjeu important car elle permet de sécuriser les accès aux documents. La consultation des documents « *Ressources Humaines* » et « *Comptables* » ne peuvent être autorisés à l'ensemble de l'équipe et dans d'autres cas, il est nécessaire que les membres du GIP puissent accéder aux procès-verbaux d'assemblée générale ou de conseil d'administration. Dans le cadre de partenariats ou de projets, les chargés de mission peuvent aussi partager, mutualiser, échanger des documents. Il devient donc impératif de savoir qui a accès à quoi. [Figure 26] La direction et la responsable de la communication (qui assure la mise en œuvre et le bon fonctionnement du portail documentaire) attribuent prioritairement le niveau de droit (lecture, gestion, administration).

*- Conserver ou supprimer*

D'autre part un **référentiel de conservation** a été adossé au plan de classement (colonne bleue). Il a pour objet d'inviter à la suppression des documents quand ceux-ci n'ont plus aucune utilité pour l'équipe, et que leur durée légale de conservation a été dépassée.

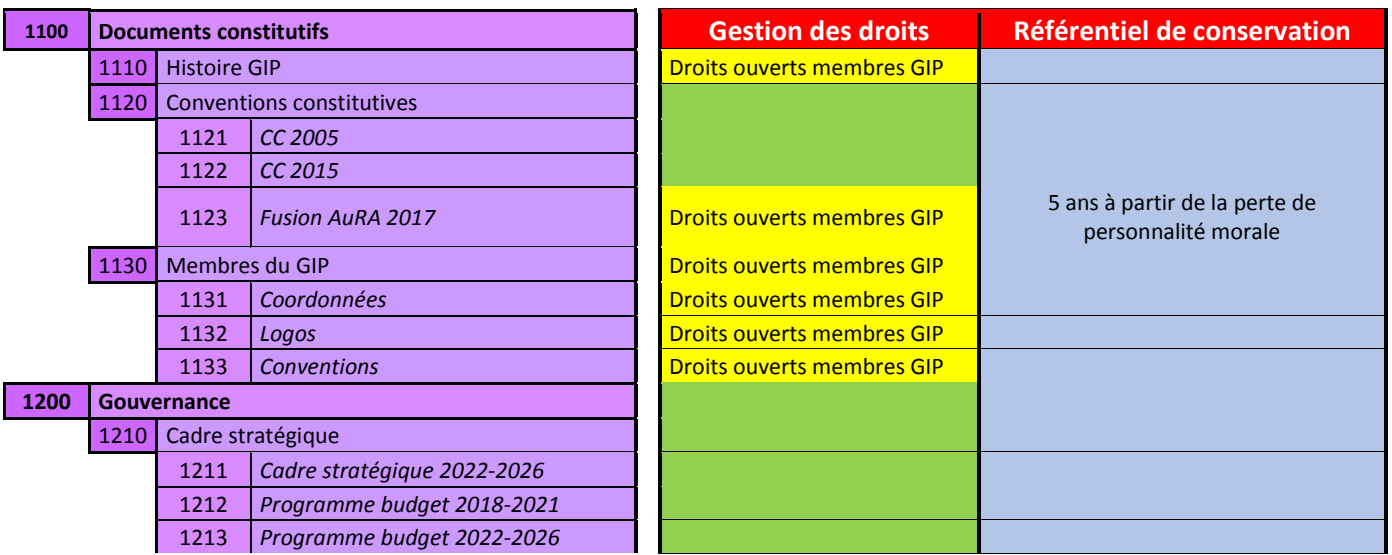

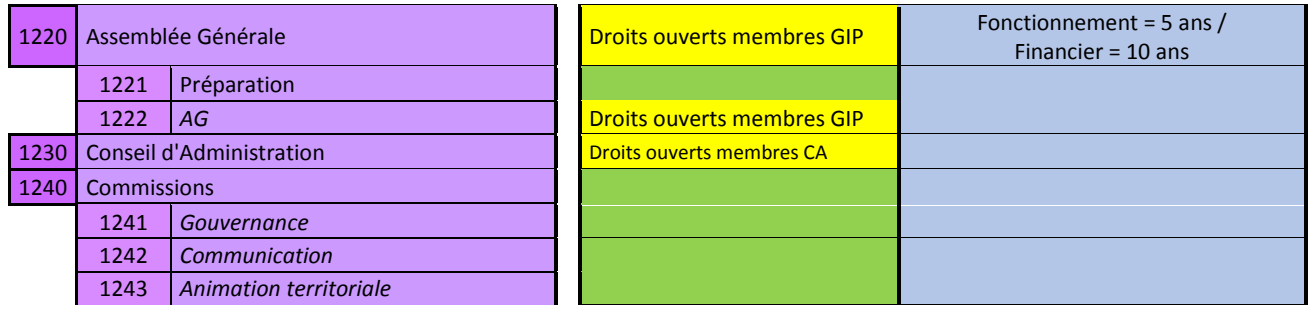

**Figure 26 :** Plan de classement : exemple de gestion des accès et du référentiel de conservation En vert, l'habilitation est ouverte, sans restriction, à l'ensemble des salariés de RESACOOP. En Jaune, les droits d'accès sont ouverts en plus aux membres mentionnés

# 3.1 Structurer l'accompagnement

Pour engager l'ensemble de l'équipe dans une démarche de gestion documentaire structurée, nous avons mis en place, trois ateliers collectifs (et en présentiel) avec la totalité de l'équipe dont l'articulation reprenait le cycle du PDCA.

> **1/ Atelier n°1** : « *Plan* ». Pendant une journée, nous avons fait état des besoins et des attentes de l'équipe en termes de gestion documentaire. Sur ce point, nous avons rappelé les règles fondamentales. [Figure 27] Le cycle de vie du document, le calendrier du montage du plan de classement, de son implémentation dans la nouvelle solution (kDrive) et la phase d'accompagnement, avec les différentes étapes ont été présentés. En groupe, nous avons fait travailler l'équipe sur la première version du plan de classement : terminologie, logique de classement, droits d'accès. Cet atelier a permis de rassurer, de répondre aux questions, de poser un cadre et d'acculturer l'ensemble des salariés à une pratique documentaire structurée, d'évaluer les aptitudes des uns et des autres sur les outils numériques.

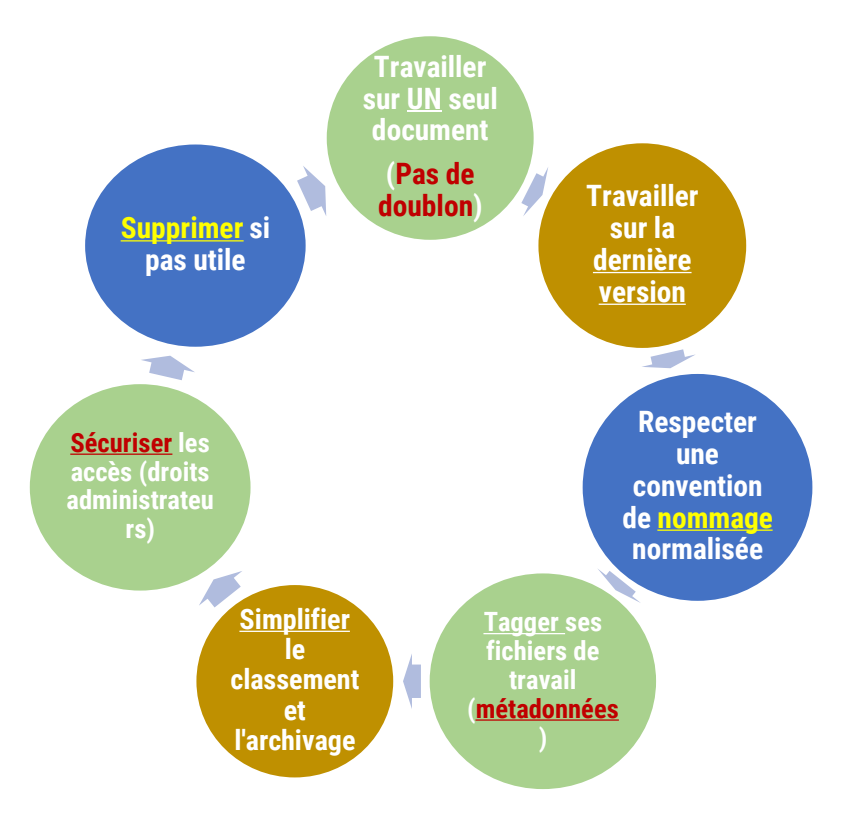

**Figure 27 :** Règles fondamentales d'une gestion documentaire présentées lors de l'atelier n°1 et rappelées lors de l'atelier n°3

Au terme de l'atelier et pour préparer le deuxième, les groupes ont eu en charge de reprendre une partie du plan de classement (celle qui touchait leur domaine de compétence) et de le tester à l'épreuve de leur pratique.

**2/ Atelier n°2** : « *Do* ». Séance plus courte que la première (une demi-journée), il s'agissait de reprendre chaque entrée et d'évaluer sa pertinence au regard des besoins métier. Au terme de ce deuxième atelier, l'architecture du plan de classement était montée mais pas encore validée. En vue du troisième atelier, afin d'envisager l'implémentation du plan de classement, les services devaient tester le nouvel outil kDrive.

**3/ Atelier n°3** : « *Check* » et « *Act* ». Sur une journée, ce dernier atelier avait pour objectif de valider le plan de classement et de favoriser la prise en main du nouvel outil kDrive. La logique et la structure générale ayant été communément admises, nous sommes revenus sur certains points de blocage touchant essentiellement à la terminologie de certaines catégories. [\[Partie 2 -](#page-49-0) 2.3.2.2]

Dans ce troisième atelier, pour anticiper la phase de déploiement du plan de classement dans la solution kDrive, nous avons réalisé des exercices concernant les conventions de nommage [**[18](#page-72-2)**, CARTIER, DARCHE et CHARRETTE, pp.11-19], le taggage (métadonnées) des fichiers. Mais surtout, il s'agissait de sensibiliser l'équipe, toujours avec des exercices, sur les bonnes pratiques à adopter dès à présent sur la gestion de leur document d'activité, sur les méthodes de recherche rapide grâce aux métadonnées, sur la longueur des adresses d'accès au fichier limitées à 256 signes, sur la conservation ou la suppression des fichiers et le respect du RGPD.

Nous accordons ici une importance particulière à la structuration des données. L'équipe n'ayant pas l'habitude de gérer des métadonnées ou des mots clés (« catégories » selon la terminologie de kDrive), nous préconisons qu'il en soit édité au maximum quatre par documents d'activité afin de ne pas la décourager. Cependant, afin d'harmoniser le champ lexicologique, avec la responsable de la communication, nous avons ouvert un chantier pour élaborer un thésaurus avec une terminologie normalisée au sein de l'organisation. Une fois terminé et validé, il sera intégré dans le guide des bonnes pratiques numériques, document adossé au livret d'accueil. [\[Annexe II\]](#page-81-0)

# **3.2** Guider le changement

Lors de l'introduction de nouvelles technologies ou de nouveaux outils, parce qu'ils peuvent modifier tout ou partie de l'organisation et les pratiques métiers, la gestion du changement est une étape clé de la réussite du projet.

Malheureusement, ma mission étant bornée dans le temps, je ne peux accompagner l'ensemble des services sur la totalité de cette seconde phase. Avec la responsable de la communication, nous convenons que ce serait elle qui vérifierait l'adoption par les services des bonnes pratiques documentaires (plan de classement et portail documentaire).

# 3.2.1 Rédiger un guide des bonnes pratiques

Pour jalonner ce processus, nous avons réalisé un guide des bonnes pratiques numériques documentaires. Il avait trois objectifs principaux :

 Favoriser une meilleure inclusion des nouveaux salariés dans l'organisation de travail. Il est intégré dans le livret d'accueil. Une personne responsable est nommée pour aiguiller, accompagner en cas de demande ou de problème,

 Guider les pratiques documentaires : nommage des fichiers, procédure d'habilitation, gestion des métadonnées, conservation (ou suppression) des documents,

 Permettre la bonne prise en main du plan de classement avec un référentiel documentaire, un référentiel de conservation et sort final. [**[12](#page-68-0)**, Norme NF ISO 15-489, p.29]

# 3.2.2 Evaluer le risque

Bien sûr un tel guide est perfectible, même s'il décrit des processus clairs. Dans cette phase de transition et d'adaptation à un nouvel outil et à de nouvelles pratiques, le risque est trop grand que les anciens réflexes reviennent. Les utilisateurs peuvent abandonner par découragement quand un blocage technique survient, où quand disparait momentanément un fichier. Pour se rassurer, le chargé de mission peut créer un ou plusieurs espace de stockage *drive* pour avoir accès à ses fichiers où qu'il soit, sur site ou en distanciel. Pour parer à ces scenarii, nous avons désigné une personne ressource (responsable de la communication) qui aide lorsque le problème arrive et surtout veille au respect des nouvelles pratiques.

Le processus de changement doit donc obligatoirement être accompagné par une personne relais (ambassadeur) qui assure la pérennité de la solution mise en place et veiller à « *la bonnes application des nouvelles règles, apporter un soutien aux utilisateurs, faire évoluer le système avec l'organisation, de manière raisonnée et dans le cadre des objectifs globaux* » [**[07](#page-73-0)**, Doucet, p.45]**.** Très réactif, cet ambassadeur doit posséder la qualité de répondre aux questions et aux problèmes au moment même où il se pose.

Le - la - responsable doit avoir une légitimité forte dans l'organisation (soutien et confiance de la direction), une légitimité technique (elle doit connaitre parfaitement la solution numérique - ici kDrive - sur lequel va être implémenté le plan de classement). La personne désignée doit également avoir une vision transverse de l'ensemble des activités de l'entreprise mais aussi connaitre les pratiques métiers de tous les utilisateurs pour anticiper et comprendre rapidement les problèmes posés. Enfin sa maitrise des processus de gestion documentaire (nommage, lutte contre les doublons, gestion des droits et sécurisation des accès, métadonnées, conservation des documents, versioning, rappel de la longueur des adresses limitée à 256 signes, etc.) est également un prérequis nécessaire. Il lui revient enfin la responsabilité de faire respecter les phases de test et la durée de déploiement de la solution qui ont été balisées à six mois. Au regard de ses compétences et de son implication, la responsable de la communication de RESACOOP a été mandatée pour mener cette mission.

On peut ajouter qu'idéalement, dans une petite structure, l'ambassadeur doit être le délégué à la protection des données (DPO) pour garantir le bon respect de la conformité des documents au RGPD.

# 3.2.3 Prendre en compte la résistance au changement

Classiquement dans une organisation de travail, tout changement - notamment quand il touche au numérique - fait l'objet d'interrogations légitimes, voire d'inquiétudes. Les salariés appréhendent l'effort à fournir pour atteindre les futurs objectifs surtout quand ils ne sont pas clairs sur les compétences à acquérir, les intentions de la direction, le fait de quitter une routine pour adopter de nouvelles pratiques. Dans *La stratégie du projet latéral* (éd. Dunod, 1998), les auteurs Olivier d'Herbemont et Bruno César développent la théorie du triangle d'or qui catégorise les acteurs face à un projet porteur de changement dans une organisation selon deux axes « Synergie » et « Antagonisme ». C'est un modèle qui permet d'apprécier les freins et les forces dans une entreprise quand il s'agit de mener un projet qui va modifier en profondeur l'organisation et les pratiques.

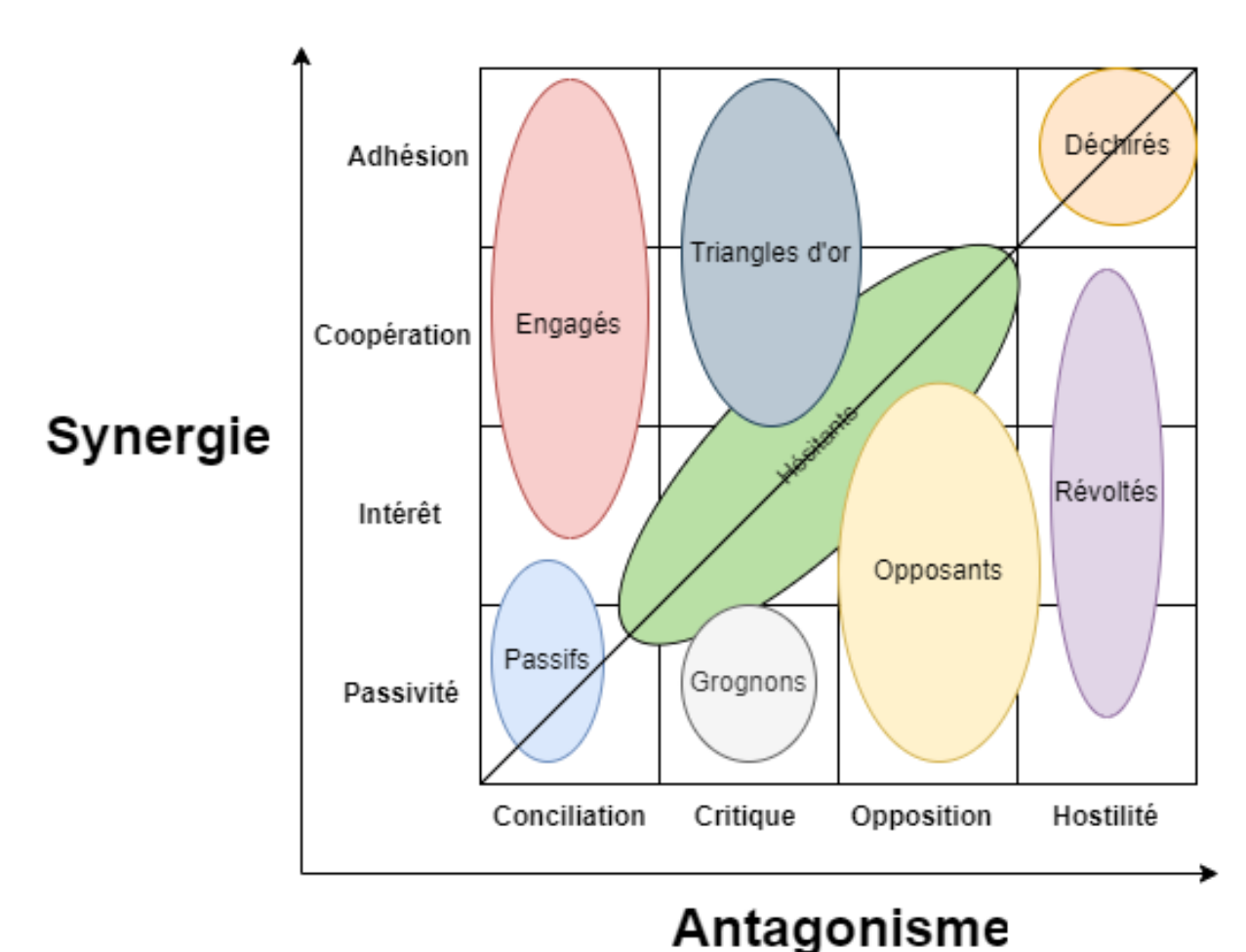

**Figure 28 :** Matrice d'Herbemont

Schématiquement, les auteurs distinguent huit profils [**[19](#page-70-0)**, PESQUEUX, p.39] :

- *a.* Les « *engagés* » qui adhèrent sans résistance au projet mais sont guère partisans des méthodes participatives
- *b.* Les « *hésitants* » agissent en fonction des circonstances. Indécis mais impliqués, ils apprécient les méthodes participatives qui leur permettent de choisir.
- *c.* Les « *passifs* » suivent le groupe. Majoritaires dans une organisation, ce sont eux qui font pencher l'aiguille de la balance.
- *d.* Les « *grognons* » ont peu d'impact sur le groupe.
- *e.* Les « *révoltés* » sont des opposants, quel que soit le changement et le projet proposé.
- *f.* Les « *déchirés* » peuvent être en accord avec le projet soutenu mais trop soucieux des pratiques académiques, peuvent freiner le changement.
- *g.* Les « *révoltés* » sont insensibles à tout changement, quel que soit le projet.
- *h.* Le « *Triangle d'or* » rassemble ceux qui ont une synergie élevée, sensibles aux méthodes participatives.

A mon arrivée, l'équipe forme un ensemble relativement homogène, principalement dans le triangle d'or, mobilisé pour adopter de nouveaux outils, et basculer rapidement vers kSuite et les applications associées. En effet, je n'ai pas rencontré de résistance persistante. Il faut signaler que préalablement à ma mission, des réunions avaient été organisées et coordonnées par la responsable de la communication pour préparer, sensibiliser, informer toute l'équipe aux changements à venir, ce qui avait permis l'adoption de la proposition technique (Suite Infomaniak). D'autre part, ce contexte favorable est également permis car nous sommes face à une équipe restreinte, d'une petite dizaine de salariés, soudée, solidaire et impliquée.

# 3.3 Déploiement de la solution de gestion documentaire

# 3.3.1 Implémentation du plan de classement dans kDrive

### *▪ Tester l'outil de gestion documentaire*

Une fois le plan de classement validé, il doit être implémenté dans la solution de stockage et de partage des documents kDrive. Cette étape est également l'occasion de tester l'efficience réelle de l'outil de classement adossé à l'outil de gestion documentaire.

Implémentation du plan de classement dans kDrive

Conservation et structuration des documents

Versement des documents dans kDrive

**Figure 29 :** Processus d'implémentation du plan de classement et du transfert des documents dans kDrive

La phase de transfert des documents d'activité dans l'espace de stockage partagé kDrive doit permettre de faire un premier ménage des documents à conserver. Chaque membre de l'équipe procède à cette opération dans son domaine de compétence (projets ou dispositifs suivis) : nommage normalisé, gestion des métadonnées, suppression des doublons éventuels, gestion des habilitations, etc.

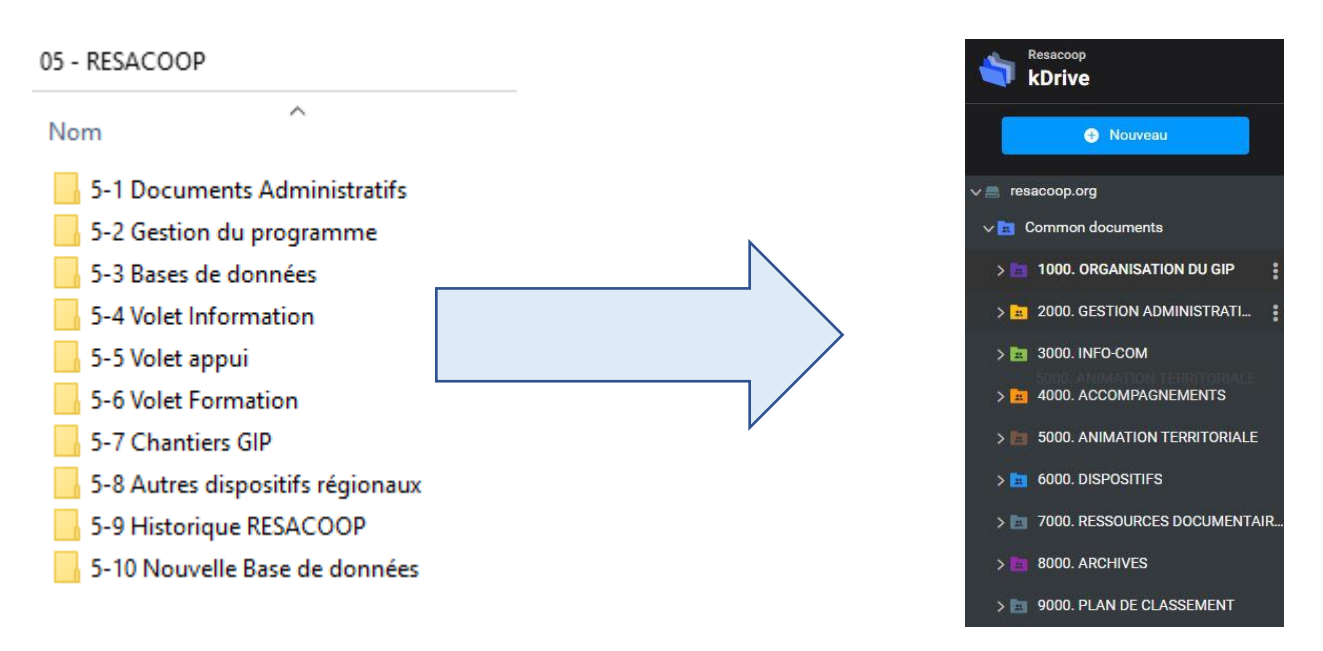

(kDrive) **Figure 30 :** Transfert des documents de travail (serveur partagé du Ciedel) vers la nouvelle arborescence

#### *▪ Assurer la prise en main de l'outil et l'interopérabilité entre les applications*

Pour favoriser la prise en main de l'outil et surtout son utilisation, l'éditeur Infomaniak met à disposition une application qui permet de synchroniser les documents d'activités dans Windows 10. Elle permet, pour chaque utilisateur de continuer à travailler comme il le faisait sans avoir à s'habituer à une nouvelle ergonomie d'outil. C'est un réel avantage car il permet d'atténuer grandement les effets perturbant liés à un changement de pratique. En revanche, pour gérer les droits d'accès ou les métadonnées, il leur est nécessaire de se loguer à kDrive via leur compte personnel. Comme le montre la figure 31, l'icône 1 indique que l'application kDrive a bien été installée sur l'ordinateur, et l'icône verte 2 indique que la synchronisation des documents est effective.

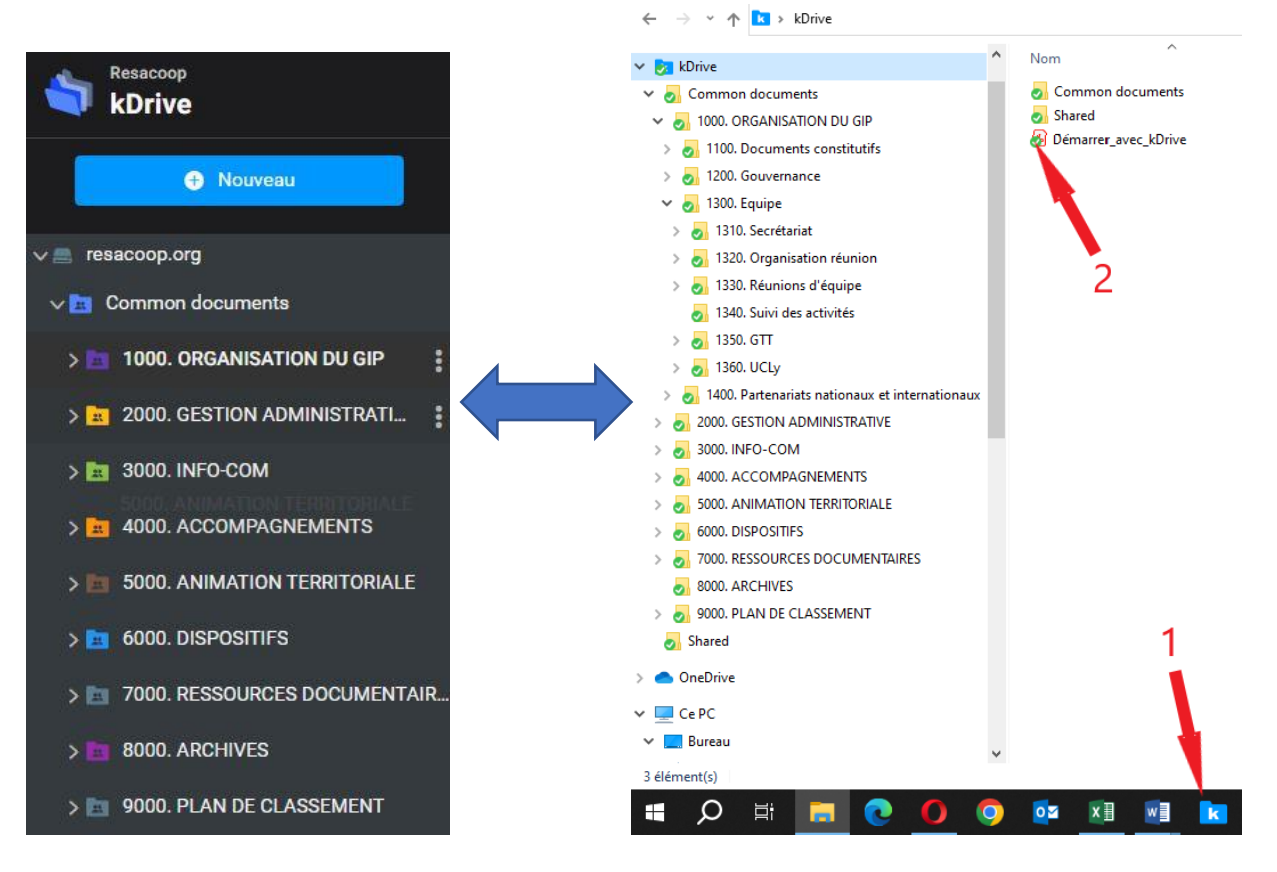

**Figure 31 :** Synchronisation de kDrive avec Windows 10

Notons que nous avons testé la solution avec le système d'exploitation Windows 10.

# 3.3.2 Points de vigilance

#### *▪ kDrive n'est pas une GED*

Si en permettant d'indexer les documents avec des métadonnées, de classer, de rechercher, de consulter, d'envoyer, de gérer des accès, de stocker, de valoriser comme le propose les outils de GED [**[17](#page-69-1)**, FARDEAU, p.13], et à ce titre correspond à bien des besoins et usages de gestion documentaire d'une TPE, kDrive n'est pas pour autant une GED telle que définie dans le travail de Rachel Guerry [**[20](#page-69-2)**, GUERRY p.44-45]

→ Les fonctionnalités d'une GED que l'on retrouve avec kDrive, sont :

- **Ajout** de documents par un glisser-déposer,

- **Modification** d'un document directement depuis l'outil de gestion documentaire ou via une application bureautique,

- **Gestion des droits** et des utilisateurs par profils ou rôles ou par héritage,

- **Organisation** de tous les documents d'activité autour d'un plan de classement,

- **Production de métadonnées** sur les documents et les dossiers avec remplissage automatique ou manuel,

- **Suppression** des documents dans un dossier (avec possibilité de restauration si besoin),

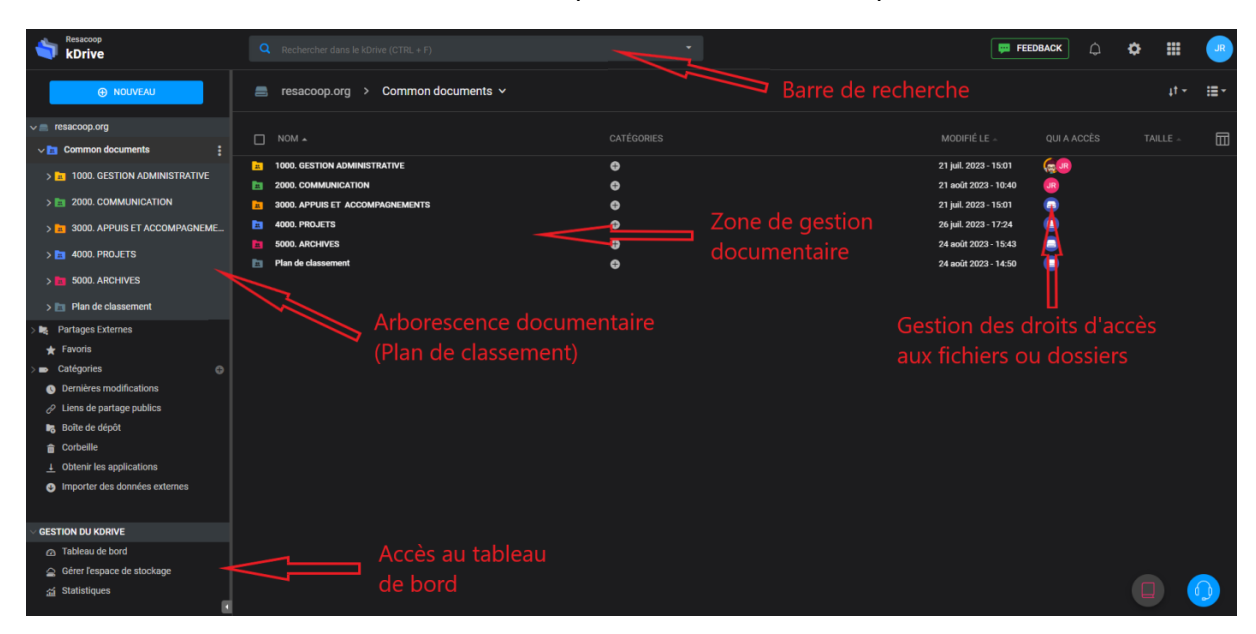

- **Recherche** des documents plein texte ou sémantique.

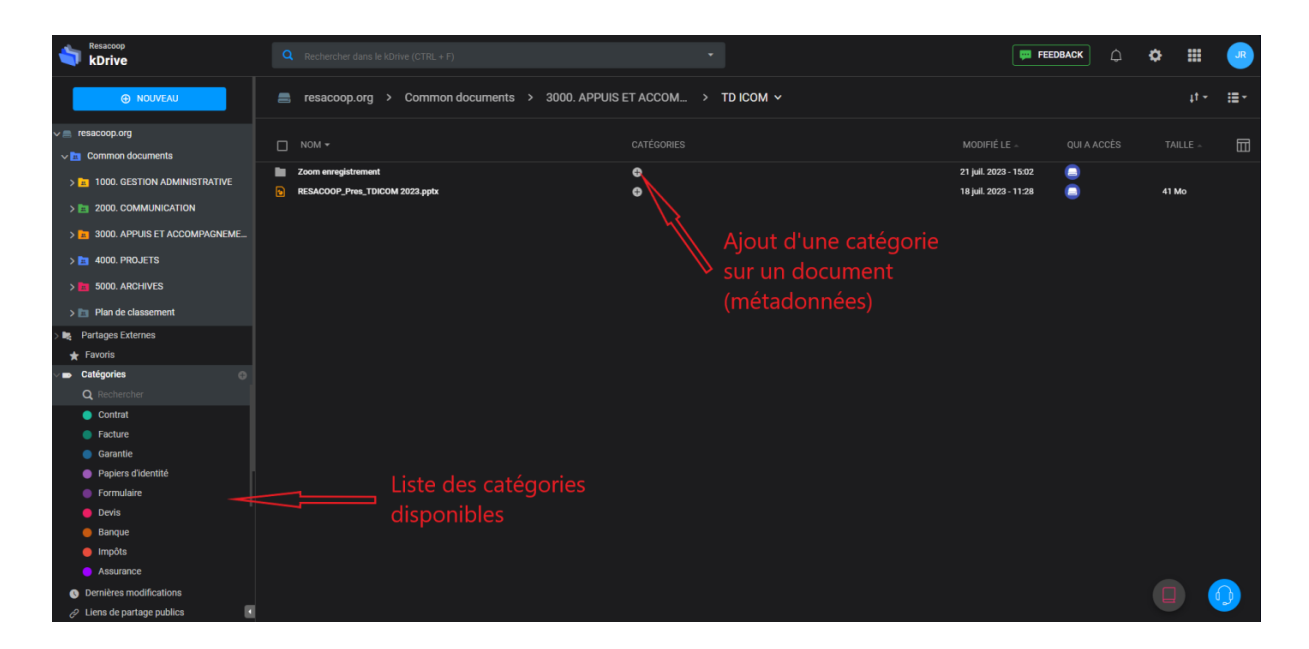

**Figure 32 :** Aperçu des fonctionnalités de kDrive

→ Les fonctionnalités d'une GED que l'on ne retrouve pas avec kDrive, sont *:* 

- **Gestion des versions** permettant de tracer et de conserver les évolutions d'un document, et cela de manière automatique,

- **Automatisation** du traitement des processus documentaire (approbation et validation) grâce à un workflow (circuit de validation).

- **Automatisation** de l'intégralité du cycle de vie du document, avec notamment la notification sur les DUA des documents,

- **Edition** de devis et de factures électroniques,

#### *▪ Evoluer les outils et méthodes pour tracer et sécuriser ses documents d'activité*

Compte tenu des missions qui lui sont confiées notamment à l'échelle européenne, la mise en place d'un outil de signature électronique semble nécessaire pour parer à d'éventuels risques de contestation probatoire [\[Partie 2 -](#page-37-1) 2.1.3.2]. On peut également imaginer que la possession d'un tel outil soit aussi un critère de sélection discriminant au moment des appels d'offre. Aujourd'hui, le secrétariat procède par l'apposition sur le document d'un fichier JPEG comportant la signature du chargé de mission.

D'autre part, l'administration de RESACOOP édite certains documents confidentiels à destination des salariés, comme les fiches de paie, documents de ressources humaines sur support papier. Dans cette phase de dématérialisation que le GIP entend mener, le coffre-fort numérique est un outil efficace qui lui permettrait de diminuer la production de documents papiers tout en les mettant à disposition dans un espace personnel sécurisé.

# **CONCLUSION**

Le plan de classement n'est pas le seul outil d'organisation documentaire qui permet à une entreprise d'accéder et de gérer ses documents d'activité à des fins de classement et de repérage. Dans une volonté de minimiser la perte de temps d'une recherche - mais aussi pour satisfaire la nécessité de production rapide et efficace -, des SEO ou des moteurs de recherche internes permettent maintenant de trouver dans l'instant les documents voulus. On les retrouve également dans les outils de gestion électronique des documents (GED), de gestions électronique du courrier (GEC), etc. Ces outils sont actuellement accompagnés d'agents intelligents ou intelligence artificiel (IA) qui couplée à des applications numériques accroissent fortement la performance dans la recherche. Le langage naturel et les grands modèles de langage (LLM) complétant alors les systèmes de requêtage classiques et les opérateurs booléens. Remarquons qu'au moment où nous concluons ce mémoire, Infomaniak communique sur l'intégration d'une IA générative dans sa solution collaborative kSuite et plus précisément dans kMail.

Mais cet indéniable apport technologique ou ces outils de GED sont-ils accessibles à toutes les organisations et pertinents pour tous les usages et besoins ? Aujourd'hui, la plupart des GED ou des outils de veille intègrent l'intelligence artificielle. Mais ceux-ci sont actuellement inabordables économiquement pour les TPE tel RESACOOP. Le déploiement d'Infomaniak apparait donc comme un bon compromis entre l'introduction d'une nouvelle technologie visant la gestion, la mutualisation et la collaboration documentaire, la nécessité de formation et d'adaptation des utilisateurs à celle-ci, le coût admissible par la structure, et le besoin des chargés de mission pour structurer leurs documents de travail.

Pourquoi avons-nous privilégié le plan de classement ? Dans leur demande initiale, les salariés de RESACOOP voulaient avoir d'abord un outil qui pose une vision globale de leur activité, soit un outil qui leur permet de s'orienter de manière logique et hiérarchique. D'autant plus que cette demande coïncidait avec la mise en ligne du nouveau portail documentaire et de kSuite. Le plan de classement répond sur ce point à cette requête. Mais aussi sont-ils conscients que l'élaboration d'un plan de classement ne peut être qu'une première brique, et que sans son implémentation dans kDrive, il perd de sa pertinence. Relevons d'ailleurs, que très rapidement, les salariés ont fait du plan de classement un objet signifiant de leur activité et de ce qu'ils sont dans le développement de l'organisation. Ainsi le plan de classement apparait-il comme un choix rationnel compte tenu du contexte à RESACOOP. Mais comme tout outil, il ne peut se suffire à lui-même. Car pour qu'il puisse être efficient, il doit s'intégrer dans un processus plus long. D'où la nécessité du suivi et de l'accompagnement des équipes.

A mon départ, il était donc important que le passage de témoin auprès de la responsable de la communication (qui est ma tutrice dans l'organisation) se fasse dans les meilleures conditions. C'est en effet elle qui aura en charge de l'animer et d'aider les services à bien l'utiliser. Cet accompagnement est la condition *sine qua non* du succès du projet.

# BIBLIOGRAPHIE

*La bibliographie présentée est conforme à la norme NF ISO 690. Elle a été arrêtée au 15 octobre 2023. Les références sont classées par ordre alphabétique des auteurs. Les numéros renvoient à leur place dans le document.* 

*Nous proposons également une bibliographie sélective et commentée des références qui m'ont permis plus particulièrement de construire ce mémoire.*

# Bibliographie générale

**ARCHIVES DÉPARTEMENTALES D'INDRE-ET-LOIRE**, 2016. *Classer des documents numériques* [en ligne]. 2016. Archives départementales d'Indre-et-Loire. Disponible à l'adresse: [https://archives.touraine.fr/document/classer-des-documents](https://archives.touraine.fr/document/classer-des-documents-numeriques)[numeriques](https://archives.touraine.fr/document/classer-des-documents-numeriques)

**AIRIAU, Julie**, 2017. *Penser la réorganisation d'un système d'information documentaire, le cas de Protertia FM*. [en ligne]. Mémoire. Paris : Cnam / Intd. Disponible à l'adresse: [https://memsic.ccsd.cnrs.fr/mem\\_01723253/document](https://memsic.ccsd.cnrs.fr/mem_01723253/document)

<span id="page-67-0"></span>[**11**] **BACH, Laure**, 2015. *Mettre en œuvre un projet de gestion des connaissances pour améliorer les procédés industriels d'un laboratoire pharmaceutique*. [en ligne]. Mémoire. Paris : Cnam / Intd.

Disponible à l'adresse: [https://memsic.ccsd.cnrs.fr/mem\\_01309396/document](https://memsic.ccsd.cnrs.fr/mem_01309396/document)

[**1**] **BANKS, Kelly**, 2022. *Mass media and its impact on Information Literacy*. Press Reader. [en ligne]. 13 octobre 2022. [Consulté le 9 juillet 2023]. Disponible à l'adresse: [https://blog.pressreader.com/libraries-institutions/mass-media-and](https://blog.pressreader.com/libraries-institutions/mass-media-and-its-impact-on-information-literacy)[its-impact-on-information-literacy](https://blog.pressreader.com/libraries-institutions/mass-media-and-its-impact-on-information-literacy)

**BENFYALA, Samia**, 2018. *La gestion du cycle de vie du document numérique dans un système d'information*. [en ligne]. Mémoire de Master 2. Lille : Université Charles de Gaulle Lille 3. Disponible à l'adresse: <https://dumas.ccsd.cnrs.fr/dumas-01688366>

**BEURET, Dominique**, 2015. *Faciliter la transition vers un système de gestion électronique des documents*. [en ligne]. Mémoire. La Chaux-de-Fonds : Université de Fribourg. Disponible à l'adresse: <https://folia.unifr.ch/unifr/documents/305000>

**BIALOWONS, Sylvie**, 2011. *Projet de constitution d'un plan de classement du fonds d'images de l'association Frères des Hommes*. [en ligne]. Mémoire. Paris : Cnam / Intd. Disponible à l'adresse: [https://intd.cnam.fr/medias/fichier/liste-web-promo-](https://intd.cnam.fr/medias/fichier/liste-web-promo-41_1338389677670.pdf?ID_FICHE=370847&INLINE=FALSE)[41\\_1338389677670.pdf?ID\\_FICHE=370847&INLINE=FALSE](https://intd.cnam.fr/medias/fichier/liste-web-promo-41_1338389677670.pdf?ID_FICHE=370847&INLINE=FALSE)

**BOUQUET, Aurore**, 2015. *Changement organisationnel et évolution des pratiques : focus sur l'état des lieux, élément essentiel de la démarche*. Mémoire. Paris : Cnam / Intd

[**09**] **BRETON-KUENY**, Laurence, & al., 2019. *NF ISO 30401 [Systèmes de management des connaissances - Exigences].* [en ligne]. Norme. 20 mars 2019. La Plaine Saint-Denis. Disponible à l'adresse: [http://norminfo.afnor.org/norme/114352.](http://norminfo.afnor.org/norme/114352)

**CALENGE, Bertrand**, 2009. *Mettre en œuvre un plan de classement*. Presses de l'Enssib. Villeurbanne : Presses de l'Enssib. La boite à outils. ISBN 978-2-910227-74-6. Disponible à l'adresse: <http://books.openedition.org/pressesenssib/285>

[**10**] **CARRU, Constance**, 2021. *Améliorer la qualité du Système d'Information documentaire au sein de la Division Production Nucléaire du groupe EDF*. Mémoire. Paris : INTD / CNAM. 50-5.

<span id="page-68-2"></span>[**[02](#page-68-2)**] **CIEDEL**, 2021. *Projet Ciedel Institutionnel, Institut de formation, de recherche et d'appui au développement local.* [en ligne]. 23 août 2021. Ciedel. [Consulté le 30 juin 2023]. Disponible à l'adresse: [https://www.ciedel.org/wp](https://www.ciedel.org/wp-content/uploads/2021/08/projet_ciedel_institutionnel.pdf)[content/uploads/2021/08/projet\\_ciedel\\_institutionnel.pdf](https://www.ciedel.org/wp-content/uploads/2021/08/projet_ciedel_institutionnel.pdf)

**COLL.**, 2016. *Plan de classement : bonnes pratiques.* [en ligne]. 2016. République et canton de Genève. Disponible à l'adresse: [https://ge.ch/archives/media/site\\_archives/files/imce/pdf/procedures/20160208\\_planclasse](https://ge.ch/archives/media/site_archives/files/imce/pdf/procedures/20160208_planclassement_bonnespratiques.pdf) [ment\\_bonnespratiques.pdf](https://ge.ch/archives/media/site_archives/files/imce/pdf/procedures/20160208_planclassement_bonnespratiques.pdf)

<span id="page-68-1"></span>[**16**] **COLLET, Aude**, 2012. *Le plan de classement des documents dans un environnement électronique : concepts et repères*. La Gazette des archives. 2012. Vol. 228, n° 4, pp. 245‑264. DOI 10.3406/gazar.2012.4998.

**D'HERBEMONT, Olivier et CÉSAR, Bruno**, 1998. *La stratégie du projet latéral*. Dunod. Malakoff. Stratégie d'entreprise.

<span id="page-68-0"></span>[**12**] **DOSSOLIN-BAUMANN, Sylvie et al**., 2016. *NF ISO 15-489-1 [Gestion des documents d'activité - Part 1. Principes]*. Norme. 18 juin 2016. La Plaine Saint-Denis.

**FABRE, Laure**, 2017. *Identifier dans l'écosystème informationnel*. [en ligne]. Mémoire. Villeurbanne : Enssib.

Disponible à l'adresse: [https://www.enssib.fr/bibliotheque-numerique/notices/67743](https://www.enssib.fr/bibliotheque-numerique/notices/67743-identifier-dans-l-ecosysteme-informationnel-une-reflexion-autour-des-approches-d-identification-et-leurs-problematiques-economiques-techniques-et-culturelles) [identifier-dans-l-ecosysteme-informationnel-une-reflexion-autour-des-approches-d](https://www.enssib.fr/bibliotheque-numerique/notices/67743-identifier-dans-l-ecosysteme-informationnel-une-reflexion-autour-des-approches-d-identification-et-leurs-problematiques-economiques-techniques-et-culturelles)[identification-et-leurs-problematiques-economiques-techniques-et-culturelles](https://www.enssib.fr/bibliotheque-numerique/notices/67743-identifier-dans-l-ecosysteme-informationnel-une-reflexion-autour-des-approches-d-identification-et-leurs-problematiques-economiques-techniques-et-culturelles)

<span id="page-69-1"></span>[**17**] **FARDEAU, Rachel**, 2013. *Un projet de GED - Enjeux, Contraintes et Opportunités, quels sont les impacts sur la gouvernance de l'information de l'entreprise.* [en ligne]. Mémoire. Paris : Cnam / Intd. Disponible à l'adresse: [https://portaildoc-](https://portaildoc-intd.cnam.fr/GED_SUW/192470291065/FARDEAU.pdf43-07)

[intd.cnam.fr/GED\\_SUW/192470291065/FARDEAU.pdf43-07](https://portaildoc-intd.cnam.fr/GED_SUW/192470291065/FARDEAU.pdf43-07)

<span id="page-69-2"></span>[**20**] **GUERRY, Carole**, 2015. *Les problématiques de gestion et d'accès à l'information dans une entreprise d'infogérance*. [en ligne]. Mémoire. Paris : Cnam / Intd. Disponible à l'adresse: [https://memsic.ccsd.cnrs.fr/mem\\_01309464/document](https://memsic.ccsd.cnrs.fr/mem_01309464/document)

**GUILLOUX, Catherine Le**, 2016. *Documentation Qualité, documentation personnelle: un effet miroir*. [en ligne]. Mémoire. Paris : Cnam / Intd. Disponible à l'adresse: [https://memsic.ccsd.cnrs.fr/mem\\_01476074](https://memsic.ccsd.cnrs.fr/mem_01476074)

**GUINGUINNI, Rock**, 2022. *Quel accompagnement au changement pour les utilisateurs dans le cadre d'un projet de gestion documentaire*. [en ligne]. Mémoire. Paris : Cnam / Intd. Disponible à l'adresse: [https://portaildoc](https://portaildoc-intd.cnam.fr/GED_SUW/195571391375/GUINGUINNI.pdf)[intd.cnam.fr/GED\\_SUW/195571391375/GUINGUINNI.pdf](https://portaildoc-intd.cnam.fr/GED_SUW/195571391375/GUINGUINNI.pdf)

**GUPTIL, Marilla B**, 1985. *Évaluation et tri des documents d'archives dans les organisations internationales: une étude RAMP, accompagnée de principes directeurs.* [en ligne]. 1985. UNESCO Bibliothèque Numérique. [Consulté le 8 octobre 2023]. Disponible à l'adresse: https://unesdoc.unesco.org/ark:/48223/pf0000065454 fre

**JACOBSEN, Thomas**, 2022. *Infomaniak, le Cloud Éthique • Infomaniak*. Infomaniak Network News. [en ligne]. 23 décembre 2022. [Consulté le 5 octobre 2023]. Disponible à l'adresse: <https://news.infomaniak.com/cloud-ethique>

**JESTIN, Pierre**, 2015. *L'impact de la dématérialisation sur les pratiques administratives et sur la pratique archivistique : le cas de la mise en place d'outils transversaux de GED au conseil général de l'Hérault*. La Gazette des archives. 2015. Vol. 240, n° 4, pp. 241‑252. DOI 10.3406/gazar.2015.5301.

**LE DEUFF, Olivier**, 2006. *Des bons mots au bon document. Comment éduquer à l'usage des mots-clés efficaces pour accéder à la pertinence documentaire*. [en ligne]. Mémoire. Rennes : Cersic-Erellif, Université Rennes 2.

Disponible à l'adresse: [https://archivesic.ccsd.cnrs.fr/sic\\_00098076/en/a](https://archivesic.ccsd.cnrs.fr/sic_00098076/en/a)

<span id="page-69-0"></span>[**15**] **MAS, Sabine**, 2007. *Schémas de classification et repérage des documents administratifs électroniques dans un contexte de gestion décentralisée des ressources informationnelles.* [en ligne]. Thèse. Montréal : Université de Montréal. Disponible à l'adresse:

[https://papyrus.bib.umontreal.ca/xmlui/bitstream/handle/1866/1433/mas-s-these-schema](https://papyrus.bib.umontreal.ca/xmlui/bitstream/handle/1866/1433/mas-s-these-schema-reperage.pdf?sequence=3&isAllowed=y)[reperage.pdf?sequence=3&isAllowed=y](https://papyrus.bib.umontreal.ca/xmlui/bitstream/handle/1866/1433/mas-s-these-schema-reperage.pdf?sequence=3&isAllowed=y)

**MINISTÈRE DE L'ECONOMIE**, 2023. *Collecte des données des salariés : quelles sont les règles ?* Bercy Infos Entreprises. [en ligne]. 7 septembre 2023. Disponible à l'adresse: [https://www.economie.gouv.fr/entreprises/collecte-donnees-salaries](https://www.economie.gouv.fr/entreprises/collecte-donnees-salaries-regles?xtor=ES-29-%5bBIE_379_20231005%5d-20231005-%5bhttps://www.economie.gouv.fr/entreprises/collecte-donnees-salaries-regles)[regles?xtor=ES-29-\[BIE\\_379\\_20231005\]-20231005-](https://www.economie.gouv.fr/entreprises/collecte-donnees-salaries-regles?xtor=ES-29-%5bBIE_379_20231005%5d-20231005-%5bhttps://www.economie.gouv.fr/entreprises/collecte-donnees-salaries-regles) [\[https://www.economie.gouv.fr/entreprises/collecte-donnees-salaries-regles\]](https://www.economie.gouv.fr/entreprises/collecte-donnees-salaries-regles?xtor=ES-29-%5bBIE_379_20231005%5d-20231005-%5bhttps://www.economie.gouv.fr/entreprises/collecte-donnees-salaries-regles)

**MORAND-KHALIFA, Nathalie, DESSOLIN-BAUMANN, Sylvie, LAURENT, Antoine, VAILLANT, Susan, VIEL-DWORNICZEK, Isabelle et CITEAU-BERG, Anne**, 2009. *Conduire le changement*. Documentaliste-Sciences de l'Information. 2009. Vol. 46, n° 2, pp. 52. DOI 10.3917/docsi.462.0052

[**04**] **PATIN, Laura**, 2023. *L'engagement des jeunes dans les actions de coopération internationale. Le devoir d'agir d'un acteur comme RESACOOP*. Mémoire de Master 2. Lyon : Ecole 3A.

<span id="page-70-0"></span>[**19**] **PESQUEUX, Yvon**, 2020. *La gestion du changement*. Hal Open Science. 21 juin 2020. pp. 41. halshs-02876592.

**PLAIS, Anthony**, 2019. *Repenser le plan de classement des documentaires en s'émancipant de la classification Dewey*. [en ligne]. Rapport de stage. Angers : Faculté des Lettres, langues et Sciences humaines.

Disponible à l'adresse: [https://dune.univ](https://dune.univ-angers.fr/fichiers/17010310/2019HMSIB10623/fichier/10623F.pdf)[angers.fr/fichiers/17010310/2019HMSIB10623/fichier/10623F.pdf](https://dune.univ-angers.fr/fichiers/17010310/2019HMSIB10623/fichier/10623F.pdf)

**REINSEL, David, GANTZ, John et RYDNING, John**, 2018. *The Digitization of the World from Edge to Core.* [en ligne]. novembre 2018. IDC. Disponible à l'adresse: [https://www.seagate.com/files/www-content/our](https://www.seagate.com/files/www-content/our-story/trends/files/idc-seagate-dataage-whitepaper.pdf)[story/trends/files/idc-seagate-dataage-whitepaper.pdf](https://www.seagate.com/files/www-content/our-story/trends/files/idc-seagate-dataage-whitepaper.pdf)

[**05**] **RESACOOP**, 2017. *Convention constitutive GIP RESACOOP Avenant 1*. 11 mai 2017. RESACOOP.

[**03**] **RESACOOP**, 2021. *Cadre stratégique de RESACOOP 2022-2026*. 5 décembre 2021. RESACOOP.

**REYDELLET, Anne**, 2018. *Etude préalable et préconisations pour l'évolution d'un portail d'école de management. Le cas du portail documentaire des médiathèques d'Audencia*. [en ligne]. Mémoire. Paris : Cnam / Intd.

Disponible à l'adresse: [https://portaildoc](https://portaildoc-intd.cnam.fr/GED_SUW/193824691100/REYDELLET.pdf)[intd.cnam.fr/GED\\_SUW/193824691100/REYDELLET.pdf](https://portaildoc-intd.cnam.fr/GED_SUW/193824691100/REYDELLET.pdf)

**SÉNAT**, 2004. *Charte de la coopération décentralisée pour le développement durable*. Le Sénat et la coopération décentralisée. [en ligne]. 1 août 2004. Disponible à l'adresse: <https://www.senat.fr/ct/ct04-02/ct04-0229.html>

**SOPARNOT, Richard**, 2004. *L'évaluation des modèles de gestion du changement organisationnel : de la capacité de gestion du changement à la gestion des capacités de changement*. Gestion. [en ligne]. 1 décembre 2004. Vol. Vol. 29, n° 4, pp. 31‑42. [Consulté le 3 octobre 2023]. DOI 10.3917/riges.294.0031

**TAILLANT, Anne-Laure**, 2013. *Les enjeux d'un portail documentaire dans la mise en place*. [en ligne]. Mémoire. Paris : Cnam / Intd. Disponible à l'adresse: [https://portaildoc](https://portaildoc-intd.cnam.fr/GED_SUW/192489191066/TAILLANT.pdf)[intd.cnam.fr/GED\\_SUW/192489191066/TAILLANT.pdf](https://portaildoc-intd.cnam.fr/GED_SUW/192489191066/TAILLANT.pdf)

[**06**] **TEXIER, Bruno**, 2021. *Vrac numérique : un chantier qui ne s'improvise pas*. Archimag. Mars 2021. N° 342, pp. 17‑25.

**UEDA, Karine**, 2017. *Quelle analyse de la faisabilité d'un projet de gestion documentaire au sein d'une Entreprise Sociale de l'Habitat - Illustration avec le cas de l'ESH Logis-Transports*. [en ligne]. Mémoire. Paris : Cnam / Intd. Disponible à l'adresse: [https://memsic.ccsd.cnrs.fr/mem\\_01723709/file/UEDA%20\(1\).pdf](https://memsic.ccsd.cnrs.fr/mem_01723709/file/UEDA%20(1).pdf)

**YON, Cécile**, 2015. *Du document papier à la donnée électronique, des solutions hybrides pour une gestion des archives unifiée*. La Gazette des archives. 2015. Vol. 240, n° 4, pp. 259‑265. DOI 10.3406/gazar.2015.5304.
# Bibliographie commentée

[**14**] **BAHSOUN, Salima**, 2015. *D'une organisation individuelle à une gestion collective de l'information : mise en œuvre d'une méthodologie de gestion documentaire en vue de la capitalisation des connaissances*. *Le cas du pôle Droit Social de RTE*. [en ligne]. Mémoire. Paris : Cnam / Intd.

Disponible à l'adresse: [https://memsic.ccsd.cnrs.fr/mem\\_01309402/document](https://memsic.ccsd.cnrs.fr/mem_01309402/document)

*En s'appuyant sur le service Droit Social de RTE, ce mémoire (219 pages) présente la démarche de transformation de la gestion individuelle de l'information vers une appropriation collective des savoirs. Sur fondement des préceptes du knowledge management (connaissances tacites et explicites, compétences individuelles, matrice de Nonaka, passage de l'information à la connaissance, CoP, etc.), l'autrice décrit très précisément les étapes du processus de capitalisation des connaissances. Après un exposé théorique, elle décline la méthode choisie pour faire évoluer la structure : analyse du besoin, technique d'investigation, analyse de l'existant, identification des problèmes documentaires, solutions proposées (GED, Intranet, Réseau social d'entreprise, SharePoint Online, etc.).*

### [**18**] **CARTIER, François, DARCHE, Jeanne et CHARETTE, Caroline**, 2019. *Guide des bonnes pratiques en gestion des documents numériques.* [en ligne]. 2019. INRS - Service des archives et de la gestion documentaire.

Disponible à l'adresse: [https://www.sagd.inrs.ca/wp-](https://www.sagd.inrs.ca/wp-content/uploads/2020/01/MAN_2019_Guide_Bonnes_Pratiques_VF.pdf)

[content/uploads/2020/01/MAN\\_2019\\_Guide\\_Bonnes\\_Pratiques\\_VF.pdf](https://www.sagd.inrs.ca/wp-content/uploads/2020/01/MAN_2019_Guide_Bonnes_Pratiques_VF.pdf)

*A l'occasion de l'adoption d'un logiciel de gestion intégrée des documents (GID) à l'Institut national de la recherche scientifique (INRS), son Service des archives et de la gestion documentaire a produit ce guide où sont décrites les procédures, les outils et méthodes pour la gestion des documents d'activité. Très clair et méthodique, il permet de normaliser les pratiques documentaires dans une organisation. Par son approche pédagogique, cet aidemémoire nous a aidés à élaborer notre guide des bonnes pratiques documentaires.*

### **CLUB DES RESPONSABLES DE POLITIQUES ET PROJETS D'ARCHIVAGE**, 2017. *Plan de classement et Référentiel de conservation*. Mars 2017. Groupe de travail AMOA CR2PA.

*Ce mémo du CR2PA définit les bonnes pratiques à suivre dans le cadre d'un projet d'archivage. Sous forme de FAQ (une question / une réponse), il met en regard deux outils essentiels à la gestion des DUA : le plan de classement avec le référentiel de conservation, en s'appuyant sur la norme 15489-2 (2001) et sa partie 4.3.6. qui précise la nécessité d'avoir recours à ce dernier pour déterminer le sort final des documents d'activité.*

## [**13**] **COUTURE, Cynthia et ROY, Julie**, 2006. *La norme ISO 15489 : principes et application.* Archives. 2007 2006. Vol. 38, n° 2, pp. 143‑177.

*Cet article décrit et analyse la norme ISO 15489 et ses principes directeurs pour l'implantation d'un système de gestion des archives courantes et intermédiaires, soutien à la norme ISO 9000 sur le management de la qualité et les normes ISO de la série 30300 sur le record management. Les autrices rappellent son objet :* « la production et la conservation de documents authentiques, fiables, intègres et exploitables pour réaliser les activités de façon

efficace et efficiente *». Elles situent le plan de classement dans le processus du record management. Notons que cette norme éditée en 2002 a fait l'objet d'une révision en 2016. Cette version compensait les manques de celle de 2002, en valorisant la dimension numérique de la gestion documentaire et la gestion des risques. Elle ajoute quatre notions nouvelles : les outils comme les GED ou les SAE, l'évaluation des documents jusqu'à leur sort final, les fonctions du processus (création, capture, classement, conservation), et la gestion des métadonnées.*

### [**07**] **DOUCET, Célia**, 2011. *La gestion des documents dans une petite structure : Etude pratique du cas du Musée des maîtres et artisans du Québec*. [en ligne]. Mémoire. Paris : Cnam / Intd. Disponible à l'adresse: [https://memsic.ccsd.cnrs.fr/mem\\_00679439/document](https://memsic.ccsd.cnrs.fr/mem_00679439/document)

*Ce mémoire décrit et analyse une situation documentaire dans une organisation dont les contours et les enjeux sont proches de ceux de RESACOOP (petit effectif, mission de service public, présence d'un vrac numérique et absence de gestion documentaire structurée et harmonisée). Les réflexions de l'autrice, notamment sur la posture du chef de projet, ont permis d'enrichir notre travail. Et parce qu'organisée par thèmes (Ingénierie documentaire, Musée et gestion des documents, Archivistique, GED, GEC, Norme 15489, Approche qualité, Démarche PDCA, Approches sociologiques et ergonomiques), la bibliographie commentée est une ressource efficiente.*

## [**08**] **FOUAN, Nadège**, 2013. *Gérer les connaissances d'une organisation. Par où commencer ?* [en ligne]. Mémoire. Paris : Cnam / Intd.

Disponible à l'adresse: [https://portaildoc-intd.cnam.fr/GED\\_SUW/192472491065/FOUAN.pdf](https://portaildoc-intd.cnam.fr/GED_SUW/192472491065/FOUAN.pdf) *Ce mémoire est construit comme un guide méthodologique adapté à une petite structure qui n'a pas de système de gestion documentaire ou qui souhaite le mettre à jour. Tout d'abord, elle insiste sur le poids des connaissances (typologie, flux, limites) et leur gestion dans une organisation. Avec précision, l'autrice décrit l'ensemble des outils, des méthodes, des étapes qui conduit à la réussite d'un projet documentaire. Elle n'en minimise pas les freins et les obstacles. Aussi insiste-elle sur la conduite du changement et le temps nécessaire à l'équipe pour intégrer les nouvelles pratiques.*

**GAGNON-ARGUIN, Louise et MAS, Sabine**, 2007. *Problématique de l'organisation et du repérage des documents administratifs électroniques dans un contexte de gestion décentralisée des ressources informationnelles*. Archives. [en ligne]. 2008 2007. Vol. 39, n° 2, pp. 47‑87. [Consulté le 23 août 2023].

Disponible à l'adresse:

[https://www.archivistes.qc.ca/revuearchives/vol39\\_2/39\\_2\\_mas\\_gagnon-arguin.htm](https://www.archivistes.qc.ca/revuearchives/vol39_2/39_2_mas_gagnon-arguin.htm)

*Cet article est une synthèse de la thèse de Sabine Mas : «* Schémas de classification et repérage des documents administratifs électroniques dans un contexte de gestion décentralisée des ressources *informationnelles » soutenue à l'université de Montréal. Les autrices font un état des lieux de la recherche en 2007 avec une bibliographie complète en français et en anglais. Mais surtout, elles proposent des outils de classement et de repérage des documents administratifs localisés dans le système documentaire d'un agent : agent dont le comportement peut être qualifié de créatif, singulier et régulier. Elles présentent les* 

*propriétés des schémas de classification (simplicité, logique, hospitalité, autorité et universalité), les caractéristiques des plans de classification (profondeur, structure, logique, sémantique), les méthodes employées. L'intérêt de cette étude est qu'elle vise l'efficacité de la recherche en fonction du type de plan de classement utilisé selon trois variables : la proportion de documents repérés, le temps moyen requis (en secondes) pour repérer les documents et la proportion de documents repérés dès le premier essai. Cette étude étant exploratoire, les autrices posent elles-mêmes les limites de leurs travaux et sur la capacité de cette recherche à s'adapter à toutes les organisations de travail.*

# **MINISTÈRE DE L'ECONOMIE**, 2022. *Combien de temps une entreprise doit conserver ses documents ?* Entreprendre Service-Public. [en ligne]. 9 septembre 2022.

Disponible à l'adresse: [https://www.service](https://www.service-public.fr/simulateur/calcul/ConserverSesPapiersPro?no-js=1)[public.fr/simulateur/calcul/ConserverSesPapiersPro?no-js=1](https://www.service-public.fr/simulateur/calcul/ConserverSesPapiersPro?no-js=1)

*Sur le site officiel d'information administrative pour les entreprises, un simulateur permet d'accéder à la DUA de ses documents d'activité. Les résultats sont sur les durées minimales. L'intérêt de cet outil est qu'il prend en compte les modifications réglementaires ou législatives.*

## Annexe I : Plan de classement de RESACOOP

*Le plan de classement de RESACOOP présenté dans son intégralité ci-dessous a été finalisé le 29 septembre 2023. Il reprend l'ensemble des fonctions de l'organisation, des tâches et des missions qui sont catégorisées par thème et couleur. Pour des raisons de praticité et de lisibilité, sa profondeur a été limitée à quatre niveaux.*

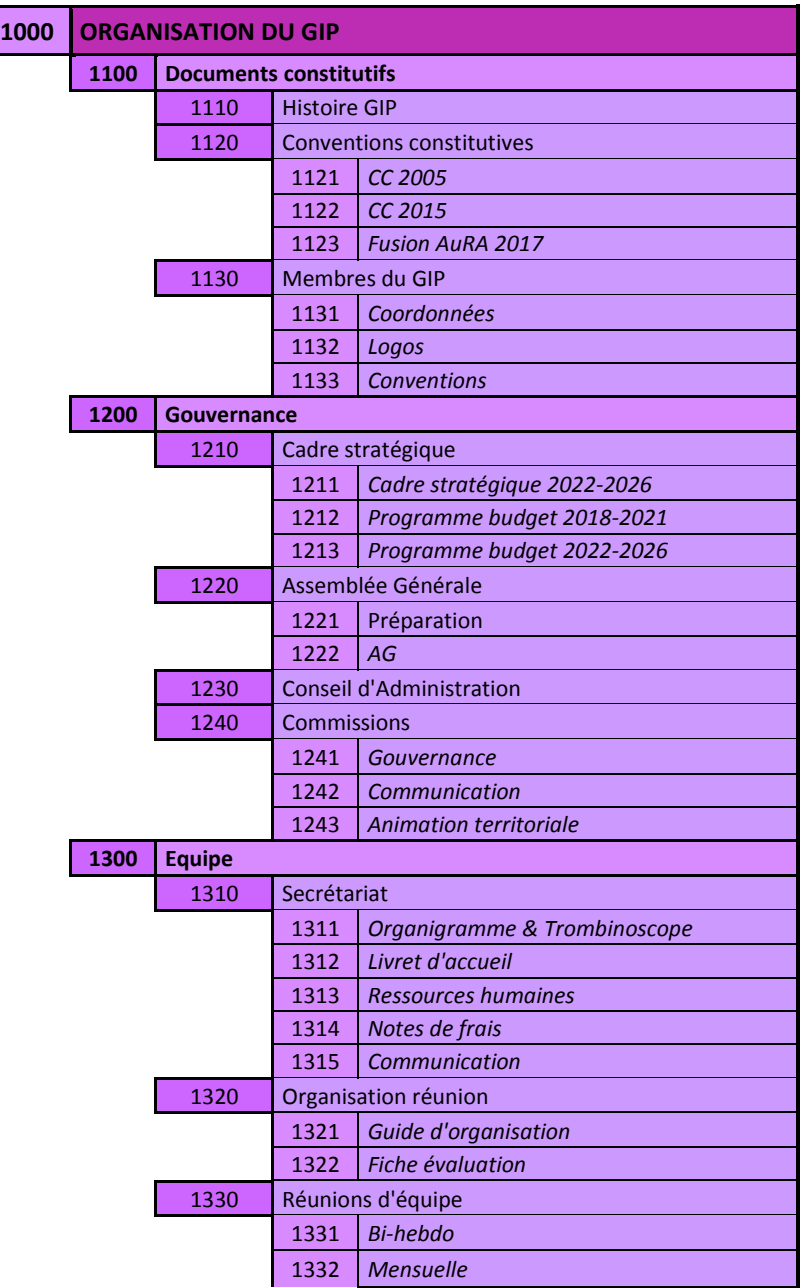

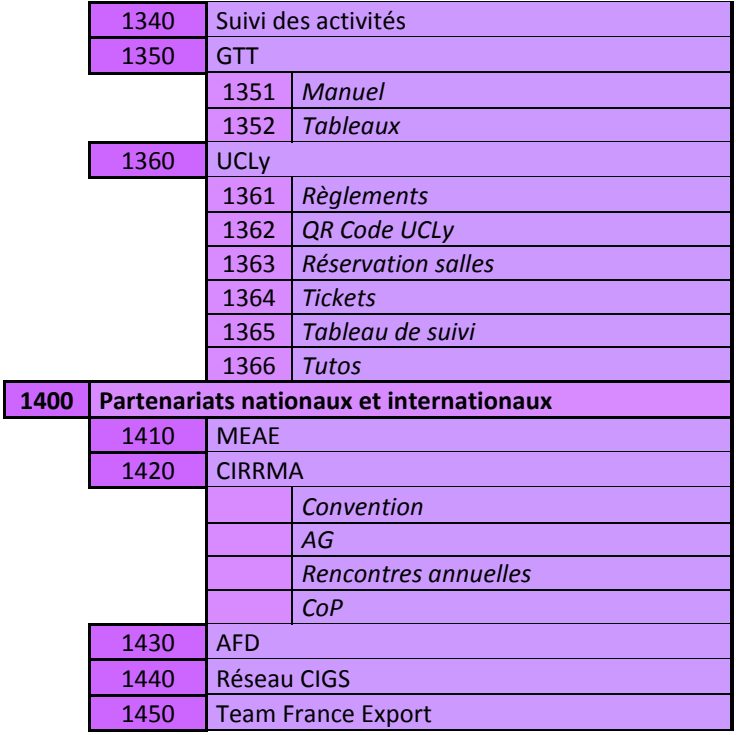

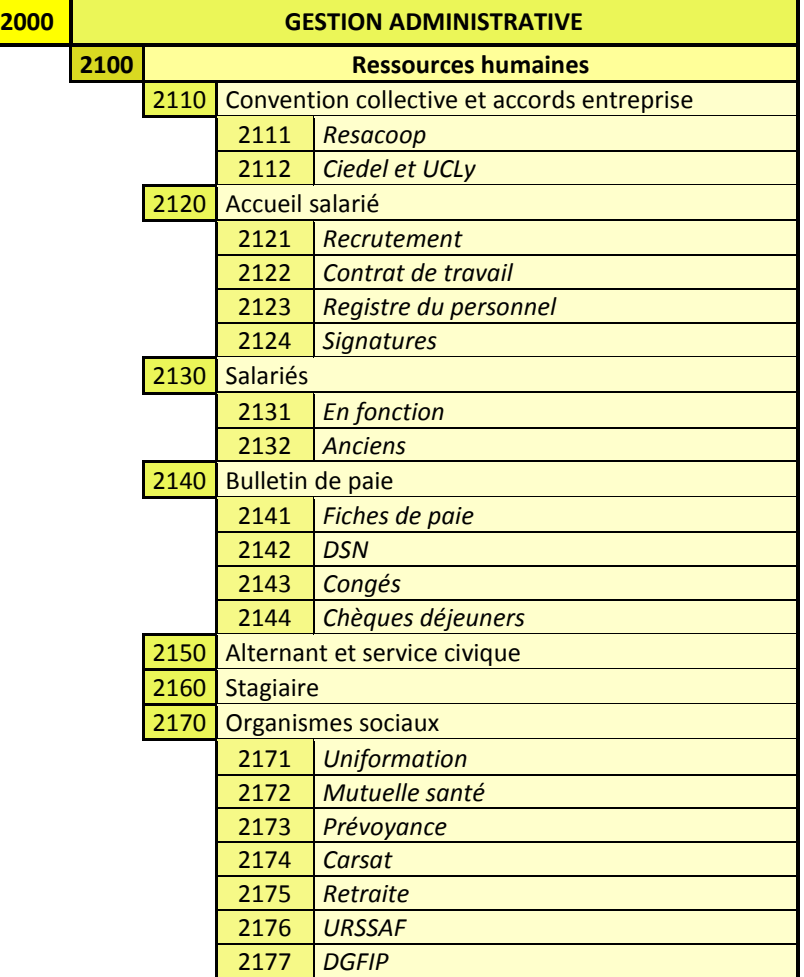

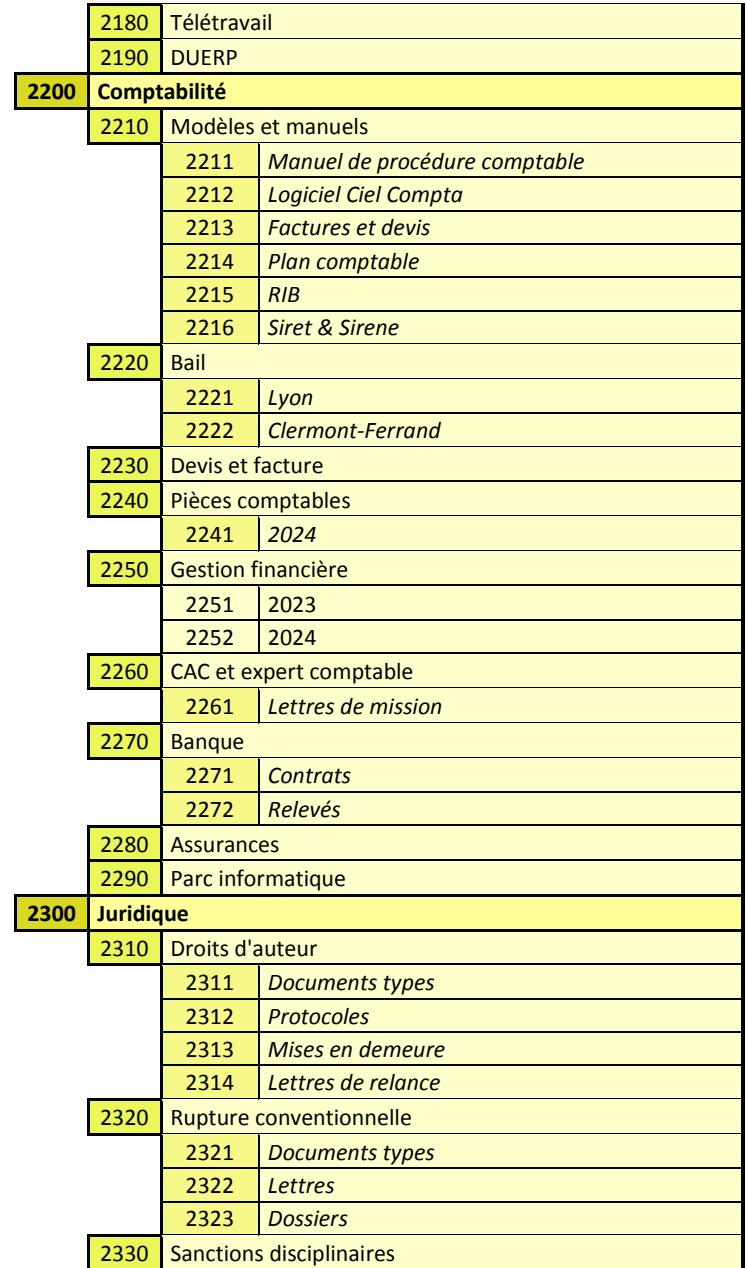

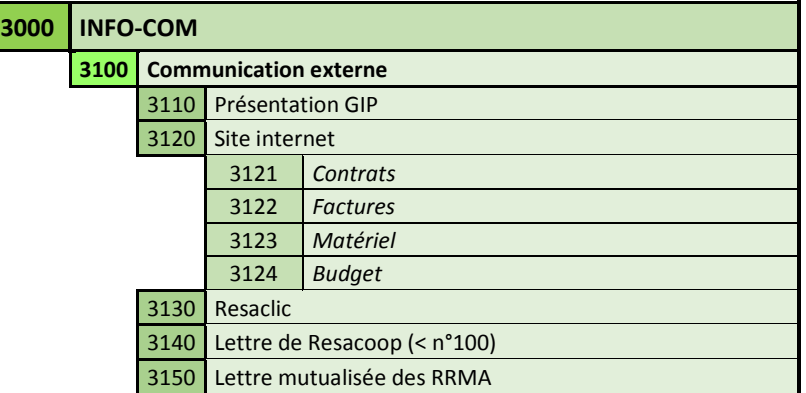

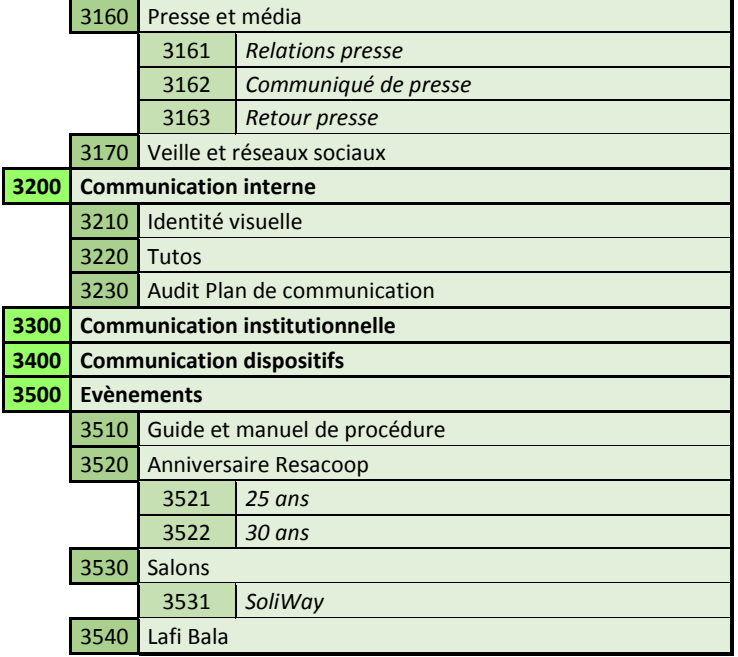

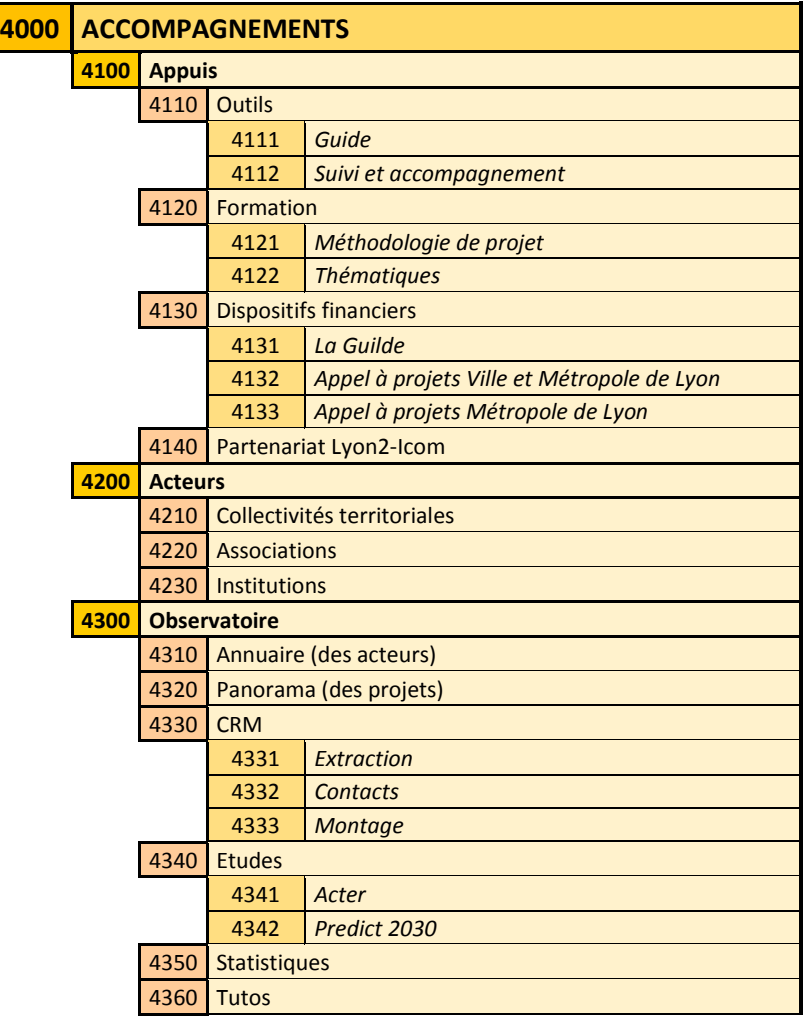

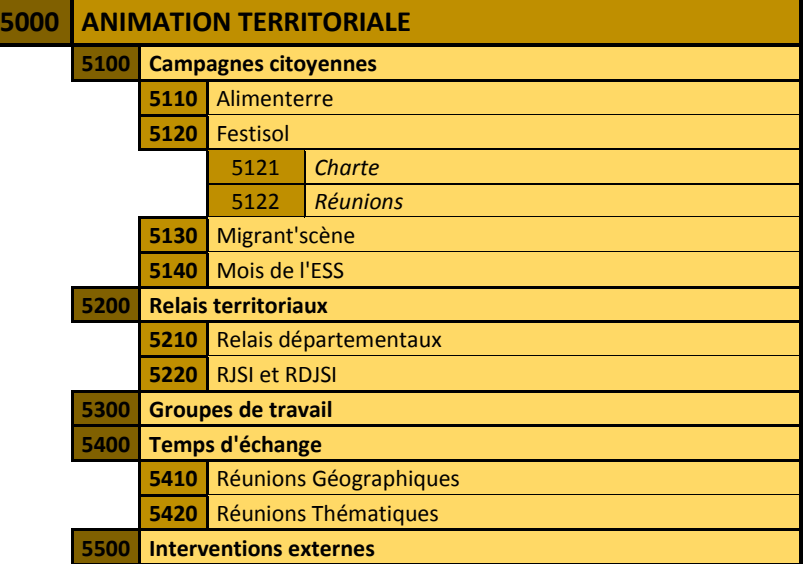

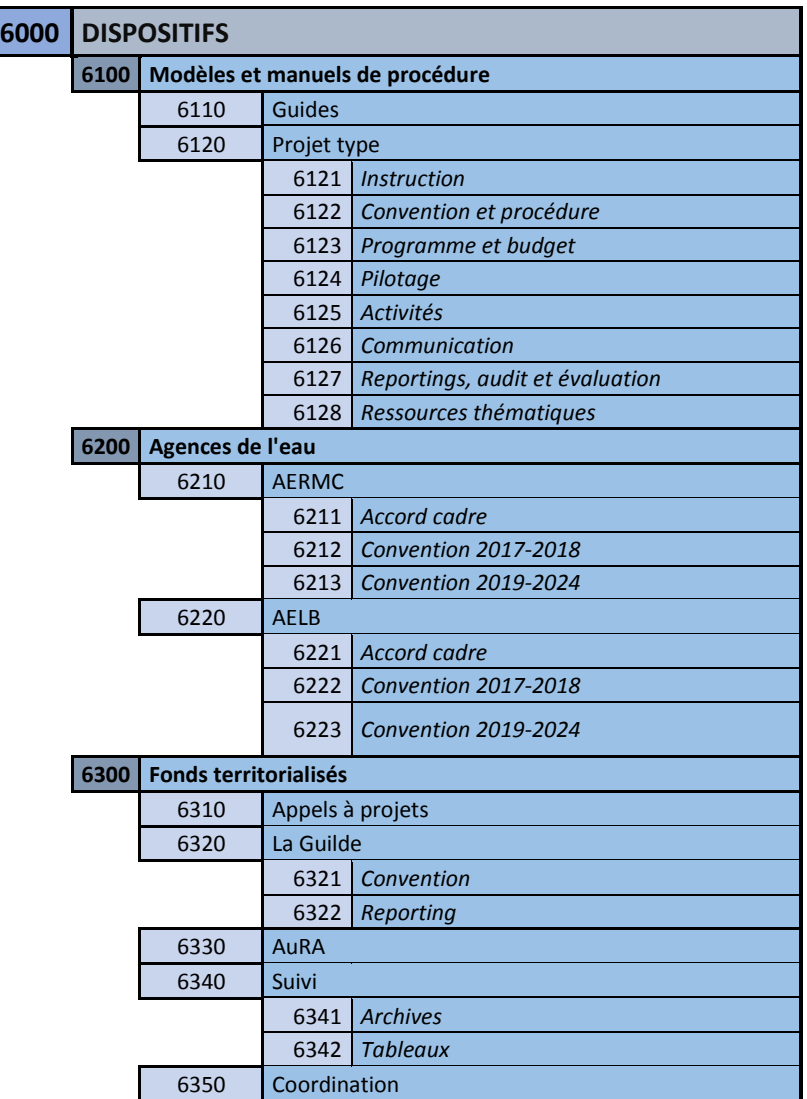

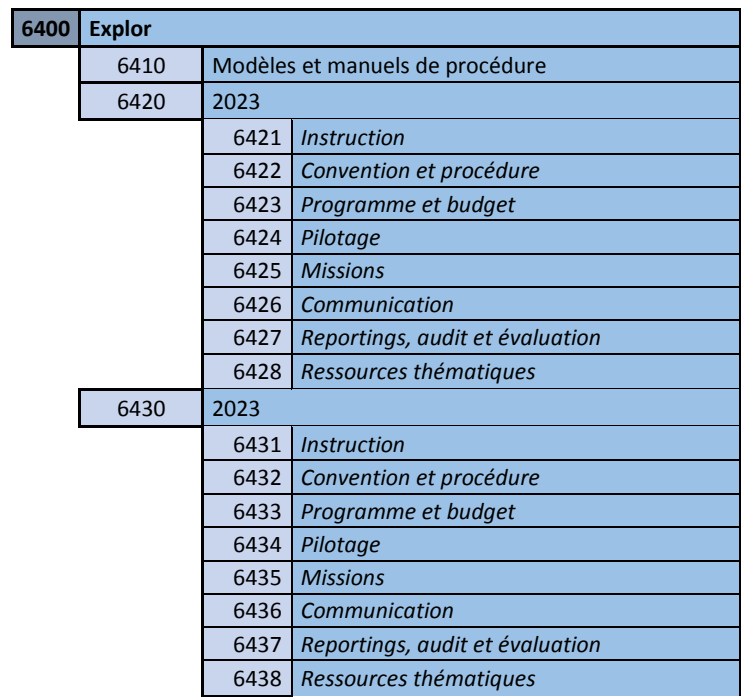

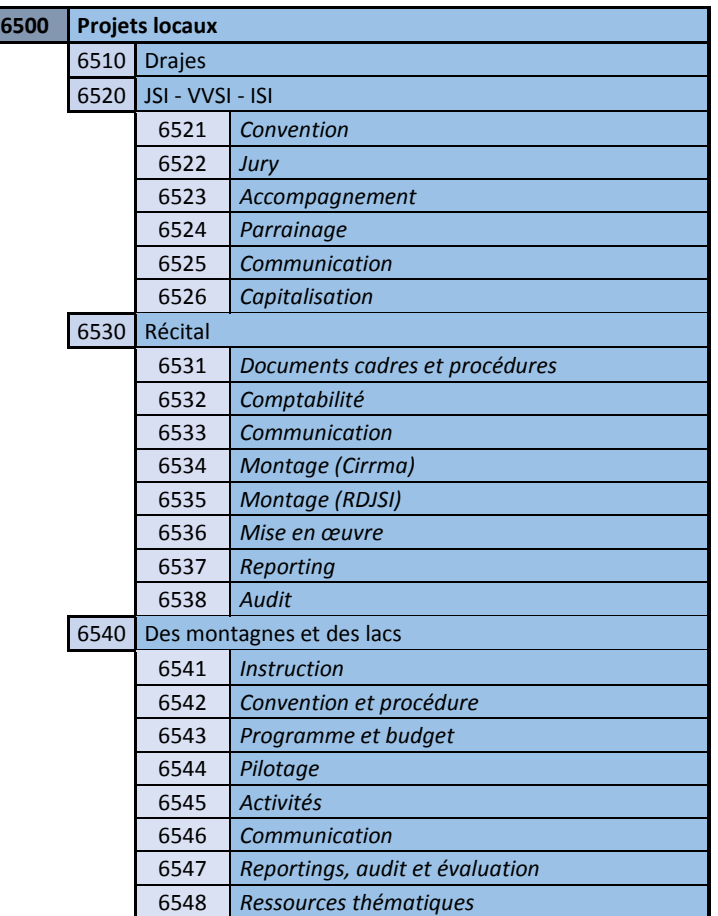

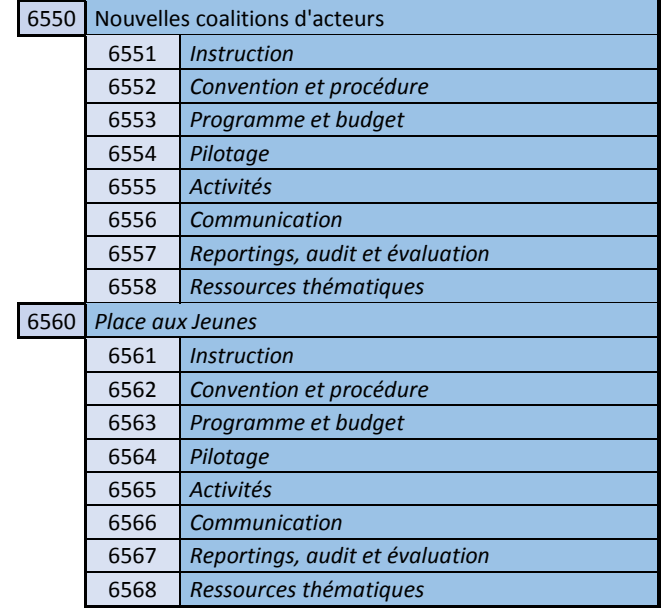

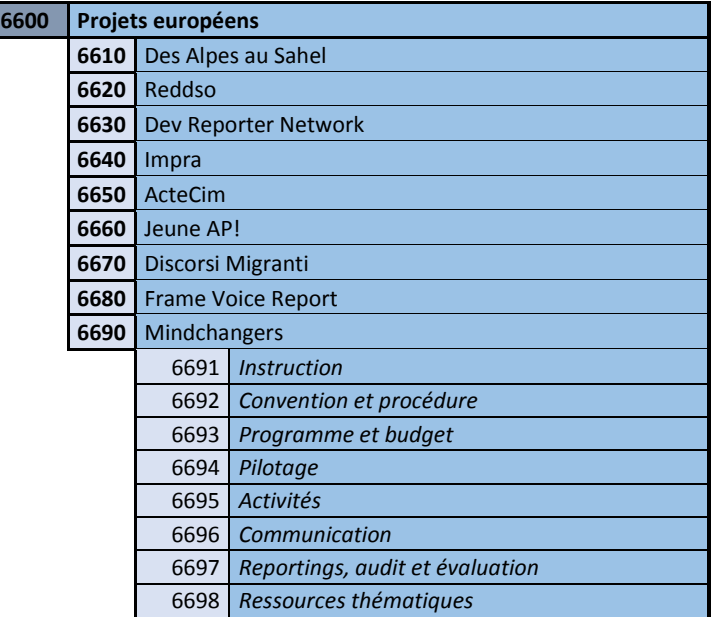

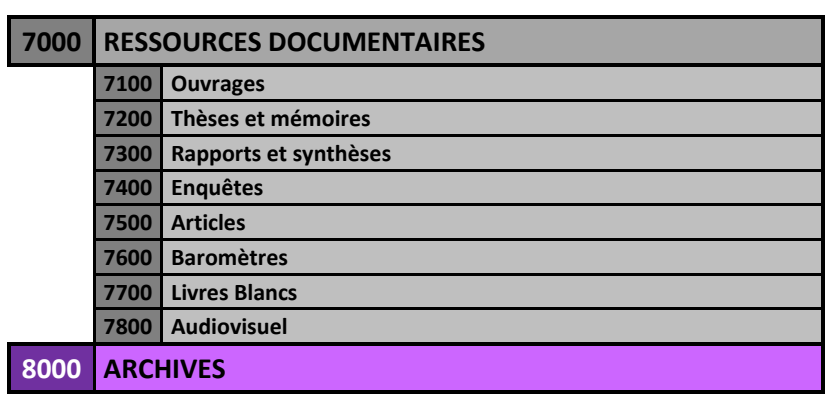

# Annexe II : Extrait du Guide des bonnes pratiques numériques documentaires

*Pour exemple, ci-dessous, un extrait du guide produit pour accompagner les services dans une gestion cohérente et coordonnée de leurs documents de travail dans un but de normalisation des pratiques. Nous ne présentons ici que les éléments qui peuvent être partagés et reproduits dans des contextes de travail identique. Ce guide est intégré dans le livret d'accueil de RESACOOP. Ce guide a été présenté à l'ensemble de l'équipe le 18 septembre 2023.*

## 1. Nommage

## 1.1. Nommage des dossiers

▶ Tous les dossiers doivent être créés dans une classe du plan de classement de RESACCOP (accessible dans le kDrive). **Les classes ne doivent être créées qu'après validation du ou de la responsable de la gestion documentaire**.

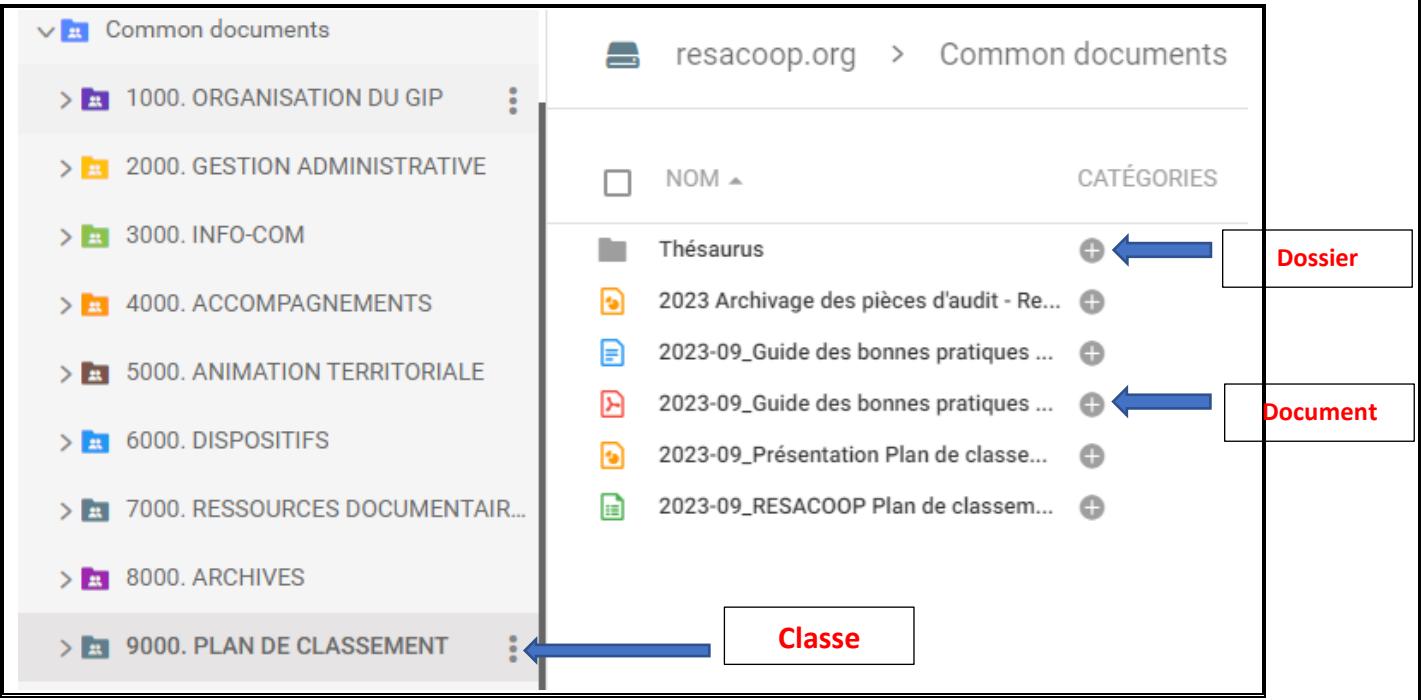

**Ne pas répéter** des mots qui proviennent du nom du dossier précédent.

 À l'intérieur des dossiers de travail, **créer des dossiers et des sous-dossiers** seulement lorsque c'est vraiment nécessaire.

 Pour plus de souplesse, de lisibilité, les **dossiers** peuvent avoir une codification par date et non par numéro (catégorie).

 Attention à ne pas créer des **arborescences** de dossiers très profondes (avec beaucoup de niveaux).

## 1.2. Nommage des documents

 Privilégiez les titres les plus **concis** et **explicites** : la longueur maximale d'un nom de fichier, depuis la racine, est de 256 caractères (espace compris)

*Avantages du respect d'une convention de nommage*

● **Diminuer les erreurs** de syntaxe et d'orthographe ou simplement les différentes appellations employées pour un même sujet ou terme

● **Répondre aux contraintes techniques** des systèmes d'exploitation (Windows ou Apple) : caractères interdits, limitation sur la longueur totale du chemin d'accès des documents (son adresse complète, du nom du serveur, des dossiers et sous-dossiers, jusqu'au nom du document).

● **Faciliter le repérage**, le traitement, le classement et l'utilisation des documents

*Règles de base*

● Faire en sorte que les **titres** des documents soient **significatifs**, non ambigus : il doit permettre l'identification du sujet principal, le type de document (lettre, rapport, etc.) et la date, sans avoir à ouvrir le fichier pour le consulter.

● Faire **court et concis**. Dans Windows, il y a une limite de 256 caractères pour le chemin d'accès complet du document, y compris le nom des dossiers et des sous-dossiers.

● **Limiter la longueur** du nom de dossier ou de document à un maximum de 50 caractères (l'espace étant un caractère).

● **Mettre au maximum trois mots clés** pour le sujet.

#### **Le titre choisi doit** :

- Être le plus court possible
- Identifier le type de document (lettre, rapport, compte-rendu, etc.) *Facultatif*
- Préciser la date du document (permet un classement rapide dans de longues listes)
- Identifier le sujet (au maximum 3 mots clés)

#### **Structure du nom du fichier** :

- **1.** Préfixe de type de document (Rapport, compte rendu, etc.). *Cette entrée est facultative*
- **2.** Date selon le standard international : année-mois-jour
- **3.** Mots clés du sujet
- **3'**. Auteur (Patronyme en majuscule Eviter les initiales)
- **4.** Version du document (document de travail ou version finale et validée : » v.def »)
- **5.** Extension de fichier (automatique)

*Ex* : 2023-09-04\_Point bi-hebdo 4 septembre\_NOM AUTEUR\_V.1\_docx

#### Préfixes

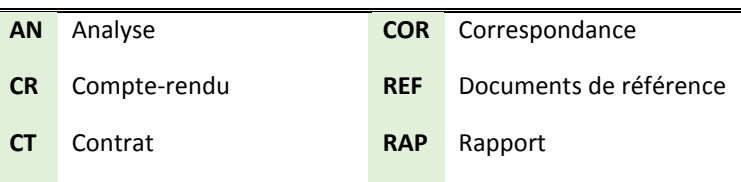

### Date

### *Standards de date*

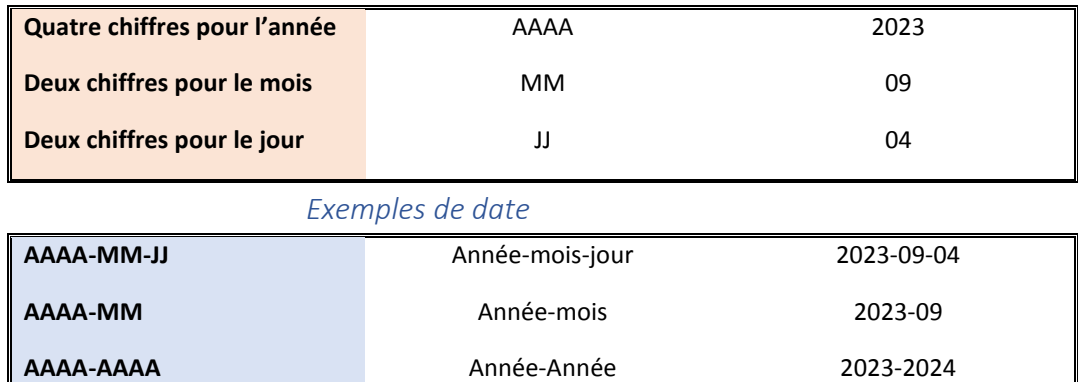

#### *Bonnes pratiques*

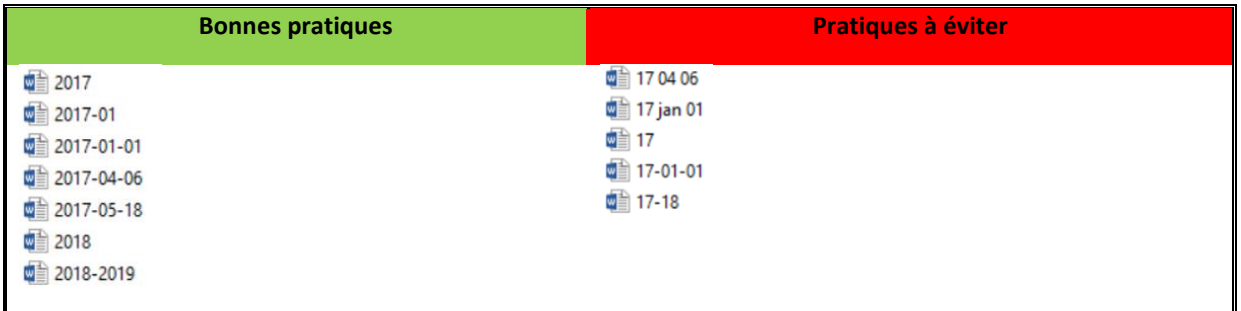

## *Points de vigilance*

 Il est nécessaire d'harmoniser le nommage des dates. Dans l'exemple ci-dessous, on constate qu'il y a deux types d'écriture, ne permettant pas un classement efficace et une recherche efficiente.

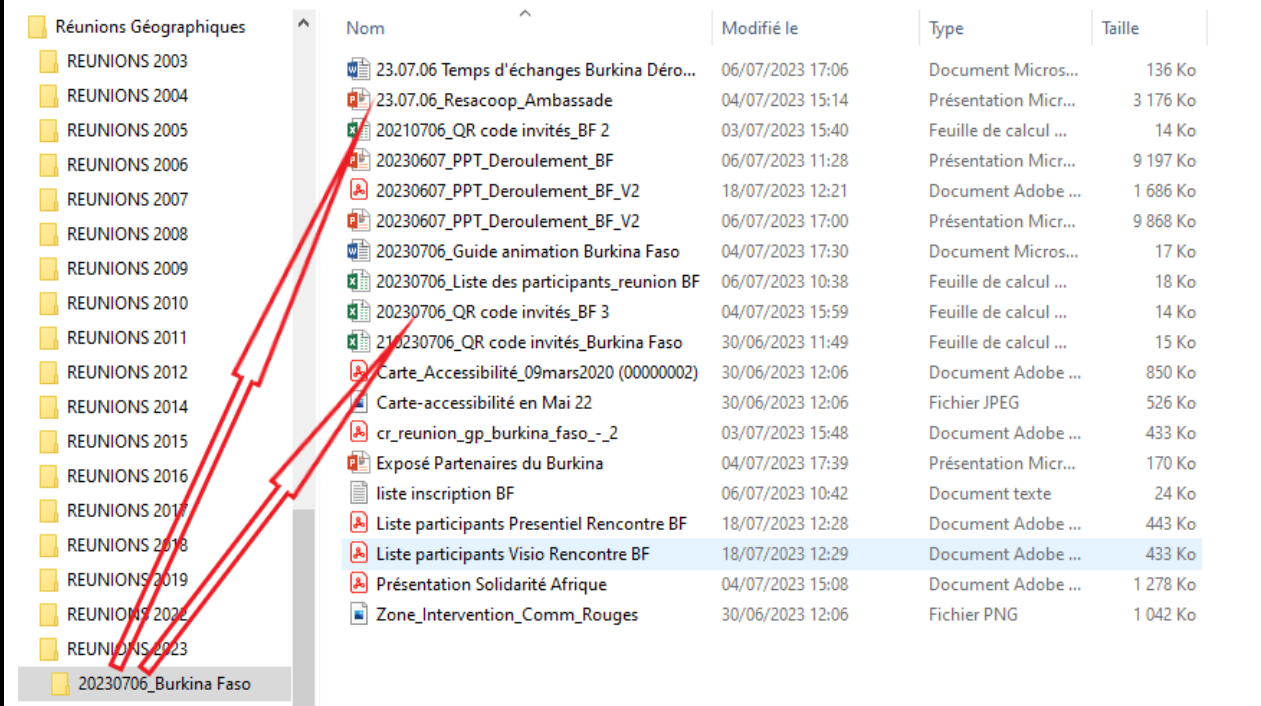

#### *Suffixes de version*

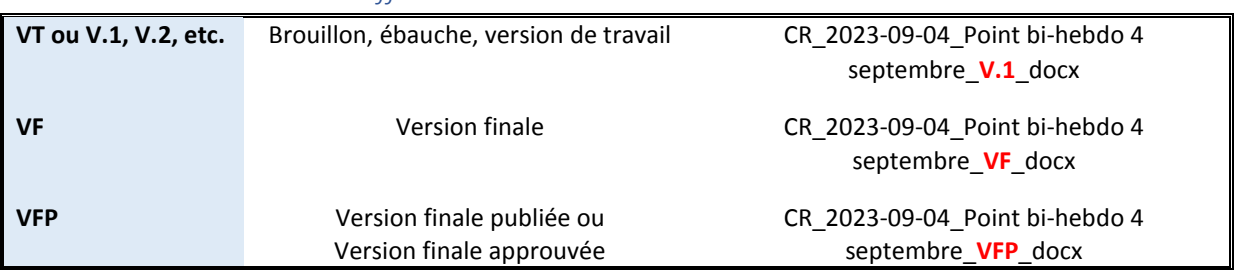

 Dans le cas d'un projet ou d'une activité terminée, et lorsqu'aucun document final n'a été réalisé, la version finale est la version de travail la plus récente.

#### *Extension des fichiers*

Les extensions sont générées automatiquement par l'application utilisée pour créer le

document.

#### *Nom propre de personnes physiques*

 Si un nom propre doit être intégré dans le titre du fichier, le patronyme doit apparaitre en premier, puis le prénom. Tous les documents se classeront ainsi dans l'ordre alphabétique du nom de famille. Il est aussi possible de mettre seulement la première lettre du prénom au lieu du prénom complet, et ce, sans espace entre le nom et le prénom.

- Ne pas raccourcir les noms de famille composés
- Quand il y a plusieurs personnes, mettre le nom de la 1ère personne seulement
- Ne pas ajouter le titre des personnes (M., Mme, Dr, Hon.)

#### *Nom propre de personnes morales*

- Utilisez le nom complet pour plus de clarté
- Quand il y a plusieurs organismes, mettre le nom du premier organisme
- Retirer les mots vides pour minimiser la longueur
- ▶ Pour les noms de villes et village, raccourcir « Saint » et « Sainte » en « St » et « Ste »

 Utilisez un acronyme, mais seulement s'il s'agit d'un acronyme officiel et connu. Par exemple : Université catholique de Lyon (UCLY), ministère de l'Europe et des Affaires Etrangères (MEAE).

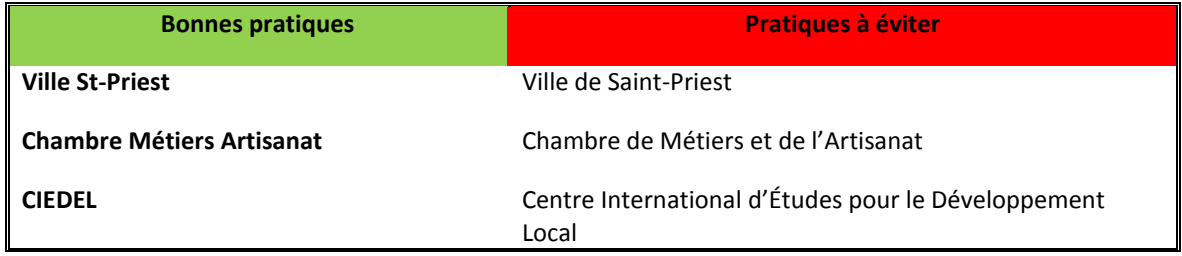

## 2. Métadonnées, tags, étiquettes et catégories

 kDrive permet d'adosser des **tags** aux fichiers que vous souhaitez archiver. Cette opération permet de **structurer les données** et de favoriser toute recherche ultérieure. On parle aussi d'étiquettes, de métadonnées et dans la nomenclature d'Infomaniak, de **catégories**.

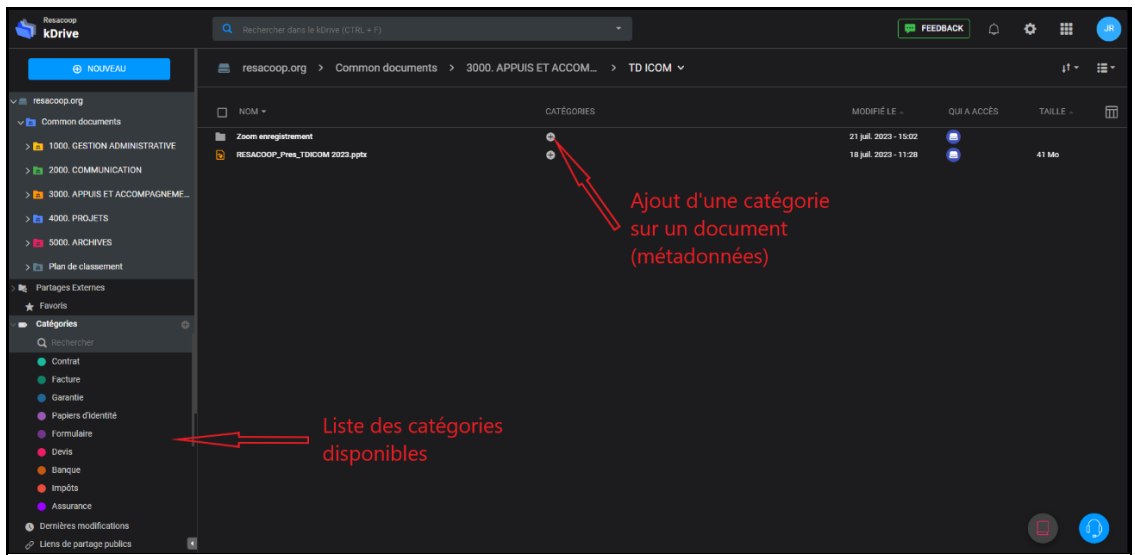

 A noter que vous pouvez aussi tagger vos documents (notamment Word) directement dans le fichier \*.docx.

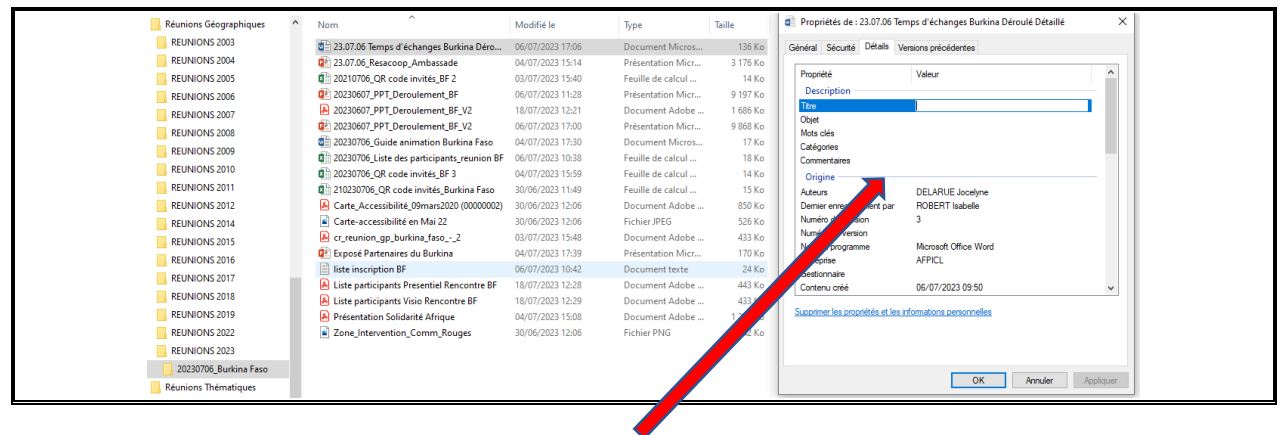

## 3. Versionning

kDrive permet de gérer le *versionning* de vos documents de travail.

## 4. Gestion des droits d'accès

 Avec kDrive, l'administrateur d'un dossier ou d'un fichier peut choisir de restreindre ou d'ouvrir l'accès au(x) document(s).

kDrive permet de choisir le statut des utilisateurs :

● « *Peut gérer* » : permet d'avoir l'ensemble des droits administrateurs d'un documents ou d'une catégorie.

- « *Peut modifier* » : permet de partager et de travailler les documents d'activité.
- « *Peut consulter* » : permet de partager des documents avec des partenaires ou acteurs.

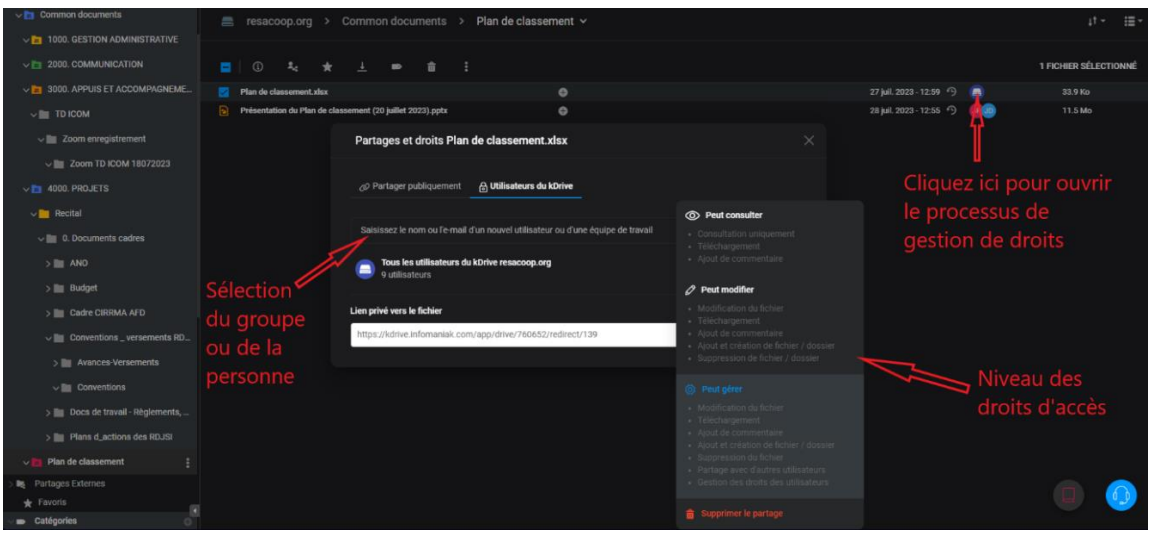

# 5. Conserver ou supprimer ?

## i. Cycle de vie du document

 Chaque document a une durée de vie, de sa création, son utilisation pour un usage courant, sa conservation pour archive et éventuellement réutilisation, à sa destruction. Car, oui, un fichier peut être supprimé !

Notez que votre espace de stockage est **limité**.

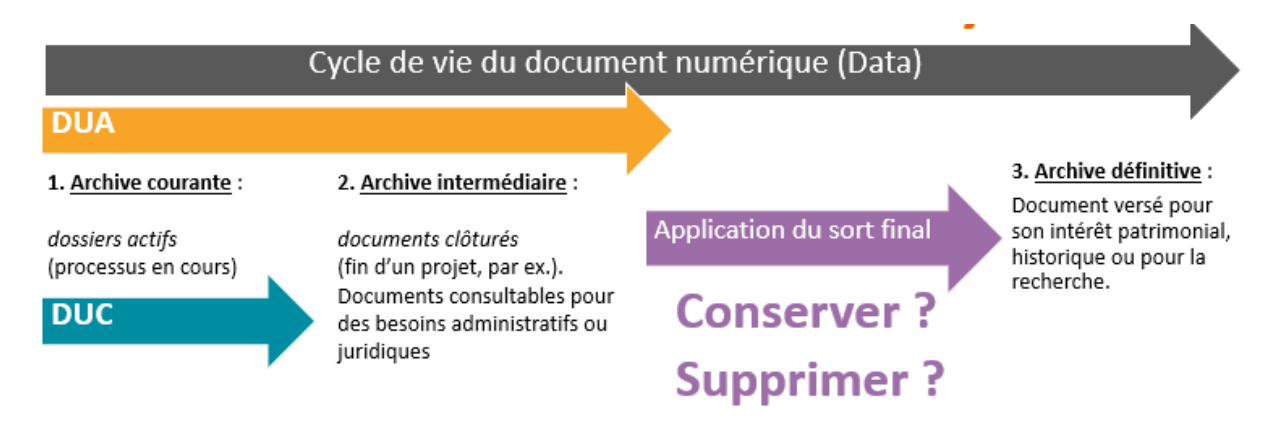

## ii. Règles de bases

**Supprimer** les **copies** et les **doublons** et les **brouillons** quand ils ne sont pas nécessaires

- **Supprimer** les **versions** de travail pour les documents qui ont une version de travail définitive
- **Faire le ménage** dans vos documents numériques quand :

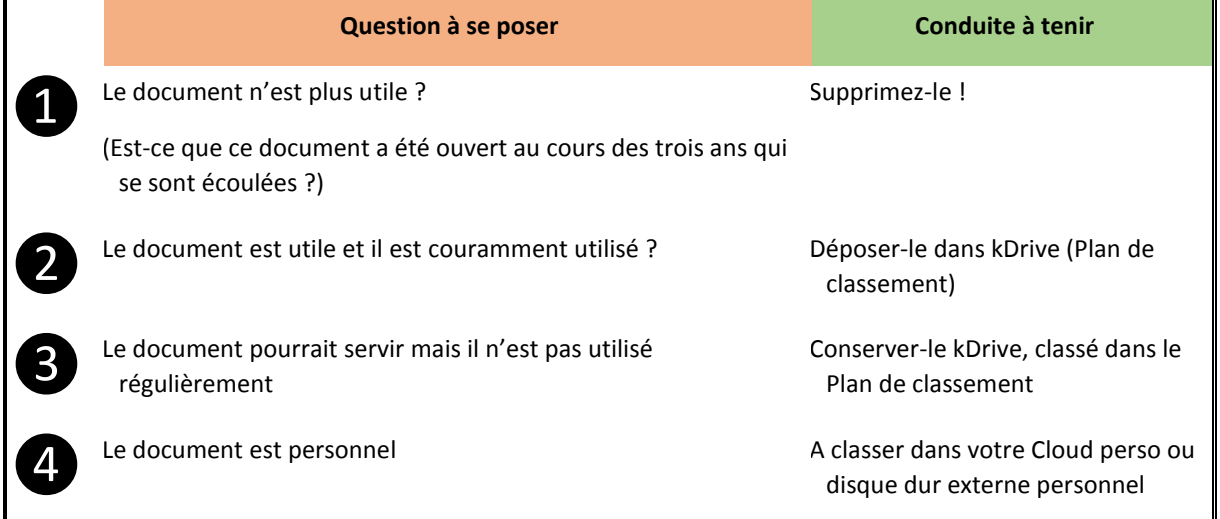

## iii. Référentiel de conservation

 Certains documents sont soumis à des **obligations de durée légale** de conservation, au-delà de laquelle il n'est plus utile de les garder.

 A noter que la conservation des documents relevant de la gestion de projet est à la discrétion des chefs de projets.

 Ci-dessous, une liste non exhaustive des documents émis ou reçus dans le cadre de l'activité professionnelle avec la durée de conservation correspondante :

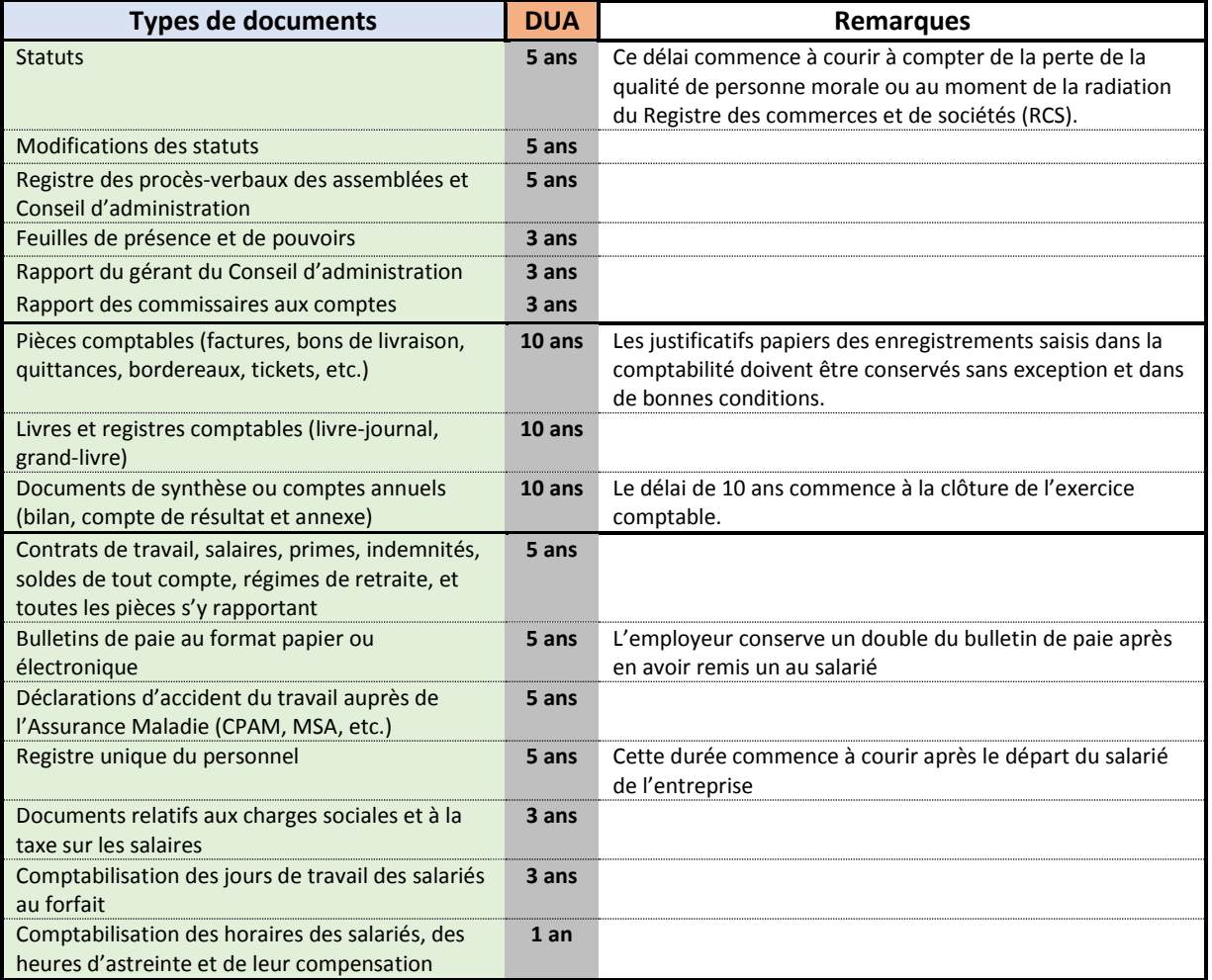

 Pour les documents relevant des projets, c'est à la charge du chef de projet de gérer la conservation ou non des documents. A noter que les documents des projets européens doivent être conserver 7 ans.

 Voici un **outil** pratique pour sélectionner un document et en connaître sa DUA (Durée d'utilité administrative) :

**[Cliquez ici pour accéder au simulateur](https://www.service-public.fr/simulateur/calcul/ConserverSesPapiersPro#main)**

# 6. Respect de la gestion des documents

 Au démarrage d'un projet, un **responsable de la gestion documentaire** est désigné. Il aura en charge de faire respecter les procédures de création, d'administration, de conservation des fichiers de travail. Il veillera au bon respect du cycle de vie des documents